**CENTRO BRASILEIRO DE PESQUISAS FÍSICAS** 

**TESE DE DOUTORADO** 

# **SIMULAÇÃO COMPUTACIONAL DA DINÂMICA DE FORMAÇÃO DE NANOFIOS E CADEIAS LINEARES EM COBRE E LIGAS DE COBRE-OURO**

Anderson da Silva Moreira

Orientador: Prof. Dr Sócrates de Oliveira Dantas Co-orientador: Prof. Dr Anibal Omar Caride

**RIO DE JANEIRO** 

## **AGRADECIMENTOS**

 Quero agradecer a todas as pessoas: colegas, professores do Centro Brasileiro de Pesquisas Físicas e professores da Universidade Federal de Juiz de Fora que contribuíram para essa minha caminhada.

Agradeço especialmente ao professor orientador Sócrates de Oliveira Dantas pelas críticas, sugestões e informações que muito contribuíram para o meu trabalho.

Agradeço ao professor Pablo Zimmermann Coura pelo apoio e cooperação.

Agradeço a ajuda financeira fornecida pelo CNPq durante a realização da pesquisa.

Agradeço, também, de modo especial, a minha esposa Cecília, pelo companheirismo nas horas boas e difíceis e a minha filha Letícia pela iluminada presença.

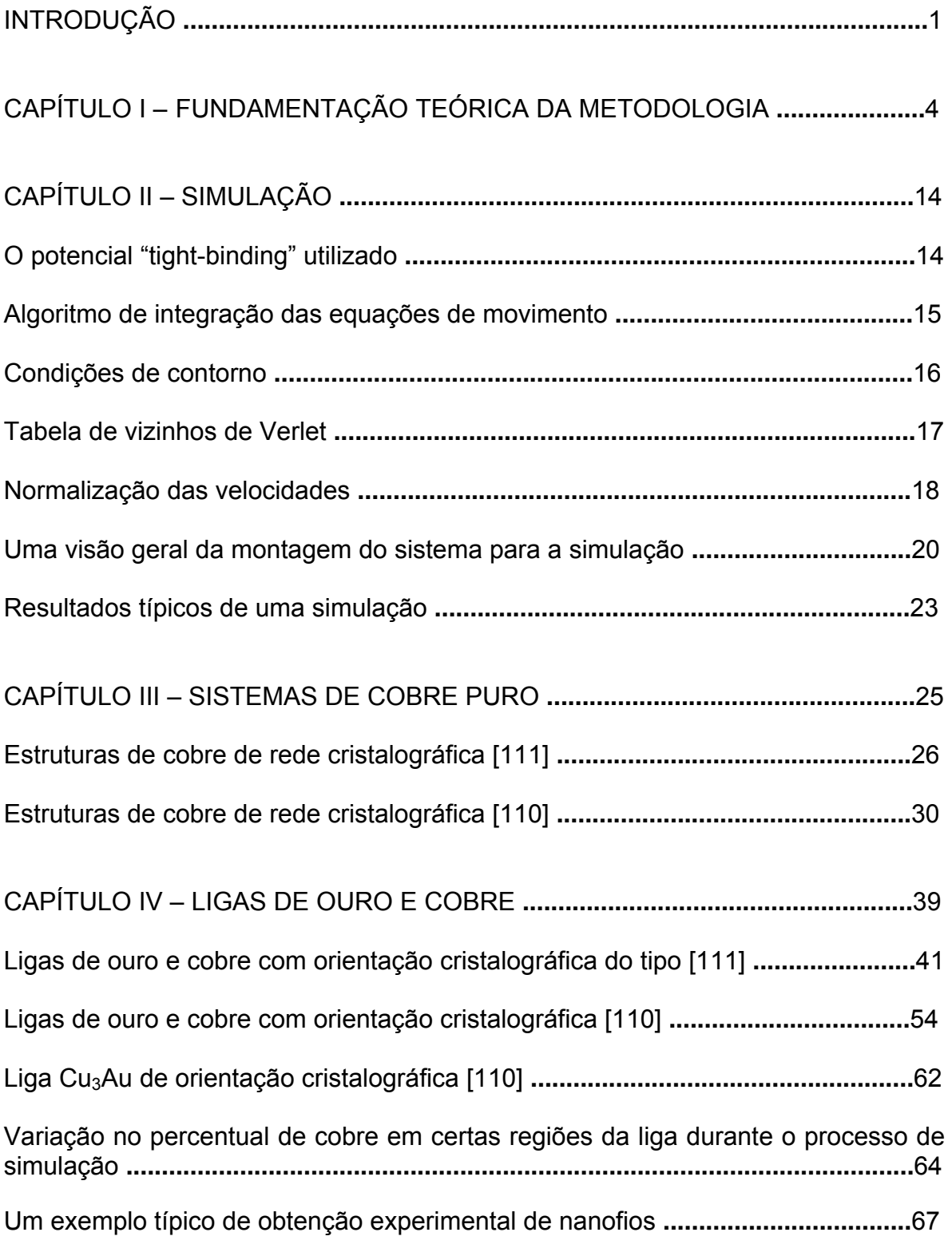

## **ÍNDICE**

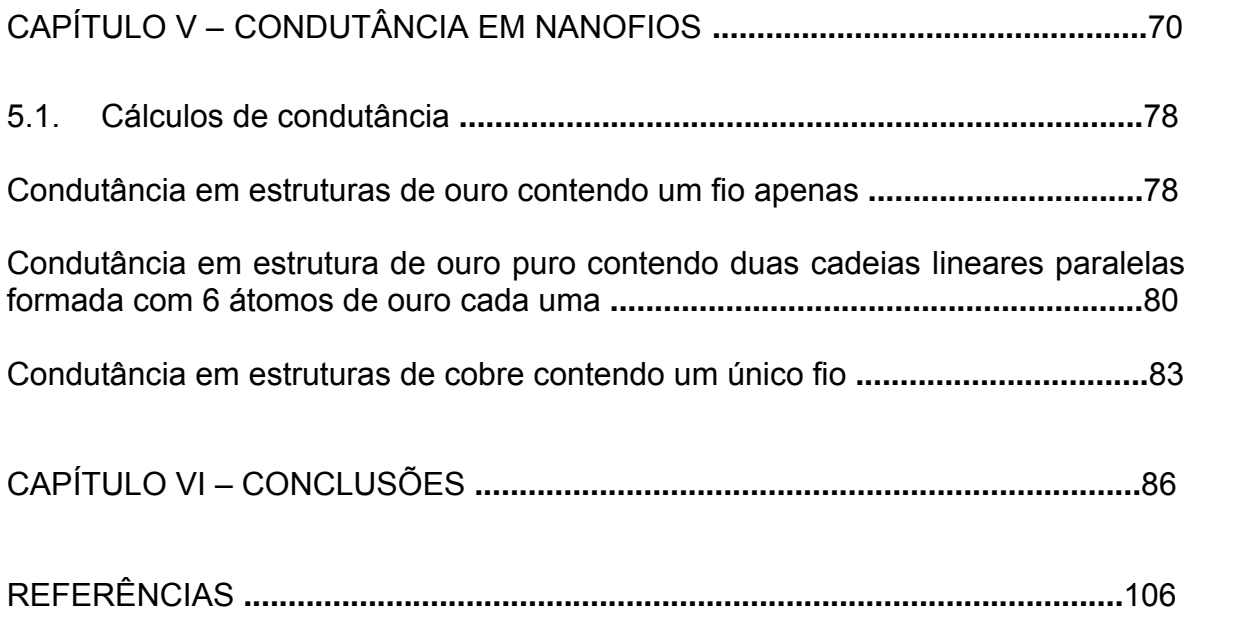

## **ANEXOS**

APÊNDICE A-I - Teoria e desenvolvimento para a obtenção das expressões que relacionam as constantes de rigidez elástica independentes,  $c_{11}$ ,  $c_{12}$  e  $c_{44}$ , com a derivada segunda da energia de coesão para metais **...........................................**86

APÊNDICE A-II – Diagrama ilustrativo e descrição das sub-rotinas empregadas nas simulações **......................................................................................................**98

#### **RESUMO**

Relatamos neste trabalho o estudo teórico da dinâmica de formação de nanofios metálicos bem como o estudo de suas características estruturais para estruturas formadas inicialmente por arranjos cúbicos de face centrada (FCC). A metodologia aplicada baseia-se na técnica de dinâmica molecular "tight-binding" que faz uso de um pequeno conjunto de parâmetros ajustáveis e que utiliza aproximação de segundo momento.Utilizamos a expressão que fornece a energia de coesão em um metal de transição ou em ligas metálicas cujos parâmetros são obtidos por meio de dados experimentais. Um algoritmo que utiliza métodos clássicos foi desenvolvido no propósito de simular a formação de nanofios e cadeias lineares de átomos em estruturas metálicas. Realizamos simulações de dinâmica molecular em estruturas de cobre (Cu) sem a presença de impurezas, com ligas metálicas constituídas de ouro e cobre (Au-Cu), e também com ligas de Cu3Au. Controlando dados de entrada do programa como: concentrações de impurezas (ouro ou cobre) na liga, orientação cristalográfica do tipo [111] ou [110], sementes para distribuição de velocidades iniciais e de impurezas, temperaturas inicial e final da rampa de aquecimento e outros, observamos durante a simulação a ocorrência de um número maior ou menor de átomos na cadeia linear do nanofio, formando, então, diferentes configurações. Outro aspecto relevante na formação de nanofios é o formato da configuração inicial do sistema; dependendo de suas dimensões, comprimento, largura e espessura, pode ocorrer durante a evolução do sistema a formação de um nanofio apenas ou, então, a formação de múltiplos fios que dão origem a várias cavidades no interior da estrutura.

#### **ABSTRACT**

 In this work we report the theoretical study of formation metallic nanowires well as study of yours structural features. The initials structure utilized went formed by stacks of centered face cubic (fcc). The methodology applied is based on tightbinding molecular dynamics technique using second-moment approximation with a small set of adjustable parameters. We use the equation supply the cohesion energy in transition metals or in metallic alloys which parameters are obtained by means of experimental data. One algorithm of classic methods went developed in the intention of to simulate the formation of nanowires and linear atomic chains. We accomplish simulations of molecular dynamics in copper structure (Cu), with metallic alloys consisting of gold and copper (Au-Cu) and also with  $Cu<sub>3</sub>Au$  alloys. Keeping tabs on data of the program as: concentration impurities (gold or copper) in the alloy, crystallographic direction [111] or [110], random seed of initial velocities and impurities distributions, initial and final temperature of the heating ramp and other, we observed that occur during the simulation a number bigger or smaller of atoms in the linear chain of the nanowire, forming, then, different configurations. Other aspect relevant in the formation of nanowires is the shape of the initial configuration of the system; depending of yours sizes, length, width and thickness, can occur during the evolution of the system the formation of one nanowire only or, then, the formation of multiples wires creating several cavities in the inside of the structure.

## **Introdução**

A área de nanociência é composta por todos os esforços em pesquisas que têm por finalidade desenvolver e estudar materiais em escala nanométrica que possuem propriedades mecânicas, ópticas e eletrônicas e que podem ser úteis em aplicações tecnológicas ou estratégicas. Com este objetivo, nos últimos anos, muitos materiais em escala nanométrica e fenômenos a eles vinculados têm sido intensamente investigados. Grande parte dos trabalhos desenvolvidos na área de nanociência relata as mais variadas formas para esses materiais e a possibilidade dos mesmos atuarem como dispositivos eletrônicos na tentativa de substituir alguns materiais atualmente empregados. Assim, muitos trabalhos têm sido direcionados à compreensão de propriedades estruturais e de transporte eletrônico (condutância) em nanofios metálicos que, quando tencionados, dão origem a cadeias atômicas lineares [1-9].

 Objetivando estudar problemas relacionados a formação e funcionamento desses nanomecanismos, propomos neste trabalho a investigação, através de simulações de dinâmica molecular, de estruturas de cobre puro e ligas de ouro e cobre com o intuito de verificar se em certas condições elas dão origem a nanofios e, conseqüentemente, cadeias atômicas lineares que poderão se comportar como nanodispositivos eletrônicos. Portanto, o Capítulo I apresenta um breve relato sobre estrutura eletrônica, propriedades físicas e energia de coesão em metais. Além disso, também, toda a fundamentação teórica da metodologia empregada neste estudo de formação de nanofios em estruturas metálicas.

Em seguida, no Capítulo II vem descrito, de um modo geral, as principais

etapas constituintes do algoritmo baseado na técnica de dinâmica molecular que foi desenvolvido e utilizado para realizar as simulações cujos resultados se encontram nesta Tese. Este Capítulo também faz referência ao Apêndice A-II que contém um diagrama Ilustrativo e a descrição das sub-rotinas empregadas no algoritmo. Esta descrição é citada logo de início para permitir a compreensão da seqüência estabelecida para os cálculos das grandezas físicas que realizaram o processo de dinâmica estrutural.

Nos Capítulos III e IV encontram-se os resultados obtidos nas investigações sobre a formação dos fios atômicos lineares que foram realizadas com estruturas formadas somente por átomos de cobre e com as ligas metálicas de ouro e cobre, respectivamente. A variação de diversos parâmetros de entrada do programa, tais como: orientação cristalográfica ([111] ou [110]), temperatura inicial e final da rampa de aquecimento, velocidade de estiramento, concentração de impurezas (para as ligas) e outros, permitiram a realização de várias simulações com resultados bastante diferenciados. Conforme esses parâmetros de entrada são escolhidos para realizar a simulação, observa-se a formação de cadeias lineares simples em algumas estruturas enquanto que em outras ocorreu o aparecimento de múltiplas cadeias lineares que deram origem a diversas cavidades no interior do material. Mostrando, dessa forma, a fadiga interna do material e a evolução tridimensional dessas cavidades. Ainda no Capítulo IV, é feita a exposição de alguns resultados obtidos com as simulações utilizando-se a liga Cu<sub>3</sub>Au. Após as descrições desses resultados vem, sob uma breve descrição, um exemplo de formação experimental de cadeia linear de átomos utilizando-se a técnica de microscopia eletrônica de transmissão de alta resolução (HRTEM) [10].

 O Capítulo V apresenta resultados de condutância que foram obtidos com determinadas estruturas modelo de ouro puro e cobre puro contendo um ou dois nanofios. Essas simulações foram realizadas utilizando-se o programa Green [11].

 As conclusões dos resultados obtidos com este trabalho que abordou a dinâmica de formação de nanofios metálicos encontram-se no Capítulo VI. Em seguida, encontra-se o Anexo I referente ao desenvolvimento teórico que nos conduz às expressões para as constantes de rigidez elástica independentes,  $c_{11}$  $c_{12}$  e  $c_{44}$  utilizadas e o Anexo II referente ao diagrama de fluxo do algoritmo desenvolvido e utilizado para realizar as simulações de dinâmica molecular que este trabalho de Tese relata. Por último têm-se as referências.

## **Capítulo I Fundamentação Teórica da Metodologia**

 Num metal, os elétrons que pertencem às subcamadas mais externas movimentam-se sobre todo o cristal onde estão imersos num potencial combinado de todos os íons positivos. Esses elétrons constituem o chamado "gás de elétrons" no qual os íons positivos do metal exercem forças atrativas enquanto que esses mesmos íons positivos exercem forças repulsivas entre si. Podemos dizer que um sólido metálico é uma rede regular de íons positivos por onde os elétrons se movimentam.

Os níveis de energia eletrônicos mais externos do metal dão origem as bandas de valência e de condução. A banda de valência tem os níveis de energia completamente preenchidos enquanto que na banda de condução os níveis de energia não são completamente preenchidos pelos elétrons. Portanto, pouca energia é necessária para provocar transições eletrônicas. Os sólidos metálicos são excelentes condutores de eletricidade e a contribuição eletrônica para a condução de calor é apreciável; pois, os elétrons podem se mover facilmente sob influência de um campo elétrico aplicado (movem-se em sentido contrário ao campo) ou sob a influência de um gradiente térmico através dos níveis da banda de condução. A coesão entre os átomos de um metal de transição e, também, entre os átomos nas ligas, origina da grande densidade de estados da banda-d e de um orbital s dos átomos que irão compor o cristal. Por exemplo, no estado fundamental, os elétrons mais energéticos e, assim, mais externos no átomo de ouro se encontram nos orbitais 5d<sup>10</sup> e 6s<sup>1</sup>; já para o átomo de cobre se encontram nos orbitais  $3d^{10}$  e 4s<sup>1</sup>.

Neste estudo teórico, que simula a dinâmica de alongamento de estruturas metálicas, empregamos uma metodologia baseada na técnica de dinâmica molecular [12] utilizando uma abordagem tight-binding (TB-MD) [13] para o potencial de interação entre os constituintes do sistema, usando a aproximação de segundo momento (SMA) [14] e um pequeno conjunto de parâmetros ajustáveis.

No modelo que utilizaremos para descrever um sistema puro ou liga metálica somente energias associadas às contribuições eletrônicas e aos caroços iônicos são levadas em consideração. Assim, para uma determinada liga metálica,  $A_xB_{1-x}$ , onde A e B são as espécies atômicas e x a concentração de impurezas A, a energia de coesão total do sistema,  $E<sup>tot</sup>$ , é dada pela soma da energia de banda de origem intrinsecamente eletrônica,  $E_B^{tot}$ , com a energia de repulsão entre as espécies atômicas,  $E_R^{tot}$ ; conforme expressão abaixo:

$$
E_{\text{cos}}^{\text{tot}} = E_B^{\text{tot}} + E_R^{\text{tot}} \,. \tag{1-1}
$$

Os elétrons de condução são descritos por um Hamiltoniano do tipo tightbinding (Hartree) multibanda com interações de Coulomb,  $U^{\alpha}$ , intra-atômicas. Tal Hamiltoniano tem a seguinte forma:

$$
H = \sum_{i,\alpha,\sigma} \varepsilon_{i\sigma}^{\alpha} n_{i\sigma}^{\alpha} + \sum_{\substack{i,j,\alpha,\beta,\sigma \\ (i \neq j)}} t_{ij}^{\alpha\beta} c_{i\sigma}^{\alpha\dagger} c_{j\sigma}^{\beta} - \sum_{i} E_{ee}(i)
$$
 (1-2)

onde  $c_{i\sigma}^{\alpha\dagger}$  e  $c_{i\sigma}^{\alpha}$  são, respectivamente, os operadores criação e aniquilação de um elétron no estado de Wannier correspondente ao sítio i (ocupado por um átomo A ou B), banda  $\alpha$  e com spin  $\sigma$ . Um estado de Wannier é caracterizado por uma função localizada no espaço dada pela transformada inversa de Fourrier das funções de Bloch [15] e, se é localizada, ela pode representar um orbital atômico

em determinado sítio. Então, efetuamos apenas uma escolha de como representar este orbital atômico. Poderíamos ter utilizado uma função Gaussiana ou combinação de funções Gaussianas para representar este orbital. Sendo  $n^{\alpha}_{i\sigma}$ = $c^{\alpha\dagger}_{i\sigma}$   $c^{\alpha}_{i\sigma}$  o número de ocupação da banda  $\alpha$  por elétrons de spin σ no sítio i, e  $t_{ij}^{\alpha\beta}$  a integral de "hopping" entre o sítio i, banda  $\alpha$  , e o sítio j, banda  $\beta$  , que é um dos seus vizinhos mais próximos. O valor εαα e a energia de Hartree-Fock para um sítio simples na liga e, que se relaciona com o valor  $\varepsilon_{i\sigma}^{a0}$  da espécie atômica no metal puro pela seguinte expressão:

$$
\varepsilon_{i\sigma}^{\alpha} = \varepsilon_{i\sigma}^{\alpha 0} + U_i^{\alpha} \langle n_{i-\sigma}^{\alpha} \rangle \tag{1-3}
$$

onde  $U_i^{\alpha}$  assume os valores  $U_A^{\alpha}$  ou  $U_B^{\alpha}$  se o sito i é ocupado por um átomo A ou B, respectivamente, e significa a correção da energia potencial referentes às interações de Coulomb para o átomo i na liga. A quantidade  $E_{\rho}$  (*i*) é dada por

$$
E_{ee}(i) = \frac{1}{2} \sum_{\alpha,\sigma} \left( \varepsilon_{i\sigma}^{\alpha} - \varepsilon_{i\sigma}^{\alpha 0} \right) \left\langle n_{i\sigma}^{\alpha} \right\rangle
$$
 (1-4)

e significa a correção na energia de troca que envolve a participação do átomo i na liga.

A densidade local de estados,  $N_i^{\alpha}(E)$ , para a banda  $\alpha$  no sítio i é determinada pelo correspondente elemento da diagonal da função de Green de uma partícula [16]. Tal como:

$$
N_i^{\alpha}(E) = -\frac{1}{\pi} \operatorname{Im} \sum_{\sigma} G_{ii,\sigma}^{\alpha\alpha}(E). \tag{I-5}
$$

Para elementos não magnéticos, a ocupação média da banda  $\alpha$  por elétrons de spin  $\sigma$  no sítio i pode ser obtido de

$$
\left\langle n_{i\sigma}^{\alpha}\right\rangle =\frac{1}{2}\int_{-\infty}^{E_f}N_i^{\alpha}(E)dE\tag{I-6}
$$

e, portanto, a energia de banda  $E_B^{tot}$  é dada por

$$
E_B^{tot} = \sum_{i,\alpha} \int_{-\infty}^{E_F} E N_i^{\alpha}(E) dE - \sum_i E_{ee}(i) .
$$
 (1-7)

A energia repulsiva  $E_R^{tot}$  é descrita por uma soma de repulsões íon-íon do tipo Born-Mayer entre os vizinhos próximos, tal como

$$
E_R^{tot} = \frac{1}{2} \sum_{\substack{i,j \\ (i \neq j)}} E_{R,ij} \tag{1-8}
$$

 Para contabilizar as possíveis relaxações atômicas próximas à impureza e/ou na superfície, assume-se uma exponencial dependente da distância tanto para as integrais de "hopping"  $t_{ij}^{\alpha\beta}$  quanto para a energia de repulsão,  $E_{R,ij}(\mathbf{r}),$ entre os íons. Onde:

$$
t_{ij}^{\alpha\beta}(r) = t_{ij}^{\alpha\beta}(r_{ij}^{0}(\delta Q = 0)) \exp(-q_{ij}^{\alpha\beta}\{[r/r_{ij}^{0}(0)]-1\})
$$
 (1-9)

e

$$
E_{R,ij}(r) = E_{R,ij}(r_{ij}^{0}(\delta Q)) \exp(-p_{ij}\{[r/r_{ij}^{0}(\delta Q)] - 1\}).
$$
 (1-10)

Nestas equações, i e j representam a espécie atômica que ocupa o respectivo sítio. O símbolo δ*Q* significa a transferência de carga entre os componentes da liga que geralmente é levada em consideração.

 Nós assumimos que as integrais de "hopping" da Equação (I-9) independem de  $\delta Q$ . Assim, a distância de equilíbrio,  $r_{ij}^0(\delta Q = 0)$ , entre os sítios vizinhos da liga, pode ser dada pela soma de seus respectivos raios atômicos,  $r_i(0)$  e  $r_i(0)$ . Onde

$$
r_{ij}^{0}(0) = r_{i}(0) + r_{j}(0)
$$
 (1-11)

 Por outro lado, é esperado que as interações repulsivas entre os sítios pertencentes à liga, Equação (I-10), sejam afetadas pela transferência de carga elétrica entre esses sítios por causa da compressão entre eles devido a elétrons de valência. Vamos assumir que, então, a distância de equilíbrio dependente da transferência de carga seja dada por:

$$
r_{ij}^{0}(\delta Q) = r_i(\delta Q) + r_j(\delta Q)
$$
 (1-12)

Sendo a transferência de carga  $\delta Q_i$  no sítio i dada pela relação

$$
\delta Q_i = \sum_{\alpha,\sigma} \left( \langle n_{i\sigma}^{\alpha} \rangle - \langle n_{i\sigma}^{\alpha 0} \rangle \right) \tag{1-13}
$$

onde  $<$   $n^{\alpha}_{i\sigma}>$  representa a ocupação média da banda  $\alpha\,$  por elétrons de spin  $\,\sigma\,$  no sítio i na liga metálica e,  $< n^{\alpha 0}_{i\sigma}>$  é a ocupação média da banda  $\alpha 0\,$  por elétrons de spin  $\sigma$  no sítio i no material puro composto apenas por espécies i.

 O raio atômico dependente da carga eletrônica pode ser estimado da seguinte forma:

$$
r_i(\delta Q_i) \approx r_i(0) - \delta Q_i \Delta r_i \qquad (i = A, B)
$$
 (1-14)

onde  $r_i(0)$  é o raio atômico do componente puro e  $\Delta r_i$  é a variação que ocorre no raio do elemento neutro i ao se tornar um íon de carga +1.

 Para chegarmos a expressão da energia de coesão para sistemas metálicos utilizada no algoritmo desenvolvido para realizar as simulações de dinâmica molecular desta tese, introduziremos algumas suposições que não restringe tanto a aplicabilidade de tal teoria. Neste sentido, assumiremos que o Hamiltoniano do tipo Hartree, Equação (I-2), consiste de uma única banda efetiva. Desta forma, utilizando equações análogas a Equações (I-4) e (I-7) para uma banda efetiva, podemos chegar a uma expressão simplificada para a energia de banda conforme desenvolvimento abaixo:

$$
E_{B}^{tot} = \sum_{i} \int_{-\infty}^{E_{F}} EN_{i}(E) dE - \sum_{i} E_{ee}(i)
$$
  
\n
$$
= \sum_{i} \int_{-\infty}^{E_{F}} EN_{i}(E) dE - \sum_{i} \left[ \frac{1}{2} \sum_{\sigma} \left( e_{i\sigma}^{eff} - e_{i\sigma}^{eff,0} \right) \middle| n_{i\sigma} \right]
$$
  
\n
$$
= \sum_{i} \int_{-\infty}^{E_{F}} EN_{i}(E) dE - \sum_{i} \left[ \frac{1}{4} \sum_{\sigma} \left( e_{i\sigma}^{eff} - e_{i\sigma}^{eff,0} \right) \right] \int_{-\infty}^{E_{F}} N_{i}(E) dE
$$
  
\n
$$
= \sum_{i} \int_{-\infty}^{E_{F}} EN_{i}(E) dE - \sum_{i} e_{i} \int_{-\infty}^{E_{F}} N_{i}(E) dE
$$
  
\n
$$
= \sum_{i} \left[ \int_{-\infty}^{E_{F}} (E - e_{i}) N_{i}(E) dE \right]
$$
 (1-15)

onde  $\varepsilon_{i\sigma}^{\textrm{\it eff}}$  representa a energia de Hartree-Fock relacionada com o sítio simples, i, na liga que contém uma banda de condução efetiva e,  $\varepsilon_{i\sigma}^{\textit{eff},0}$  representa a energia de Hartree-Fock relacionada com o sítio simples, i, no material sem impurezas.

Consideraremos também δ*Q* = 0 e a neutralidade de carga local para todos os sítios. Assim, com essas aproximações, a energia de coesão total do sistema pode ser escrita como:

$$
E_{\text{coes}}^{\text{tot}} = \sum_{i} \left[ \int_{-\infty}^{E_F} (E - e_i) N_i(E) dE + \frac{1}{2} \sum_{j \neq i} E_{R,ij} \right].
$$
 (1-16)

O primeiro termo na Equação (I-16) acima, que corresponde a energia de banda do sistema é proporcional à raiz quadrada do segundo momento,  $M_{2,i}$ , de  $N_i(E)$ que é dado por

$$
E_B^{tot} \propto \sqrt{M_{2,i}} = \sqrt{\sum_{j(\neq i)} t_{ij}^2}
$$
 (1-17)

onde

$$
M_{2,i} = \sum_{j(\neq i)} t_{ij}^2.
$$

Com isso, a Equação (I-16) que fornece a energia de coesão total do volume, pode ser escrita utilizando-se as Equações (I-9) e (I-10), para δ*Q* = 0. Tomando, a mais de uma constante multiplicativa, a seguinte forma:

$$
E_{\text{cos}}^{\text{tot}} = \sum_{i} \left[ -\left[ \sum_{i \neq j} [t_{ij}^{\alpha\beta} (r_{ij}^{0}(0))]^{2} \exp\left\{-2q_{ij} \left[ \frac{r_{ij}}{r_{ij}^{0}(0)} - 1 \right] \right\} \right]^{\frac{1}{2}} + \sum_{j \neq i} E_{R,ij} (r_{ij}^{0}(0)) \exp\left\{-p_{ij} \left[ \frac{r_{ij}}{r_{ij}^{0}(0)} - 1 \right] \right\} \right]
$$

Para cálculo computacional de dinâmica molecular a expressão acima, da energia de coesão total em metais, pode ser reescrita da seguinte forma:

$$
E_{\text{coes}}^{\text{tot}} = \sum_{i} \left[ -\left[ \sum_{i \neq j} \xi_{ij}^{2} \exp\left\{-2q_{ij} \left[ \frac{r_{ij}}{r_{ij}^{0}(0)} - 1 \right] \right\} \right]^{2} + \sum_{j \neq i} A_{ij} \exp\left\{-p_{ij} \left[ \frac{r_{ij}}{r_{ij}^{0}(0)} - 1 \right] \right\} \right]
$$
(18)

onde  $r_{ij}$  representa a distância entre os átomos i e j,  $r_{ij}^0$  é a distância de equilíbrio entre o átomo i e o seu primeiro vizinho j na rede,  $Z_{\text{bulk}}$  o número de coordenação de volume, q<sub>ii</sub> descreve a dependência da integral de "hopping" efetiva com respeito à distância inter-atômica e  $p_{ij}$  depende das interações entre as espécies

atômicas estando relacionado com a compressibilidade de volume do metal. A quantidade ξ *ij* é essencialmente uma integral de "hopping".

Os parâmetros livres A<sub>ij</sub>, q<sub>ij</sub>, p<sub>ij</sub>,  $\xi_{ij}$  e  $r_{ij}^0$  da Equação (I-18) são obtidos utilizando-se os valores experimentais conhecidos da energia de coesão, dos parâmetros de rede e ainda das constantes elásticas independentes para sistemas puros e ligas com estruturas cristalinas apropriadas com a temperatura de T=0 K nas condições de equilíbrio.

No nosso modelo, as constantes elásticas independentes (Apêndice AI-1) podem ser obtidas a partir de uma abordagem teórica utilizando a equação de energia de coesão (Equação I-18) escrita da seguinte forma:

$$
E_{\text{cosão}} = \sum_{i} \sum_{j \neq i} \phi_{ij} (r_{ij}) + \sum_{i} F_{i} (\rho^{*}), \qquad (1-19)
$$

Onde

$$
F_i(\rho^*) = -\left[\sum_{j \neq i} \xi_{ij}^2 \exp\left\{-2q_{ij}\left[\frac{r_{ij}}{r_{ij}^0(0)} - 1\right]\right\}\right]^{\frac{1}{2}} = -\rho^{*1/2}
$$
 (1-20)

e

$$
\phi_{ij}(r_{ij}) = A_{ij} \exp\left\{-p_{ij} \left[ \frac{r_{ij}}{r_{ij}^{0}(0)} - 1 \right] \right\}.
$$
 (1-21)

 As constantes de rigidez elástica, independentes, estão relacionadas com as derivadas segundas da Equação I-18 (ver Apêndice AI-1). No caso de um cristal cúbico as constantes elásticas independentes (não nulas) são  $C_{11}$ ,  $C_{12}$  e C44. No caso de materiais isotrópicos:

$$
C_{44} = \frac{1}{2} (C_{11} - C_{12})
$$

e

$$
C_{44} > 0, C_{11} > |C_{12}|, C_{11} + 2C_{12} > 0.
$$

As derivadas segundas do potencial, ou seja, os valores de C<sub>ij</sub> (em notação de Voigt), são obtidos numericamente por meio de um algoritmo que avalia os valores da energia potencial para pequenas deformações efetuadas ao redor da posição de equilíbrio entre as partículas ao longo do eixo x (y ou z). É observado assim, como a energia varia com estas deformações e, portanto, é obtida uma curva (parábola, y = a + bx +  $cx^2$  onde a, b e c são constantes) que melhor se ajusta a estes pontos. A concavidade, c, desta parábola é justamente o valor de  $C_{11}$ , por exemplo, quando a deformação ocorre na direção x. De forma semelhante, o mesmo algoritmo é utilizado para obtermos  $C_{12}$  para pequenas deformações, ao longo de x e y simultaneamente, avaliando a parábola formada e sua concavidade. O mesmo procedimento pode ser efetuado para obter C<sub>44</sub>. Este tratamento foi utilizado para as ligas binárias formadas por ouro e cobre.

 Existe também uma derivação analítica para obter estas constantes de rigidez elásticas, para um material formado por uma mesma espécie atômica, que se baseia na idéia de átomo embebido [17] e que foi utilizada para obter as constantes elásticas em estruturas de cobre. No Apêndice AI-1, item (d), existe uma abordagem simplificada deste procedimento.

 Agora nós temos todos os fundamentos para a parametrização adequada das constantes p<sub>ij</sub>, q<sub>ij</sub>,  $\xi$ <sub>*ij*</sub> e A<sub>ij</sub>. As informações experimentais de que necessitamos são: a energia de coesão, a constante de rede, as constantes de rigidez elástica

independentes bem como as Equações que proporcionam uma descrição teórica do sistema de interesse. Um programa de computador foi desenvolvido para determinar estes parâmetros utilizando as Equações I-18. O programa busca os melhores valores para estes parâmetros, de tal forma que o erro entre valores experimentais e teóricos para a energia de coesão e constantes elásticas independentes seja da ordem de  $10^{-3}$ (eV) e  $10^{-3}$ (MPa), respectivamente.

## **Capítulo II Simulação**

 O algoritmo desenvolvido para este trabalho usa a técnica de dinâmica molecular (DM) para simular a formação de nanofios em estruturas metálicas. A técnica consiste em considerar um determinado sistema composto por centenas/milhares de átomos que interagem através de um potencial "tightbinding" que fornece a energia total de coesão do sistema, dada por um termo atrativo e outro repulsivo. Empregando uma técnica de integração adequada o programa resolve todas as equações de movimento de cada átomo nos permitindo acompanhar a evolução temporal do sistema. O intervalo de tempo nas equações de movimento é discreto e, usualmente, o sistema também obedece às condições de contorno periódicas se desejarmos simular sistemas extensos a exemplo de cristais tridimensionais.

#### **2.1 O potencial "tight-binding" utilizado.**

Em nossa simulação, os átomos no metal interagem através do seguinte potencial "tight-binding":

$$
E_{cos\tilde{a}o} = \sum_{i} \left[ -\left[ \sum_{i \neq j} \xi_{ij}^{2} \exp\left\{-2q_{ij} \left[ \frac{r_{ij}}{r_{ij}^{0}(0)} - 1 \right] \right\} \right]^{\frac{1}{2}} + \sum_{j \neq i} A_{ij} \exp\left\{-p_{ij} \left[ \frac{r_{ij}}{r_{ij}^{0}(0)} - 1 \right] \right\} \right]
$$

onde  $r_{ij}$  representa a distância entre os átomos i e j e  $r_{ij}^0$  é a distância entre o átomo i e o seu primeiro vizinho j na rede perfeita. E, os parâmetros  $\xi_{ij}$ ,  $A_{ij}$ , q<sub>ij</sub> e p<sub>ij</sub> são parâmetros ajustáveis.

#### **2.2 Algoritmo de integração das equações de movimento.**

Todos os métodos numéricos de integração dão base a algoritmos que utilizam diferenças temporais discretas. Em dinâmica molecular, o cálculo das forças entre as partículas é muito complicado, tornando às vezes alguns métodos de integração impraticáveis. Por isso, métodos que envolvem o cálculo de forças mais de uma vez a cada passo no tempo, não são uma boa escolha, pois, o tempo de computação torna-se longo. Podemos citar como exemplo, o método Runge-Kutta [18] que exige o cálculo de forças quatro vezes por passo para cada partícula. Assim, para se ter um bom método de DM é importante saber escolher o algoritmo adequado para a integração das equações de movimento que será usado na simulação.

Neste trabalho, as equações dinâmicas

$$
\vec{F} = m \frac{d\vec{v}}{dt} = -\vec{\nabla}\Phi
$$

onde Φ é o potencial e

$$
\vec{v} = \frac{d\vec{r}}{dt},
$$

são integradas utilizando o algoritmo de Beeman [19] modificado [20]. O algoritmo Beeman modificado tem as seguintes expressões para as posições e velocidades das partículas, respectivamente:

$$
\vec{r}(t+dt) = \vec{r}(t) + dt\dot{\vec{r}}(t) + \frac{dt^2}{6} \left[ 4\ddot{\vec{r}}(t) - \ddot{\vec{r}}(t - dt) \right]
$$

e

$$
\dot{\vec{r}}(t+dt) = \dot{\vec{r}}(t) + \frac{dt}{6} \left[ 5\ddot{\vec{r}}(t) + 2\ddot{\vec{r}}(t+dt) - \ddot{\vec{r}}(t-dt) \right]
$$

Onde *dt* é o tamanho do passo no tempo. Observando estas equações vemos que precisamos armazenar as acelerações de no máximo dois intervalos de tempo anteriores, o que requer pouca memória computacional quando comparado com o método de Runge-Kutta [18]. Para esse trabalho, o tamanho do passo utilizado foi de  $2x10^{-15}$ (s). Este intervalo de tempo é adequado para manter a estabilidade da energia e para o algoritimo de integração utilizado, além de ser o intervalo de tempo apropriado para sistemas metálicos.

#### **2.3 Condições de contorno**

Durante a simulação de um sistema periódico ou sistemas extensos como líquidos ou gases, devemos empregar condições de contorno de tal forma que as partículas não sejam conduzidas para fora da região inicialmente delimitada. Isto quer dizer que, as partículas em estudo constituindo o sistema possuem réplicas ao seu redor. No nosso caso não existem condições periódicas de contorno, pois, estamos simulando um sistema que não interage com réplicas ou paredes de qualquer espécie. Este é um ingrediente inovador já que ele não aparece em simulações semelhantes vistas na literatura. Sendo também que as condições periódicas de contorno introduzem artificialmente interações que não ocorrem no mundo real.

O modelo de potencial utilizado envolve a interação entre muitos corpos. Esta contribuição de muitos corpos introduz artificialmente, quando não existem condições de contorno periódicas, um torque no sistema; sendo este um problema

quando estamos estudando sistemas isolados como aglomerados ou nanofios. Isto se deve ao fato de que o potencial de interação entre as partículas não é do tipo par (somente o termo repulsivo é do tipo par) e também por haver erros numéricos devido ao truncamento dos valores durante o cálculo de forças (de energia e outras propriedades) fazendo com que a soma vetorial dos torques internos ao sistema seja diferente de zero (não nula) e, portanto, acarretando a não conservação do momento angular do sistema, já que o torque é igual a derivada primeira do momento angular em relação ao tempo.

#### **2.4 Tabela de vizinhos de Verlet**

Fizemos uso também do método de Verlet [21] para que o programa possa identificar uma lista de vizinhos para cada partícula do sistema. Essa lista é construída dentro de um raio  $R_V = R_C + \Delta r$  (ver Figura II-1), onde  $R_V$  é o raio de corte de Verlet,  $R_c$  é o raio de corte para o potencial e Δr uma variação dada ao raio de corte para o potencial. Em nossas simulações utilizamos um raio de corte  $R_V = R(0) \cdot 2.6$ , onde  $R(0)$  é a distância entre dois átomos de cobre dada por 2,556(Å) (no caso em que o ouro é a impureza na liga ouro-cobre). O valor para o raio de corte do potencial foi tomado como  $R<sub>C</sub> = R(0) \cdot 2 \cdot 25$ . Com isso, tem-se  $\Delta r =$ 0,8946(Å). No caso em que o cobre era a impureza, *R*(0) assumiu o valor da distância entre dois átomos de ouro. A Figura II-1 ilustra como a tabela de vizinho de Verlet é obtida.

A tabela de vizinhos de Verlet é empregada em simulações computacionais principalmente se o número de partículas que compõe o sistema for grande, pois

agiliza o cálculo das interações - energia potencial, e conseqüentemente das forças que atuam em cada partícula. O ganho de performance, quando comparado

a um cálculo envolvendo todas as partículas, é da ordem de *T v N*  $\frac{N_v}{N_v}$ , onde  $N_v$ 

significa o número de partículas dentro do raio de corte de Verlet e  $N<sub>T</sub>$  o número total de partículas do sistema.

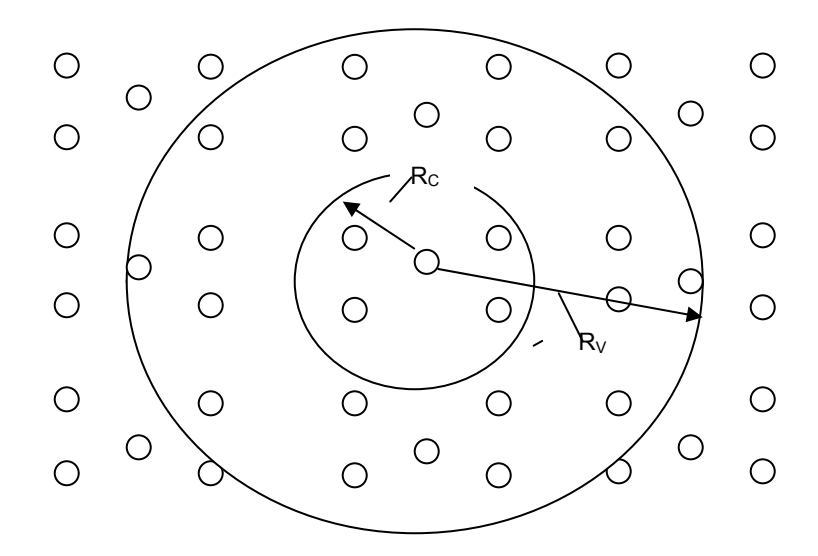

Figura II-1: desenho ilustrativo da construção da lista de Verlet. A lista de Verlet consulta apenas as partículas vizinhas e não as partículas do sistema inteiro.

#### **2.5 Normalização das velocidades**

Para manter a temperatura do sistema em equilíbrio após a rampa de aquecimento, utilizamos um método simples para fixar a temperatura do sistema envolvendo o teorema de eqüipartição de energia. Esse método consiste em

multiplicar as velocidades, a cada passo no tempo, por um fator  $1/2$  $\sqrt{2}$ ⎠ ⎞  $\overline{\phantom{a}}$ ⎝  $\big($ *Tins*  $\left(\frac{T}{T}\right)^{1/2}$ . Onde  $T_{ins}$ 

é a temperatura do sistema num certo instante da simulação após a rampa de

aquecimento, e *T* a temperatura de equilíbrio desejada. Esse método é aplicado em DM para sistemas isotérmicos.

Com o teorema de eqüipartição de energia, pode-se calcular a energia cinética do sistema, *Eins* ,em cada passo do tempo utilizando-se as velocidades das partículas e, em seguida, determinar a temperatura *Tins* em cada passo conforme o desenvolvimento abaixo:

$$
\overline{E}_{ins} = \sum_{1}^{N} \frac{1}{2} m_i V_i^2 = \frac{3N K_b T_{ins}}{2}
$$

onde *mi* é a massa do i-ésimo átomo, *Vi* é a velocidade do i-ésimo átomo num instante (passo) da simulação,  $K_b$  a constante de Boltzmann, *N* o número de átomos do sistema e *Tins* a temperatura do sistema nesse instante da simulação.

A energia cinética,  $\overline{E}_T$ , do sistema em equilíbrio térmico após a rampa de aquecimento é dada por:

$$
\overline{E}_T = \frac{3NK_bT}{2}.
$$

Combinando as duas expressões anteriores, obtemos:

$$
\frac{\overline{E}_{T}}{\overline{E}_{ins}} = \frac{\frac{3NK_{b}T}{2}}{\frac{3NK_{b}T_{ins}}{2}} \Rightarrow
$$
\n
$$
\frac{\overline{E}_{T}}{\overline{E}_{ins}} = \frac{T}{T_{ins}} \Rightarrow
$$
\n
$$
\overline{E}_{T} = \frac{T}{T_{ins}} \overline{E}_{ins}.
$$
\nII-7

Substituindo a Equação II-5 na II-7 temos a seguinte expressão para a energia cinética total do sistema em equilíbrio à temperatura *T* :

$$
\overline{E}_T = \frac{T}{T_{ins}} \sum_i \frac{1}{2} m_i V_i^2.
$$

Que pode ser reescrita como

$$
\overline{E}_T = \sum_{i}^{N} \frac{1}{2} m_i \left[ \left( \frac{T}{T_{ins}} \right)^{\frac{1}{2}} V_i \right]^2
$$

Então, vemos pela Equação II-9 que para manter o sistema em equilíbrio à uma temperatura *T* , basta multiplicar as velocidades das partículas, *Vi* , do passo, pelo

$$
\text{fator}\left(\frac{T}{T_{_{ins}}}\right)^{\!\!\frac{1}{2}}.
$$

 A atualização das velocidades não ocorre durante cada passo na simulação e sim após um certo número de passos no tempo, e este intervalo de tempo depende das condições de simulação tipo temperatura alvo do sistema, número total de partículas e velocidade de estiramento. Isto é implementado desta forma para permitir certa flutuação na temperatura.

#### **2.6 Uma visão geral da montagem do sistema para a simulação.**

 Os sistemas que desejamos estudar são constituídos por átomos de elementos metálicos que formam estruturas cristalinas com empacotamento tipo cúbico de face centrada (fcc). Esta estrutura pode ser visualizada na Figura II-2, com respectivas orientações cristalográficas. Dependendo de como observamos esta estrutura as distâncias entre os planos cristalinos variam; observar exemplos

na Figura II-3. Se o parâmetro de rede for  $a_0$ , a distância entre planos ao longo da direção [100] é  $a_0/2$ , na direção [110] a distância vale  $a_0/(2\sqrt{2})$  e ao longo da direção [111] esta distância vale a<sub>0</sub>/ $\sqrt{3}$ .

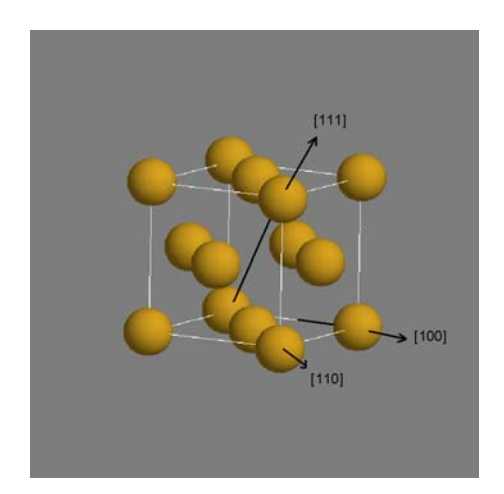

Figura II-2 – Rede cúbica de face centrada (fcc) padrão exibindo os eixos cristalográficos.

 Os sistemas que pretendemos estudar são constituídos: a) por átomos de cobre; b) por liga binária de ouro e cobre na forma Cu<sub>3</sub>Au e c) por porcentagens diversificadas de ouro e cobre na liga.

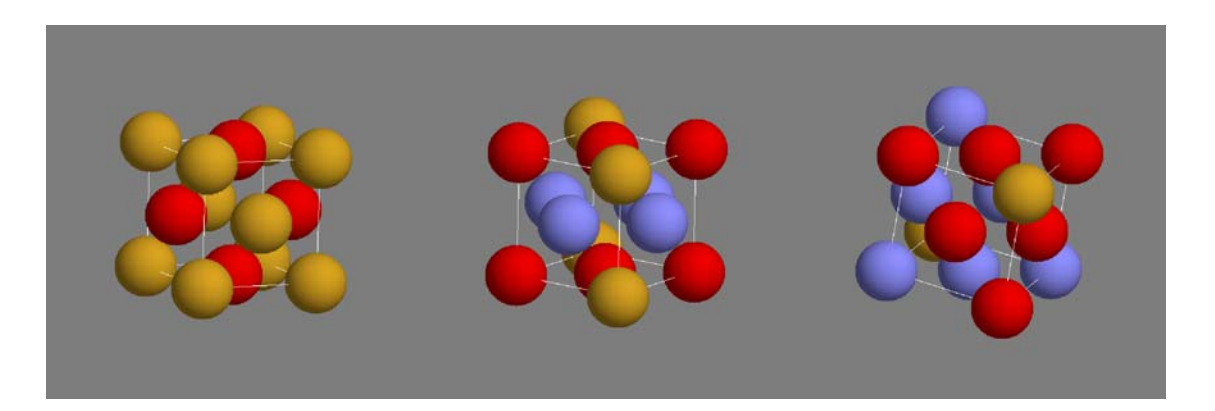

Figura II-3 – Orientações cristalográficas de uma rede fcc, as cores indicam os diferentes planos formados quando observamos ao longo das direções [100], [110] e [111], respectivamente da esquerda para a direita.

As simulações realizadas para este trabalho foram feitas sobre estruturas metálicas formadas inicialmente por empilhamento de cubos de face centrada de orientação cristalográfica do tipo [111] ou [110] conforme ilustra a Figura II-4 abaixo.

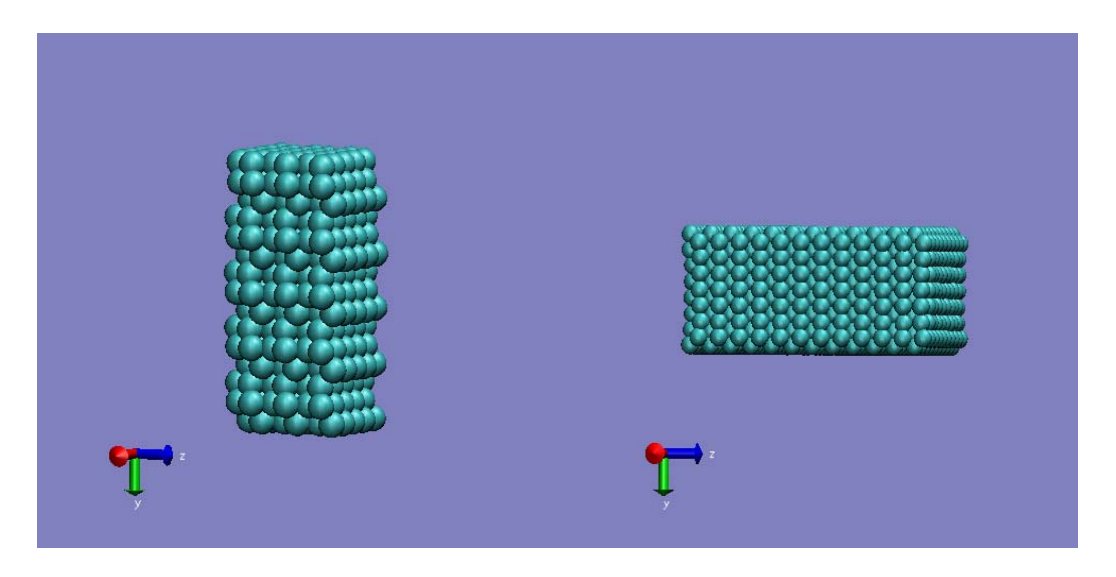

Figura II-4 – Exemplo de estruturas iniciais formadas por empilhamento de cubos de face centrada de orientação cristalográfica do tipo [111] (estrutura da esquerda) e orientação cristalográfica do tipo [110] (estrutura da direita) utilizadas neste trabalho.

As estruturas esquematizadas na Figura II-4 são exemplos para podermos ter uma idéia do número de partículas envolvidas no processo de simulação. Usamos o sistema de coordenadas da Figura II-4 em todas as estruturas estudadas e a elongação ocorreu ao longo do eixo y. Para simular a influência do volume sobre os nanofios (manter a orientação cristalográfica inicial) criamos um "buffer" na extremidade inferior e superior da estrutura. Por exemplo: observando a orientação [111] o "buffer" foi constituído por três camadas de átomos na parte inferior e duas camadas de átomos na parte superior da estrutura. Os átomos que compõem essas camadas são mantidos fixos durante o processo de simulação de estiramento; mas, contribuem para a energia potencial total do sistema.

Um acompanhamento geral de todo o processo de simulação envolvendo o estiramento do nanofio pode ser analisado no Apêndice A-II. Neste Apêndice, descrevemos a seqüência de sub-rotinas que compõem o programa, bem como comentários gerais sobre cada uma delas.

#### **2.7 Resultados típicos de uma simulação:**

 Nos gráficos abaixo exibimos alguns resultados típicos de uma simulação que podem ser obtidos. O sistema é uma liga de orientação cristalográfica [110] formada por 30% de cobre e 70% de ouro, com o cobre distribuído aleatoriamente. O Gráfico II-1 exibe o comportamento da energia por partícula e o Gráfico II-2 como a temperatura do sistema variou durante a simulação. Entre os passos 0- 500 (um passo no tempo corresponde a t=0,12ps) ocorre o aquecimento do sistema entre 200 e 350(K) com passos de 25(K). Depois deste intervalo de tempo o sistema permanece por 250 passos em estabilização e, a seguir, começa a ser efetuado o estiramento (com velocidade de 5.0(m/s)) a uma temperatura constante de 350(K). A energia de coesão diminui, em módulo, pelo fato de estarmos estirando o sistema, em média as distâncias entre as partículas estão aumentando. Durante um certo intervalo de tempo o comportamento do sistema se assemelha a um comportamento elástico (entre 750 e 860 passos no tempo) que depois se transforma em plástico (entre 860 e 1200 passos no tempo) até ocorrer o rompimento dos nanofios que surgiram por volta de 1200 passos no tempo.

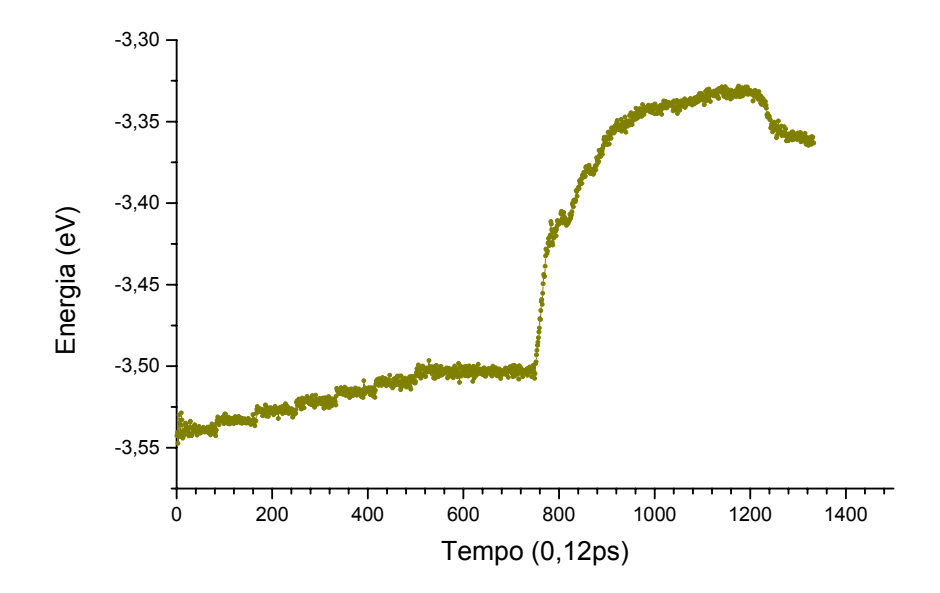

Gráfico II-1 Variação da energia por partícula numa simulação típica para um sistema de ouro e cobre de orientação cristalográfica [110] com  $n_x=9$ ,  $n_y=10$  e  $n_z$ =10 (900 átomos) onde,  $n_x$ ,  $n_y$  e  $n_z$  correspondem ao número de átomos dispostos sobre os eixos coordenados x, y e z, respectivamente. A temperatura inicial foi de 200(K) e a final foi de 350(K) para a rampa de aquecimento. No gráfico, um passo no tempo corresponde a t=0,12ps.

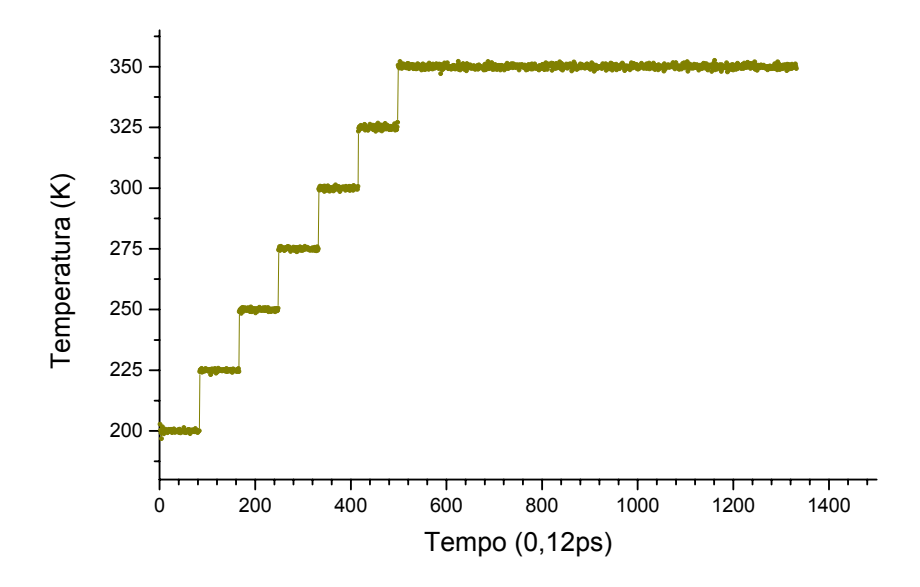

Gráfico II-2 Variação da temperatura numa simulação típica para um sistema de ouro e cobre [110] com nx=9, ny=10 e nz=10 (900 átomos) onde, n<sub>x</sub>, n<sub>y</sub> e n<sub>z</sub> correspondem ao número de átomos dispostos sobre os eixos coordenados x, y e z, respectivamente. No gráfico, um passo no tempo corresponde a t=0,12ps.

## **Capítulo III Sistemas de cobre puro**

Este capítulo aborda todos os resultados obtidos, através das diversas simulações, com as estruturas de cobre puro. No caso do ouro puro, teórica e experimentalmente observa-se a formação de nanofios longos em estruturas formadas com orientação cristalográfica [110] enquanto que em estruturas de orientações cristalográficas do tipo [100] e [111] os nanofios gerados são mais curtos ([22] – ver também seção 4.4). No entanto, tomamos a liberdade de escolher dois tipos de estruturas de cobre para realizar o estudo de simulação: uma estrutura com o estiramento efetuado ao longo da orientação cristalográfica [111] e outra onde a elongação ocorre na direção cristalográfica [110]. Para obtermos médias estatísticas, várias simulações foram efetuadas com esses sistemas variando-se a temperatura (rampa de aquecimento), sementes de velocidades iniciais e velocidade de estiramento.

 Os parâmetros para o potencial (Equação I-18) para o cobre são obtidos através do algoritmo citado no fim do Capítulo I. As informações experimentais (energia de coesão, constantes elásticas independentes e parâmetro de rede) utilizadas e os melhores parâmetros obtidos foram:

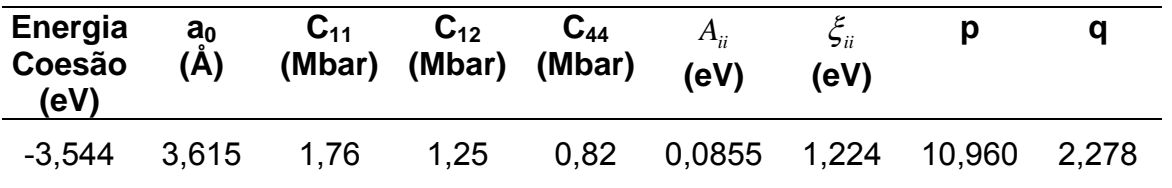

Agora estamos aptos a efetuar as simulações dos sistemas de interesse.

#### **3.1 Estruturas de cobre de rede cristalográfica [111]**

 A estrutura de cobre estudada na orientação cristalográfica [111] contém 450 átomos. Esta estrutura possui as seguintes dimensões:  $n_x = 5$ ,  $n_y = 15$  e  $n_z =$ 6; onde n<sub>i</sub> corresponde ao número de átomos ao longo dos eixos cartesianos  $i = x$ , y e z (conforme Figura III-1a).

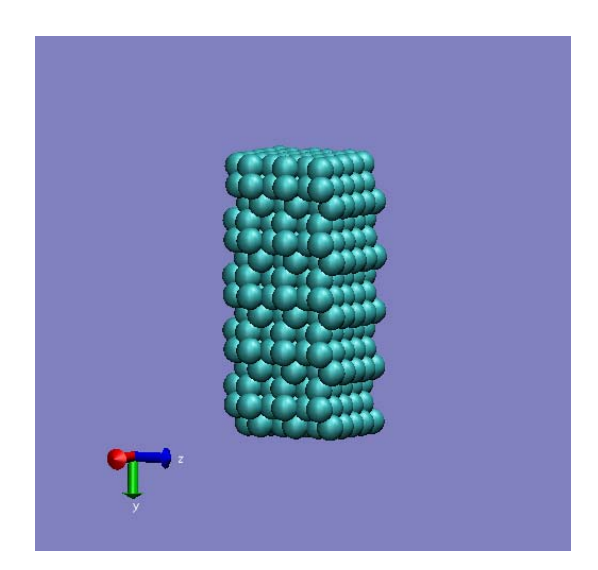

Figura III-1a Sistema de partículas utilizado nas simulações com estiramento ao longo da direção [111].

O nosso objetivo inicial é verificar como a velocidade de estiramento influencia a distribuição de partículas ao longo do sistema enquanto dura a dinâmica do processo. Faremos comparações entre o que ocorre na simulação e o que se verifica experimentalmente. Durante os experimentos de HRTEM [10] ao longo da direção [111] observamos a formação de cadeias lineares de átomos suspensos com no máximo 2 átomos, e os vértices ficam na forma piramidal com deslocamento lateral relativo em certos casos. Os experimentos não podem controlar as tensões ao longo da estrutura, no caso da simulação as tensões são obtidas através da variação da velocidade com que os "buffers" se afastam entre si (velocidade de estiramento).

Durante algumas simulações variamos a velocidade de estiramento entre 1 e 8(m/s) para mapearmos em que região de velocidades ocorre formação de cadeias lineares de átomos suspensos e quantos átomos a constitui. Nestas simulações a temperatura do sistema foi fixa em 350(K), após a rampa de aquecimento e, obtivemos a formação de cadeias lineares com no máximo dois átomos. O Gráfico III-1, abaixo, exibe um resultado típico destas simulações.

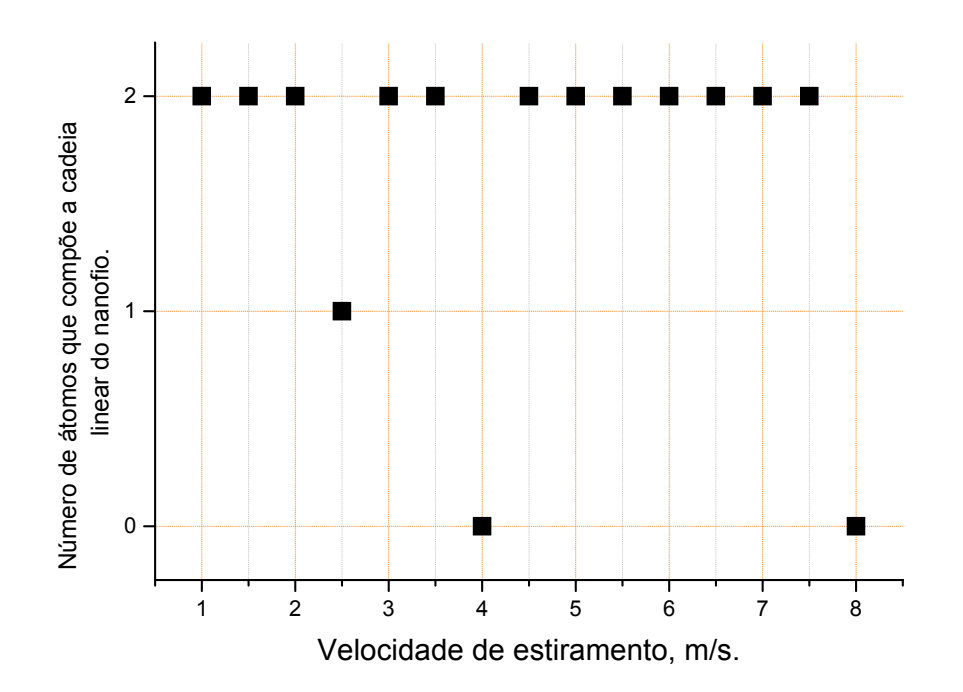

Gráfico III-1 Representa o número de átomos que compõe a cadeia linear em função da velocidade de estiramento ao longo da direção [111]. Distribuição de velocidades iniciais via semente 1000, temperatura 350(K), rampa de aquecimento 200-350(K).

O Gráfico III-1 acima mostra para nossa surpresa a ocorrência de formação de cadeias lineares para quase todas as velocidades de estiramento e, de modo geral, o número de átomos que constituem essas cadeias lineares é dois. Com exceção da velocidade de estiramento 2,5 m/s em que se obteve um átomo apenas entre os vértices piramidais, e das velocidades de 4m/s e 8m/s em que não se verificou a formação de uma cadeia linear de átomos.

A pergunta que se faz mediante a estes resultados é se estas velocidades de estiramentos irão de fato sempre conduzir o sistema à formação de cadeias lineares atômicas contendo as respectivas quantidades de átomos registradas no Gráfico III-1 acima. Existe um outro dado (parâmetro) que interfere no resultado da simulação, ou seja, no número de átomos que compõem a cadeia linear? Para responder tais indagações, resolvemos efetuar várias simulações com velocidade de estiramento de 6(m/s) para diferentes sementes de distribuição de velocidades iniciais para se ter idéia de quanto este parâmetro interfere nos resultados das simulações. A Tabela III-1 mostra nossos resultados.

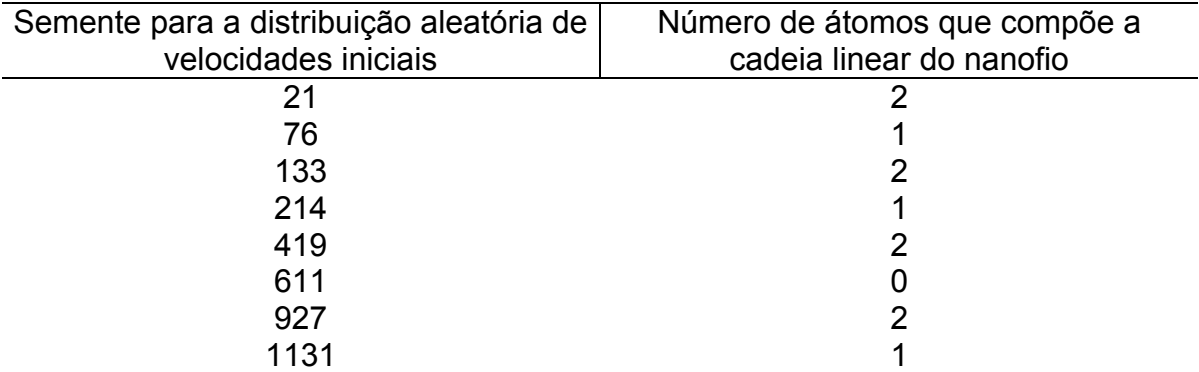

Tabela III-1 Representa o número de átomos que compõe a cadeia linear do nanofio conforme a semente para a distribuição aleatória de velocidades iniciais. As temperaturas inicial e final da rampa de aquecimento foram de 200K e 350K, respectivamente. A velocidade de estiramento foi de 6 m/s para essas simulações e a coleta de dados foi feita a cada 600 passos.

Podemos observar pela Tabela III-1 que quando variamos a semente para a distribuição de velocidades iniciais, também ocorre três casos para a formação de fio na estrutura de cobre: a) a estrutura alongada se rompe sem conter uma "ponte" formada por pelo menos um único átomo (semente de valor 611); b) dois outros casos se referem às formações de nanofios contendo um ou dois átomos na cadeia linear dependendo da semente aleatória.

Portanto, a formação de cadeias lineares é um processo que depende de fatores como velocidade de estiramento e velocidades iniciais das partículas. Em nossas simulações, a velocidade de estiramento reproduz a tensão no nanofio observada experimentalmente enquanto que as velocidades iniciais das partículas estão associadas a temperatura do sistema (Teorema de equipartição de energia – Equação II-5). Estes resultados estão em acordo com resultados experimentais que mostram nem sempre haver formação de cadeias lineares durante os experimentos e que o número de átomos nessas cadeias pode variar.

A Figura III-1b, abaixo, exibe uma distribuição típica de partículas em um determinado intervalo de tempo da simulação. Podemos observar a cadeia linear (centro) com dois átomos de cobre. Outro ponto importante que devemos observar é como os vértices do nanofio se comportam durante o processo de simulação. Os vértices começam a se formar devido ao deslocamento dos planos de átomos durante a simulação. Na verdade, o que observamos aqui é o que vem sendo estudado em livros textos de engenharia ou física de materiais [23]: a formação de defeitos estruturais e deslocamentos dos planos cristalinos devido às tensões que surgem oriundas do estiramento.
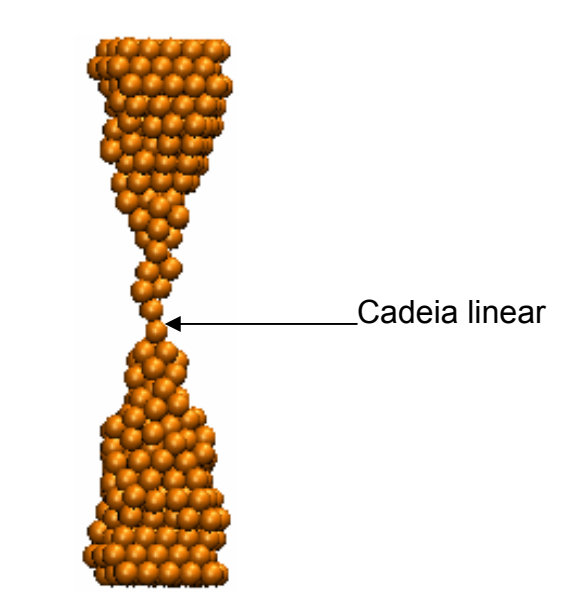

Figura III-1b Exibe a formação de cadeia linear com dois átomos (centro) além dos vértices piramidais sem deslocamento lateral.

 Nas simulações é possível verificar a distribuição de partículas em três dimensões, nos experimentos de HRTEM podemos apenas inferir a terceira dimensão a partir dos filmes bidimensionais. Podemos observar que a distribuição das partículas formam vértices de simetria piramidal; porém, não observamos um deslocamento lateral relativo entre os vértices conforme é observado em alguns experimentos, talvez isso seja pelo fato de termos mantidos os "buffers" superior e inferior da estrutura fixos nas direções x e z.

### **3.2 Estruturas de cobre de rede cristalográfica [110]**

 Do ponto de vista experimental, a formação de cadeias lineares depende do tipo de orientação cristalográfica e da espécie química que compõe o sistema. Os experimentos de HRTEM mostram que, para o caso do cobre, ocorre formação de cadeias lineares em todas as três direções cristalográficas [24].

Assim, resolvemos efetuar simulações na direção [110] e a estrutura de cobre estudada contém 1800 átomos. Esta estrutura possui as seguintes dimensões:  $n_x = 10$ ,  $n_y = 15$  e  $n_z = 12$ ; onde  $n_i$  corresponde ao número de átomos ao longo dos eixos cartesianos  $i = x$ , y e z (conforme Figura III-2).

A razão de escolhermos um sistema grande como o ilustrado na Figura III-2 será explicada logo a frente. Mas, as simulações efetuadas a seguir possuem o mesmo caráter das efetuadas ao longo da direção [111] (seção 3.1), tais como: verificar como alguns parâmetros da simulação influenciam no processo de formação de cadeias lineares e a distribuição de partículas nos vértices.

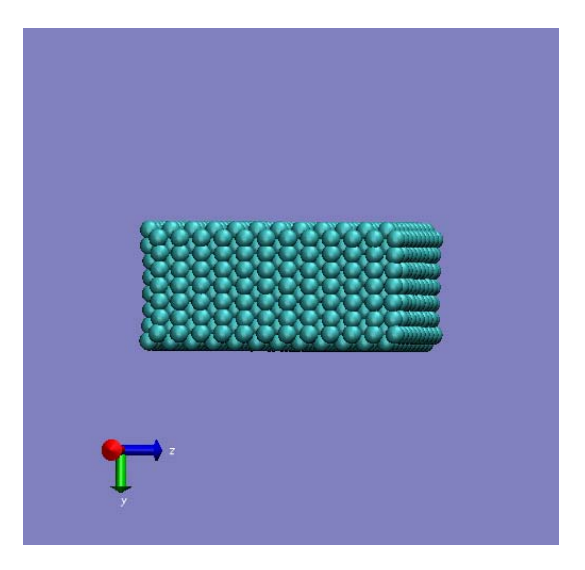

Figura III-2 Sistema de partículas utilizado nas simulações com estiramento ao longo da direção [110].

Os resultados de simulações típicas são mostrados no Gráfico III-2. Alguns fatos curiosos ocorrem: algumas simulações proporcionaram o surgimento de uma única cadeia linear de átomos, outras conduziram o sistema a apresentar estruturas de cadelias lineares paralelas simultâneas ou não, e por fim pode não ocorrer a formação de cadeias lineares. No Gráfico III-2 os valores das velocidades de estiramento onde aparecem um seta representam a formação de duas cadeias lineares paralelas simultâneas constituídas cada uma por um único átomo, da mesma forma, que velocidades possuindo dois pontos no gráfico também representam duas cadeias lineares, numa mesma estrutura, com número de átomos distintos. Por outro lado, ocorreu em algumas destas simulaçoes a formação de uma única cadeia linear, isto ocorreu para as velocidades de estiramento de 2; 2,5; 3,5; 4,5; 5; 5,5; 6; 7 e 7,5(m/s).

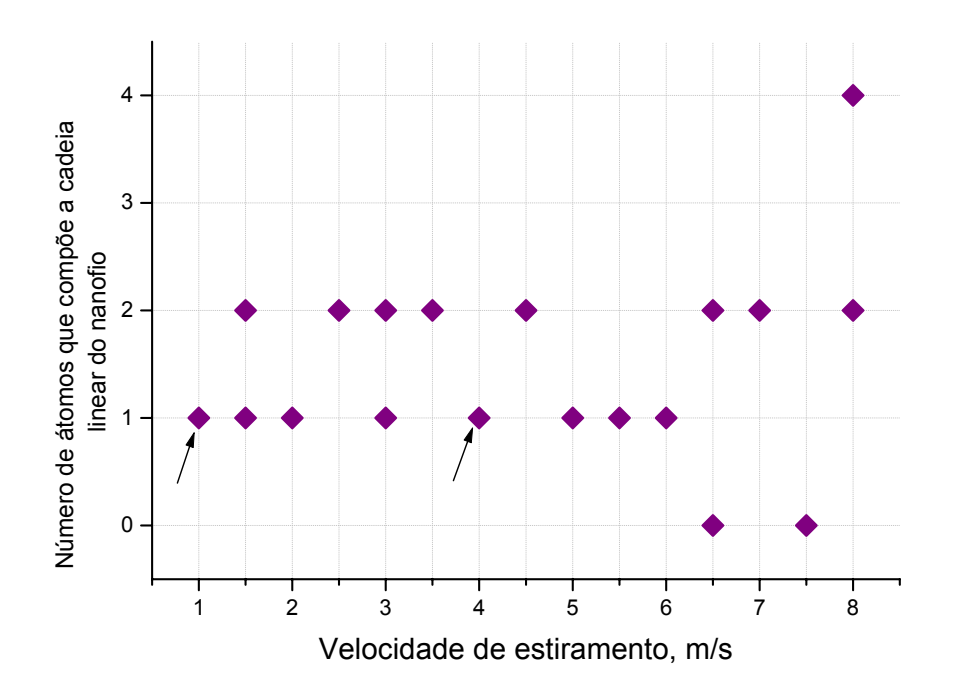

Gráfico III-2 Representa o número de átomos que compõe a cadeia linear em função da velocidade de estiramento ao longo da direção [110]. Distribuição de velocidades iniciais via semente 1000, temperatura 350(K), rampa de aquecimento 200-350(K).

 Da mesma forma que na situação de estiramento ao longo da direção [111] (seção 3.1), existe uma dependência na formação, ou não formação, de cadeias lineares e do número de átomos que a constitui com a semente de distribuição de velocidades iniciais para as partículas. Portanto, este comportamento continua sendo estocástico.

A dinâmica do estiramento do nanofio de cobre ao longo da direção [110] se diferencia da dinâmica ao longo da direção [111]. A principal diferença está associada à razão de aspecto ("aspect ratio") entre as duas estruturas. Esta diferença proporciona o surgimento (novamente aqui o caráter estocástico é decisivo) de estruturas colunares paralelas, mas que só podem ser verificadas quando observamos a dinâmica do processo perpendicularmente ao plano de maior área. Porém, tanto as simulações com as estruturas [111] quanto as simulações com as estruturas [110] mostraram que as cadeias lineares são formadas por um ou dois átomos. Exceto se considerarmos uma velocidade de estiramento bastante alta (8(m/s)) onde obteve-se quatro átomos em uma das cadeias para a estrutura com orientação cristalográfica [110].

 Para termos uma idéia de como se procede a evolução dos átomos na estrutura, escolhemos um determinado intervalo de tempo e confeccionamos os Gráficos III-3 e III-4. Estes gráficos demonstram como as distâncias, entre os dois átomos onde ocorrerá a ruptura da cadeia, variam em função do tempo. As setas vermelhas nos Gráficos III-3 e III-4 ilustram a situação onde ocorreu a ruptura da cadeia linear. O perfil da energia coesão entre estes átomos obedece a mesma variação com a distância de separação no tempo. A simulação que deu origem a estes gráficos foi realizada com uma estrutura contendo 1800 átomos de cobre. Algumas configurações referentes a essa simulação são mostradas pelas Figuras III-3 e III-4.

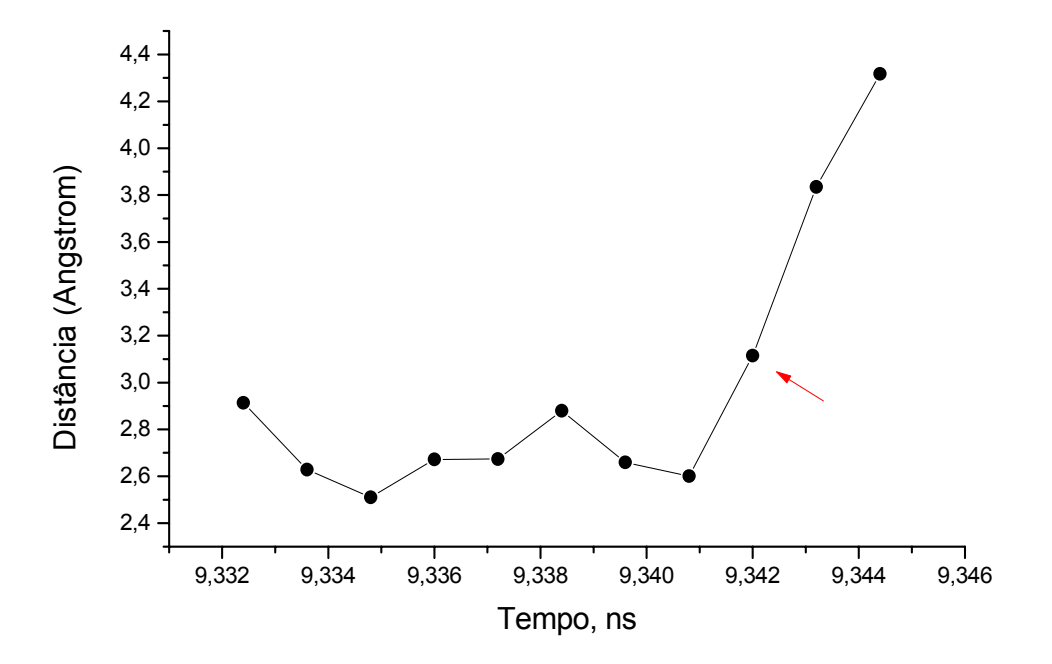

Gráfico III-3 Perfil de variação da distância entre os dois átomos onde ocorreu a ruptura da cadeia linear na coluna da esquerda formada na estrutura representada pelas Figuras III-3 (c) e (d), Figuras III-4 (a) a (c).

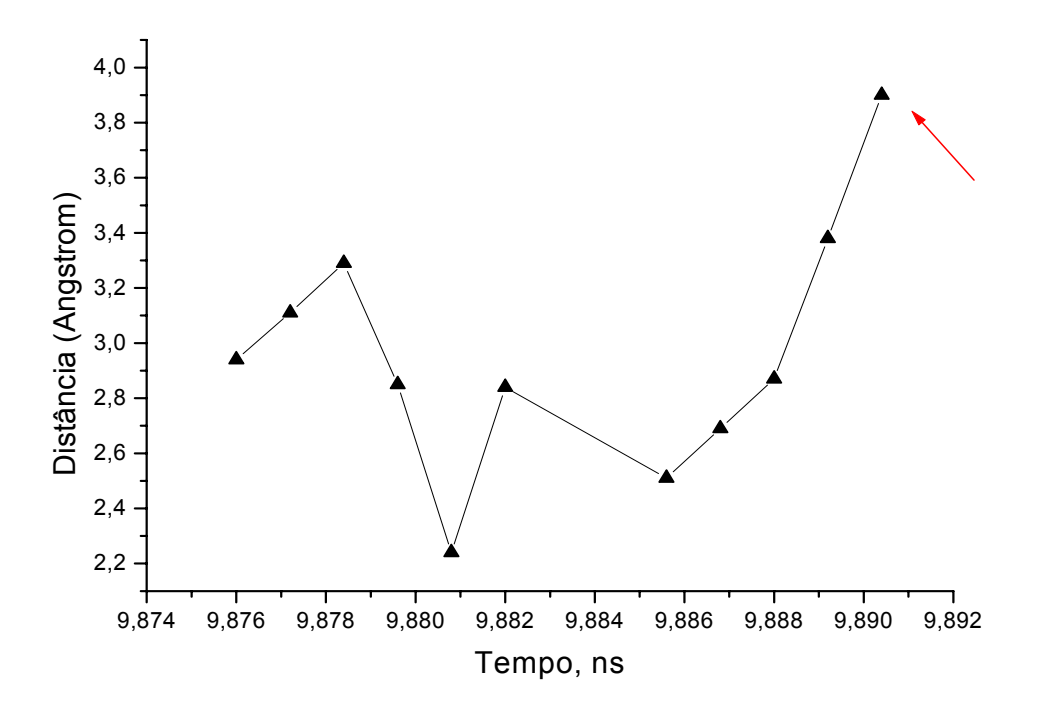

Gráfico III-4 Perfil de variação da distância entre os dois átomos onde ocorreu a ruptura da cadeia linear na coluna da direita formada na estrutura representada pelas Figuras III-4 (e), (f) e instantes posteriores.

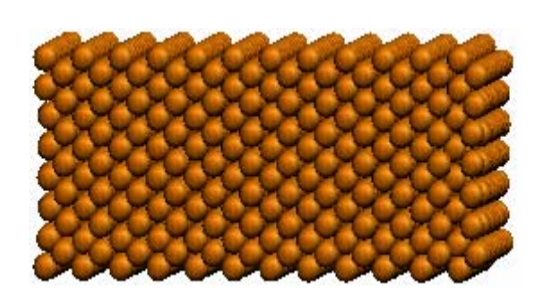

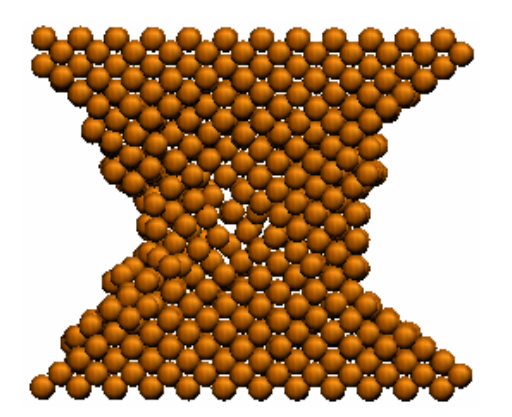

(a)  $t = 0$  (s) (b)  $t = 9,032$  (ns)

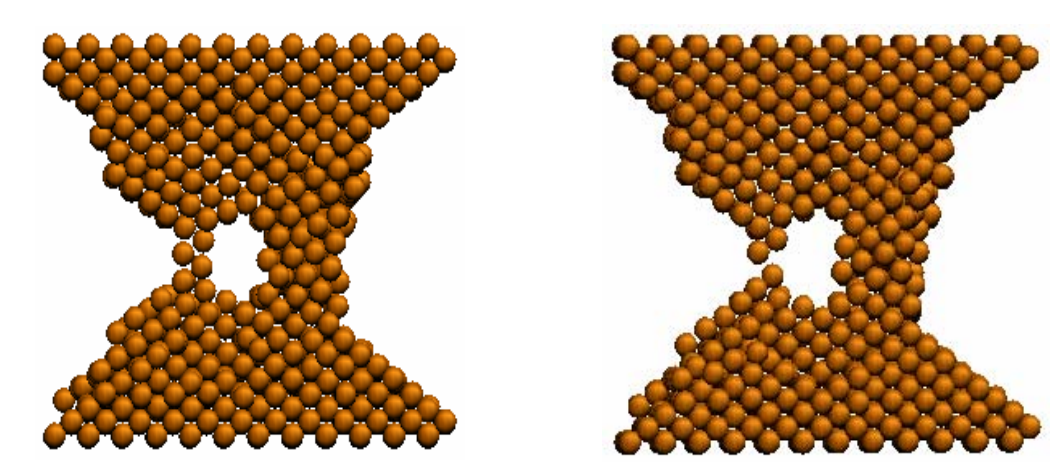

(c)  $t = 9,272$  (ns) (d)  $t = 9,326$  (ns)

Figura III-3 Instantes de algumas configurações da simulação que mostram o surgimento de colunas paralelas e inicio da formação de cadeias lineares (esquerda) ao longo da direção [110].

 Na Figura III-3 (b) notamos a formação inicial de um espaço vazio que irá evoluir em volume permitindo que as estruturas colunares paralelas surjam e que, posteriormente, permite a formação das cadeias lineares. Esta foi a primeira vez que este tipo de processo pode ser visualizado em simulação computacional.

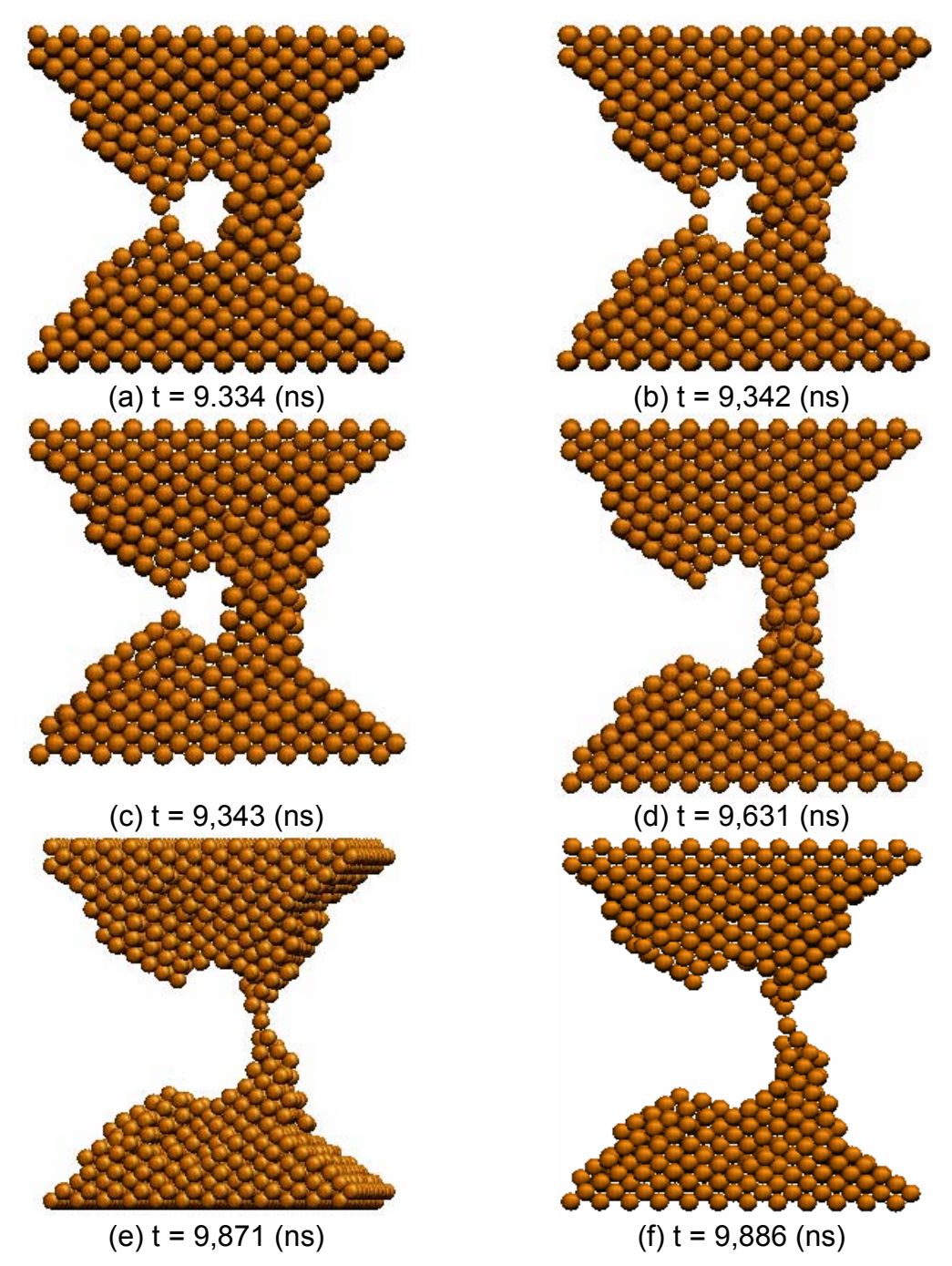

Figura III-4 Instantes de algumas configurações da simulação que mostram a evolução da cadeia linear à esquerda e sua quebra, além do inicio da formação da cadeia linear (direita) ao longo da direção [110].

 Um fato importante do processo teórico de formação de nanofios é que podemos observar a evolução temporal do sistema em três dimensões (3D). Experimentalmente, a visão que se tem da estrutura é bidimensional (2D) o que

não nos permite saber mais detalhadamente o que ocorre numa região mais profunda do sistema. As configurações ilustradas pelas Figuras III-5(a), III-5(b), III- (c) e III-5(d), abaixo; foram obtidas nos mesmos instantes da simulação ilustradas pelas Figuras III-3(a), III-3(c), III-4(d) e III-4(f), respectivamente. Porém neste caso o estiramento é visto na direção z.

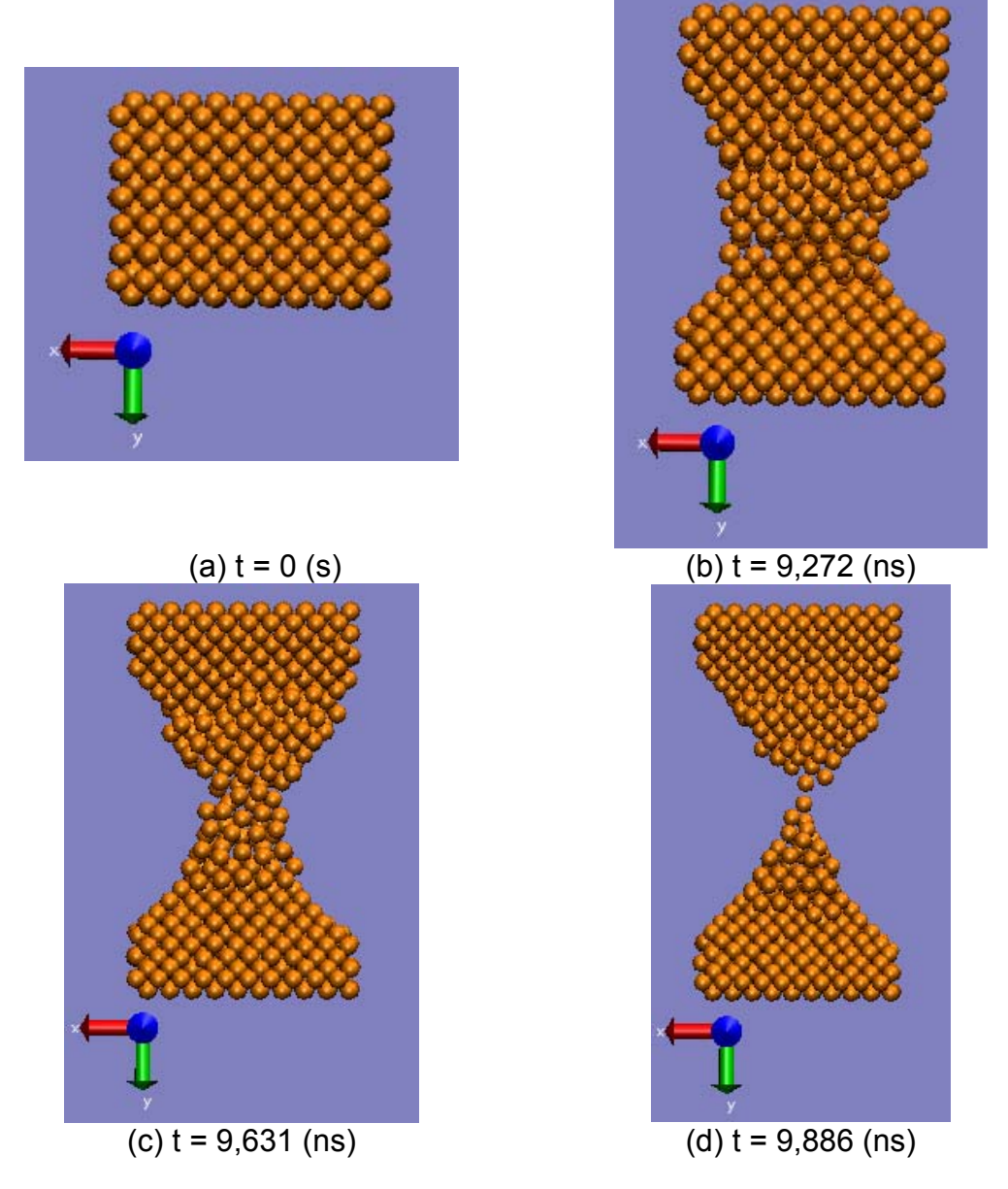

Figura III-5 Instantes da simulação em que a evolução estrutural é observada na direção z. A visão bidimensional pode nos conduzir a uma interpretação não real do processo de formação da cadeia linear ao longo da direção [110].

Observando então a sequência de configurações ao longo da direção z, temos a falsa impessão de que o sistema gera apenas uma cadeia linear. O que sabemos não ser verdade, pois a sequência de estruturas ilustradas nas Figuras III-3 e III-4 demonstram o surgimento de cadeias lineares paralelas, simultâneas ou não.

Este fato demonstra que a razão de aspecto ("aspect ratio") é um fator importante para ocorrer estruturas com colunas ou não. Nas Figuras III-3 e III-4 a razão de aspecto é 1,57 enquanto que na Figura III-1b ela tem o valor 0,71 (estes valores da razão de aspecto foram determinados dividindo o valor medido largura, no eixo z, pela altura, no eixo y, das estruturas iniciais). Este comportamento mecânico dos nanofios de cobre quando sob tensão pode explicar algumas estruturas que aparecem nos histogramas de condutância obtidos experimentalmente [25,26]. Nestes histogramas, além das condutâncias quânticas associadas a canais específicos que surgem como picos pronunciados existem, ainda, outras estruturas que não podem estar associadas apenas a ruídos no experimento e sim ao aparecimento de estruturas com colunas semelhantes às obtidas em nossas simulações.

# **Capítulo IV Ligas de ouro e cobre**

 Resolvemos estudar ligas metálicas de ouro e cobre por haver poucos trabalhos envolvendo ligas metálicas em escala nanométrica que se preocupam em analisar a estrutura ou propriedades mecânicas desses sistemas. Também, pelo fato de ser possível realizar experimentos (o grupo do Prof. Daniel Ugarte / UNICAMP / LNLS vem desenvolvendo estudos experimentais com ligas deste tipo) com os quais nossas simulações podem defrontar.

 Neste capítulo abordamos todos os resultados obtidos através das diversas simulações realizadas com as ligas compostas de ouro e cobre. Foram utilizados dois tipos de arranjos estruturais para formarem essas ligas: ligas de ouro e cobre com o estiramento efetuado ao longo da orientação cristalográfica [111] e ligas onde a elongação ocorreu na direção cristalográfica [110]. Para obtermos médias estatísticas, várias simulações foram efetuadas com esses sistemas variando-se a temperatura final da rampa de aquecimento, semente de distribuição aleatória de impurezas, sementes de velocidades iniciais e velocidade de estiramento.

 Os parâmetros para o potencial (Equação I-18) para uma liga composta de ouro e cobre, também, são obtidos através do algoritmo citado no final do Capítulo I. As informações experimentais (como energia de coesão, constantes de rigidez elásticas independentes e parâmetro de rede) utilizadas e os melhores parâmetros obtidos para esses casos, são:

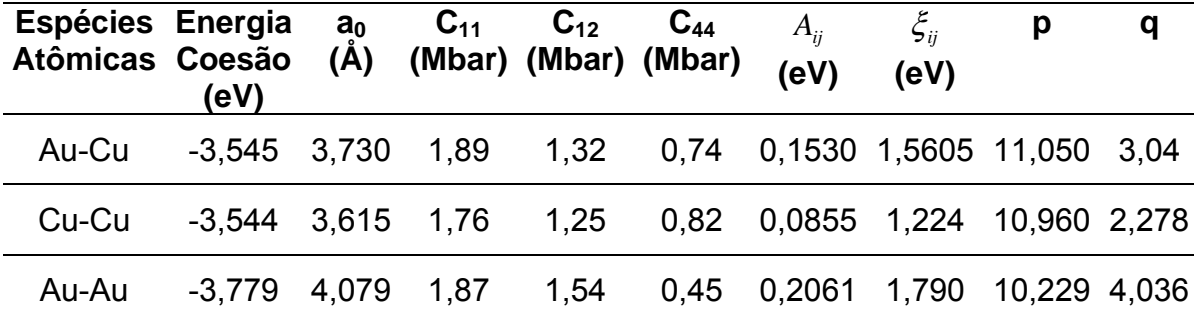

Com todas essas informações, efetuamos as simulações envolvendo as ligas de ouro e cobre.

 Uma vantagem de nosso algoritmo (que proporciona os cálculos dos parâmetros para o potencial) é que ele permite determinar ao mesmo tempo os respectivos parâmetros relacionados com o par de espécies químicas envolvidas na liga binária. Isto influenciou o desenvolvimento do programa de simulação via dinâmica molecular. Os trabalhos existentes na literatura de dinâmica molecular utilizando potencial "tight-binding" se preocupam em estudar sistemas volumétricos e normalmente substituem as espécies químicas por um único tipo (espécie) de "átomo" que irá proporcionar as propriedades mecânicas, energia de coesão e parâmetro de redes obtidas experimentalmente. Por outro lado, nós estamos interessados em sistemas em escala nanométrica. Assim, interações específicas são fundamentais para que possamos entender a dinâmica do processo de estiramento. Além de monitorar as interações, podemos seguir a trajetória de cada átomo que constitui a liga, ou seja, obtermos um perfil de distribuição de partículas ao longo da dinâmica.

#### **4.1 Ligas de ouro e cobre com orientação cristalográfica do tipo [111]**

Todas as ligas de ouro e cobre com orientação cristalográfica do tipo [111] que foram estudas neste trabalho tiveram em suas estruturas, durante a dinâmica molecular, a formação de uma única cadeia linear. Essas ligas foram constituídas com 450 átomos, cada uma, e possuindo as dimensões  $n_x = 5$ ,  $n_y = 15$  e  $n_z = 6$ ; onde  $n_i$  corresponde ao número de átomos ao longo dos eixos cartesianos  $i = x$ , y e z (conforme Figura III-1 da seção 3.1). Além disso, contendo os seguintes percentuais de espécies químicas em sua estrutura: a) ligas formadas com 25% de cobre e 75% de ouro; b) ligas contendo 25% de ouro e 75% de cobre e c) ligas constituídas com 50% de ouro e 50% de cobre.

 Em muitas simulações, variamos a velocidade de estiramento de 1 a 8(m/s) para mapearmos a região de velocidades de estiramento onde ocorre a formação de cadeia linear de átomos suspensos e identificarmos o número de átomos e espécie química que a constitui. Ainda variando a velocidade de estiramento, estudamos também como a temperatura do sistema, após a rampa de aquecimento, que ora esteve fixa em 350(K) para um conjunto de simulações e ora esteve fixa em 325(K) para outros, influencia na formação dessas cadeias lineares. Os resultados estatísticos mostram como a distribuição de impurezas (por impureza estamos nos referindo à espécie química com menor proporção) e a distribuição de velocidades iniciais das partículas interferem na composição e quantidade de átomos que constituem a cadeia linear, também são apresentados.

O número máximo de átomos observados numa cadeia linear, durante essas simulações onde as ligas sofreram estiramento na direção [111], foi quatro. Com exceção de uma simulação realizada com a velocidade de estiramento de

8m/s (bastante alta) que gerou uma cadeia linear com cinco átomos (quatro átomos de ouro e um de cobre). Porém, geralmente, as simulações deram origem a cadeias atômicas lineares com um ou dois átomos apenas. Os gráficos a seguir mostram os resultados típicos dessas simulações exibindo o número de átomos que compõe a cadeia linear para as mais diversas simulações em função de alguns dados de entrada do programa, tais como: velocidade de estiramento, semente aleatória de distribuição de impurezas, concentração de impurezas, semente aleatória de distribuição de velocidades iniciais e temperatura final da rampa de aquecimento.

O gráfico IV-1, abaixo, mostra o número de átomos que compõe a cadeia linear do nanofio versus a velocidade de estiramento, em m/s, para as simulações realizadas com uma liga formada com 25% de cobre e 75% de ouro. Foram realizadas dezesseis simulações com essa liga de ouro e cobre; sendo que, cada simulação foi realizada com uma velocidade de estiramento diferente. As temperaturas inicial e final da rampa de aquecimento foram mantidas fixas com valores de 200K e 350K, respectivamente. Os outros dados fixos durante essas simulações foram: a semente de distribuição de velocidades iniciais (valor igual a 1000) e a semente para a distribuição de impurezas (com valor igual a 100).

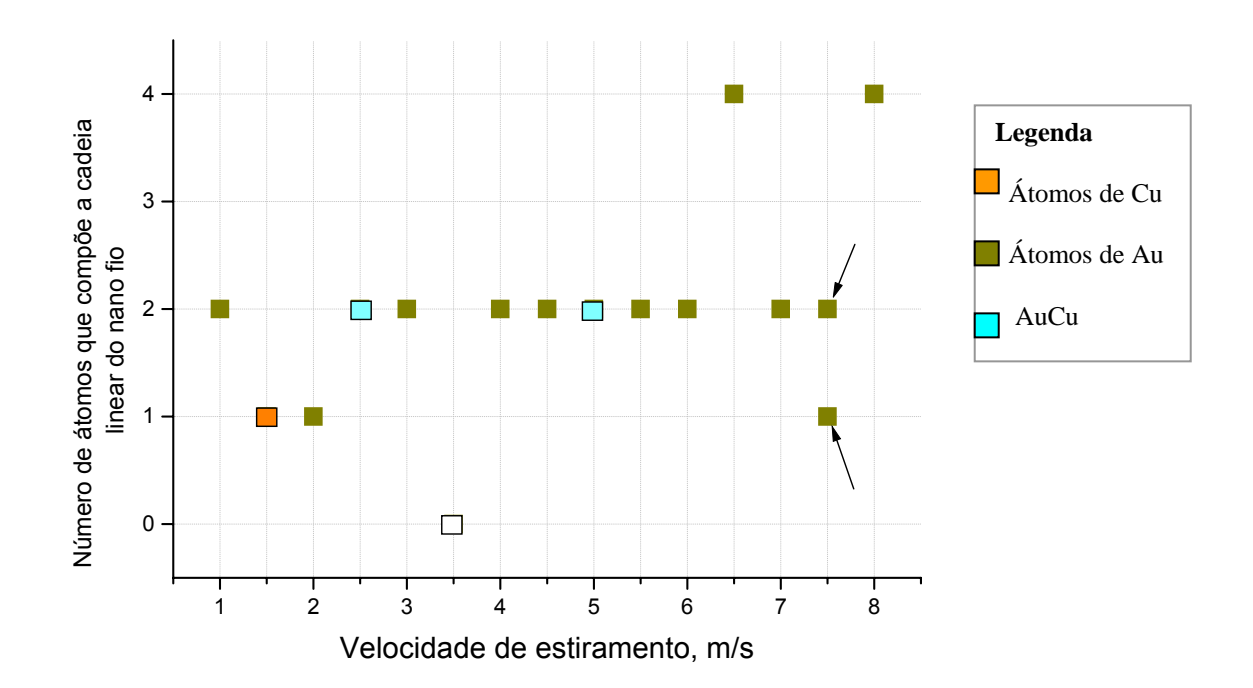

Gráfico IV-1 Representa o número de átomos que compõe a cadeia linear em função da velocidade de estiramento ao longo da direção [111] para uma liga formada por 25% de cobre e 75% de ouro. Distribuição de velocidades iniciais via semente 1000, distribuição de impurezas (cobre) via semente 100, rampa de aquecimento 200-350(K) e temperatura 350(K).

O Gráfico IV-1, acima, nos diz que a maioria das simulações deu origem a cadeias formadas por dois átomos dispostos de forma linear. Sendo que destas dezesseis simulações, uma delas, a de velocidade de estiramento igual 3,5 m/s, não caracterizou a formação de uma cadeia linear atômica; outras três simulações (de velocidades de estiramento iguais a 1,5 ; 2; e 7,5 m/s) mostraram formação de um único átomo entre as partes estiradas do metal e, em outras duas ocasiões, houve formação de nanofio com uma cadeia linear composta por quatros átomos de ouro (simulações com velocidades de estiramento iguais a 6,5 e 8 m/s). As setas indicativas no gráfico IV-1, alertam para uma simulação bem diferenciada ocorrida com a velocidade de estiramento de 7,5 m/s. Para essa simulação em particular, observamos o aparecimento de um aglomerado de átomos no "meio" da cadeia linear do nanofio conforme ilustra a Figura IV-1, abaixo.

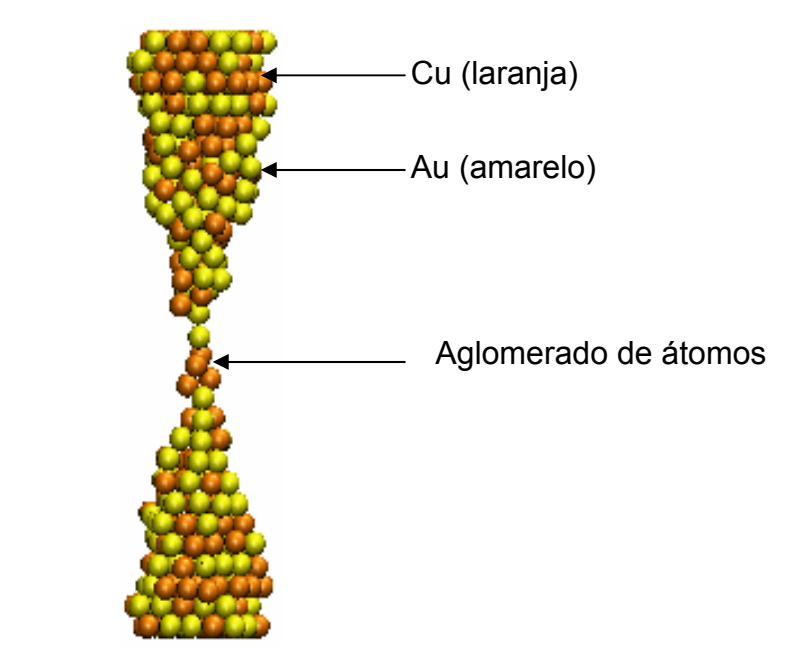

Figura IV-1: mostra um aglomerado de átomos de cobre entre os átomos de ouro que se encontram na parte mais fina da estrutura.

Os resultados que são exibidos no gráfico IV-2 a seguir, foram obtidos utilizando-se uma estrutura composta por 25% de ouro (impureza) e 75% de cobre. Este gráfico também mostra, o número de átomos que compõe a cadeia linear do nanofio em função da velocidade de estiramento para algumas das simulações que foram realizadas com esta liga. As temperaturas inicial e final da rampa de aquecimento foram mantidas fixas durante essas simulações em 200K e 350K, respectivamente. Os outros dados fixos durante essas simulações foram: a semente de distribuição de velocidades iniciais (valor igual a 1000) e a semente para a distribuição de impurezas (com valor igual a 100).

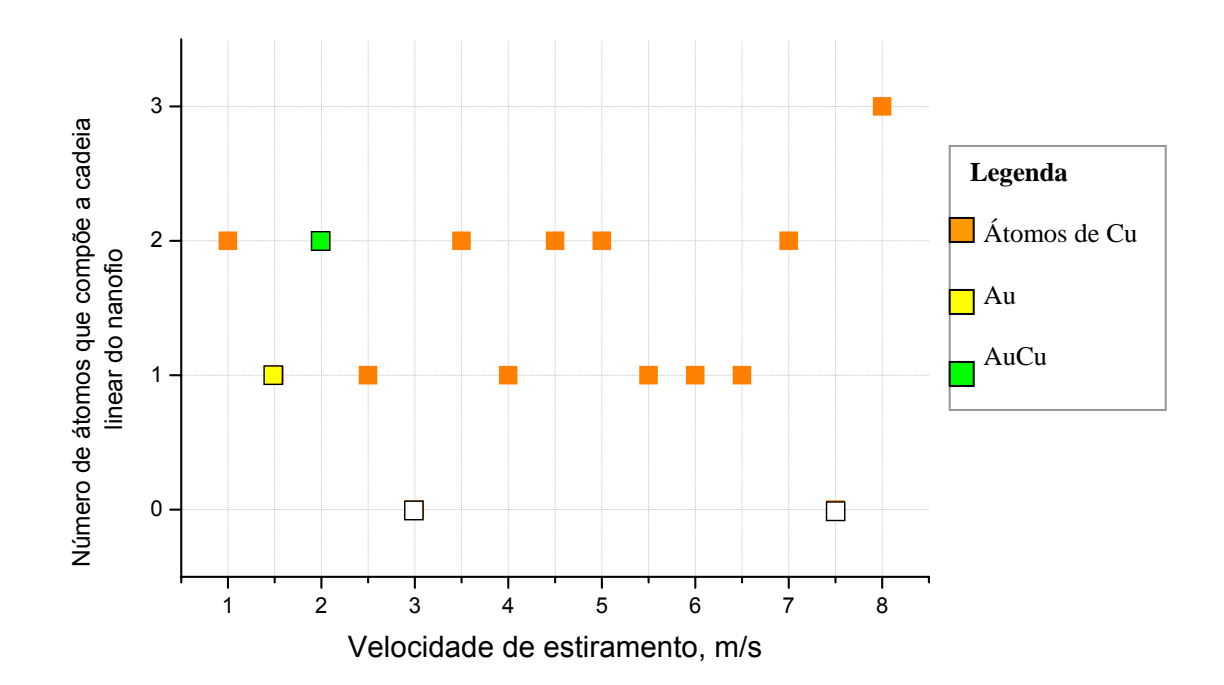

Gráfico IV-2 Representa o número de átomos que compõe a cadeia linear em função da velocidade de estiramento ao longo da direção [111] para uma liga formada por 25% de ouro e 75% de cobre. Distribuição de velocidades iniciais via semente 1000, distribuição de impurezas (ouro) via semente 100, rampa de aquecimento 200-350(K) e temperatura do sistema 350(K).

De um modo geral, o gráfico IV-2 mostra que as simulações realizadas com a estrutura contendo 25% de ouro como impureza e 75% de cobre forneceram, em sua maioria, cadeias lineares atômicas com um ou dois átomos de cobre, a menos de uma ocorrência de um átomo de ouro para 1.5 (m/s) e um átomo de cobre e outro de ouro para 2 (m/s). As simulações que foram realizadas com as velocidades de estiramento 3 e 7,5 m/s não geraram a formação de cadeia linear de átomos; pois, ocorreu o rompimento da estrutura antes de iniciar a sua formação. Mas, considerando a velocidade de estiramento de 8 m/s, relativamente alta, podemos verificar a formação de uma cadeia linear contendo três átomos de cobre. No entanto, comparando o Gráfico IV-1 com o Gráfico IV-2, observamos que há uma maior possibilidade de se formar uma cadeia linear atômica mais longa com a estrutura contendo 25% de cobre e 75% de ouro (Gráfico IV-1) ao invés da que contém 25% de ouro e 75% de cobre (Gráfico IV-2).

No Gráfico IV-3 mostramos os resultados para o caso de uma liga formada por 50% de ouro e 50% de cobre. As temperaturas inicial e final da rampa de aquecimento foram mantidas fixas durante essas simulações em 200K e 325K, respectivamente e, conseqüentemente, após esse aquecimento a temperatura do sistema manteve-se em 325K, ou seja, diferente das simulações anteriores. Os outros dados fixos durante essas simulações foram: a semente de distribuição de velocidades iniciais de valor igual a 1000 e a semente para a distribuição de impurezas com valor igual a 1137.

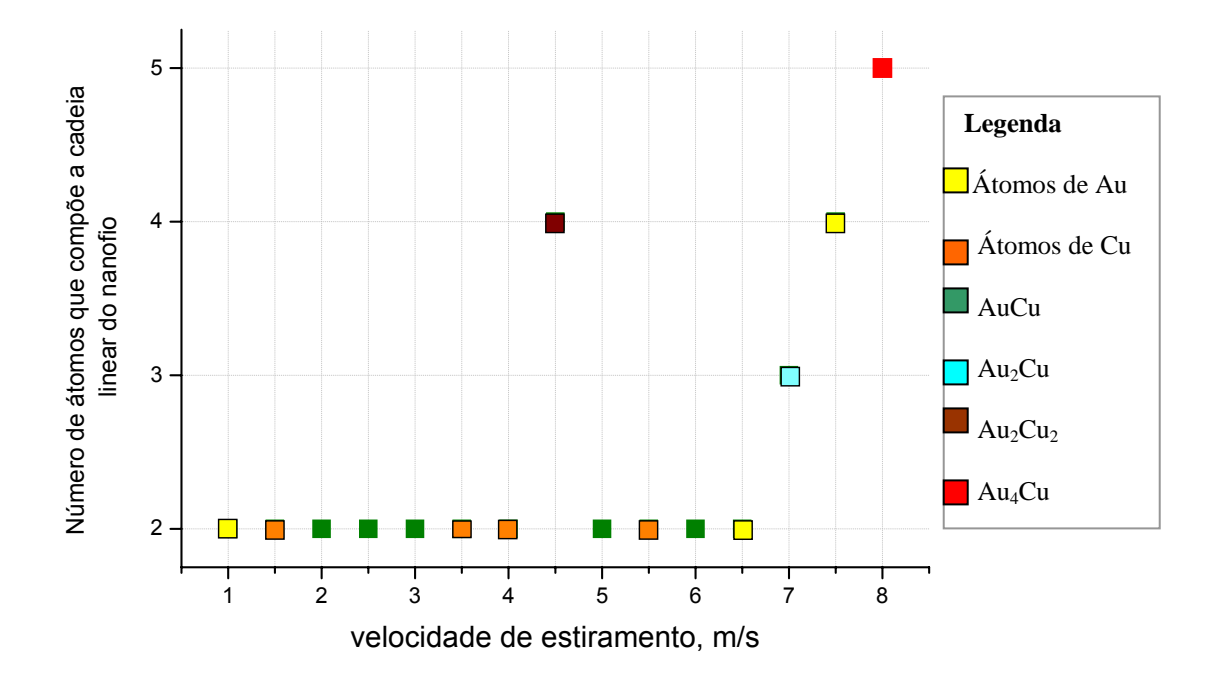

Gráfico IV-3 Representa o número de átomos que compõe a cadeia linear em função da velocidade de estiramento ao longo da direção [111] para uma liga formada por 50% de ouro e 50% de cobre. Distribuição de velocidades iniciais via semente 1000, distribuição de impurezas (ouro) via semente 1137, rampa de aquecimento 200-325(K) e temperatura 325(K).

A

Na maioria das simulações as cadeias lineares formaram-se com dois átomos. A composição relativa entre Cu e Au nas cadeias lineares não possui um padrão definido, sendo que ocorre cadeias lineares com apenas Cu, Au ou mista.

A seguir, tem-se a Figura IV-1 que ilustra de modo particular algumas configurações instantaneas da simulação realizada com velocidade de estiramento igual a 4,5m/s.

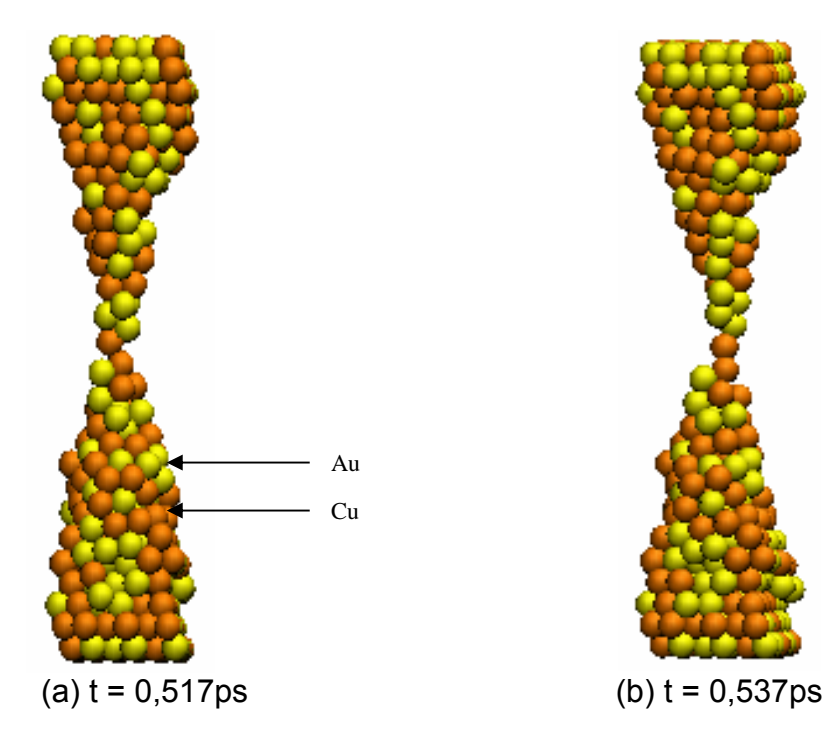

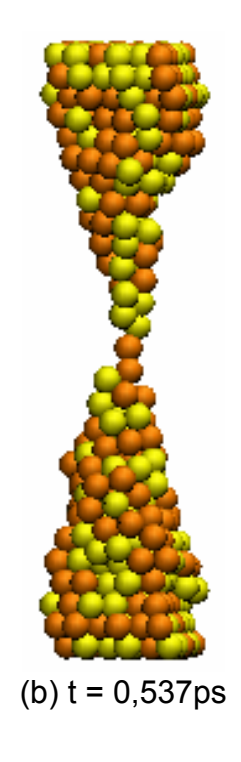

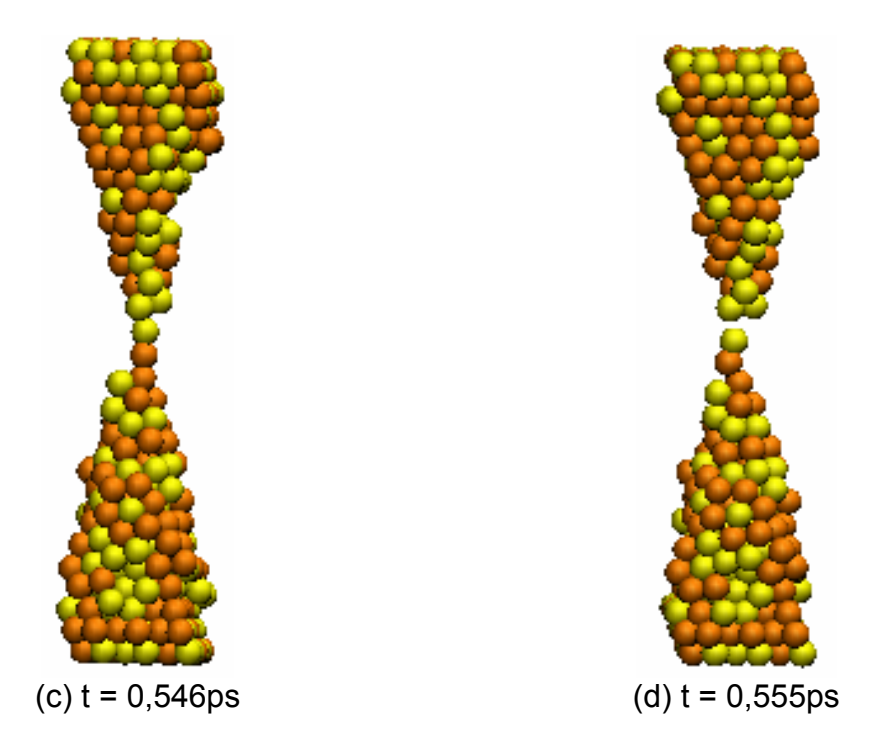

Figura IV-1 Mostra algumas configurações instantaneas para a liga composta de 50% de ouro e 50% sendo estirada a uma velocidade de 4,5m/s na direção [111]. Em (c) podemos ver claramente a formação da cadeia linear contendo quatro átomos (dois de ouro e dois de cobre). Em (d) ocorre a ruptura da cadeia linear.

Um estudo focado sobre os quatro átomos da cadeia linear, correspondente à simulação ilustrada pela Figura IV-1, acima, foi realizado pelo monitoramento da energia de coesão para os átomos ligantes (Au-Au, Au-Cu e Cu-Cu) em função do instante de simulação próximo à ruptura da cadeia linear. O Gráfico IV-4, abaixo, mostra os resultados desse estudo.

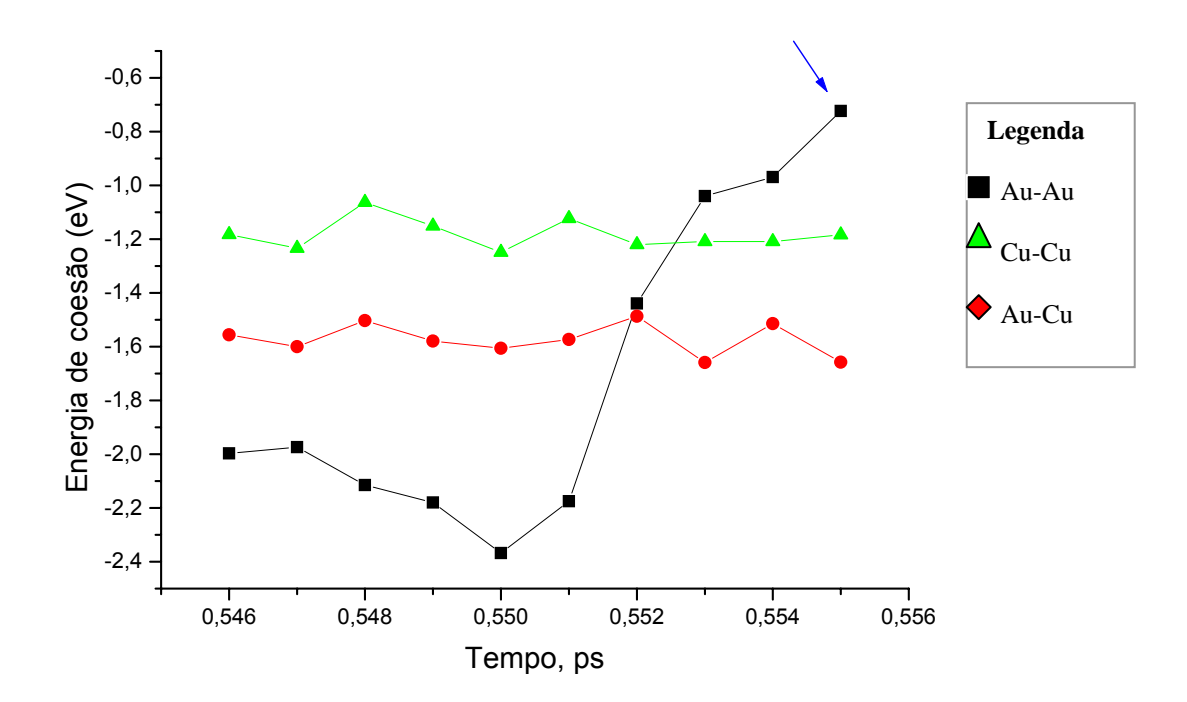

Gráfico IV-4 Mostra o comportamento da energia de coesão (eV) entre os átomos ligantes Au-Au, Au-Cu e Cu-Cu da cadeia linear em função do tempo corrente de simulação para a liga formada por 50% de ouro e 50% de cobre e velocidade de estiramento 4,5m/s na direção [111] (ver Figura IV-1). Distribuição de velocidades iniciais via semente 1000, distribuição de impurezas (ouro) via semente 1137, rampa de aquecimento 200-325(K) e temperatura 325(K).

O Gráfico IV-4 mostra que a energia de coesão entre os átomos de ouro aumenta acentuadamente na proximidade da ruptura da cadeia linear. Momento este indicado pela seta azul. Devemos ressaltar que, as curvas que mostram como varia a distância, entre cada um desses pares de átomos, em função deste mesmo intervalo de tempo da simulação, têm perfis iguais aos das curvas exibidas no Gráfico IV-4, acima, para a energia de coesão, respectivamente. Podemos associar esta variação de energia com o perfil de força que cada partícula esta sujeita, assim observando a curva em preto no Gráfico IV-4 percebemos que o par Au-Au está sujeito a uma força mais intensa que os outros pares. As nossas simulações nos permitem determinar a força sobre cada partícula e, no momento da ruptura, a intensidade é da ordem de 0.5-1.5(nN), compatível com resultados experimentais [27].

Até o momento, mostramos como a velocidade de estiramento determina o aparecimento de cadeias lineares atômicas distintas ou não nas ligas de orientação cristalográfica [111]. Observamos, ainda, a quantidade de átomos e as espécies químicas (ouro ou cobre) que pertencem a uma determinada cadeia linear. O próximo passo em nossa abordagem foi verificar como a distribuição de impurezas e as velocidades iniciais das partículas podem também interferir na quantidade de átomos e especies químicas que constituem a cadeia linear desenvolvida numa liga desse tipo (com mesma dimensão e orientação cristalográfica das anteriores).

No entanto, mudando o valor da semente para a distribuição de impurezas, que é um dado de entrada do programa, estaremos gerando estruturas diferentes. Isso, porque os átomos que são considerados como impurezas são distribuídos de forma aleatória e, portanto, tomam posições que podem ser diferentes das que geraram a estrutura anterior. As Tabelas a seguir mostram como a mudança nesse parâmetro produz nanofios diferentes para algumas estruturas formadas por 50% de cobre como impureza e, obviamente, 50% de ouro.

A Tabela IV-1, abaixo, mostra o número de átomos que compõe a cadeia linear do nanofio em função da semente de distribuição de impurezas. Essas simulações foram realizadas com a temperatura final da rampa de aquecimento igual a 325K (mantida até o final da simulação), velocidade de estiramento de 6,0m/s e semente de distribuição de velocidades iniciais igual a 1000.

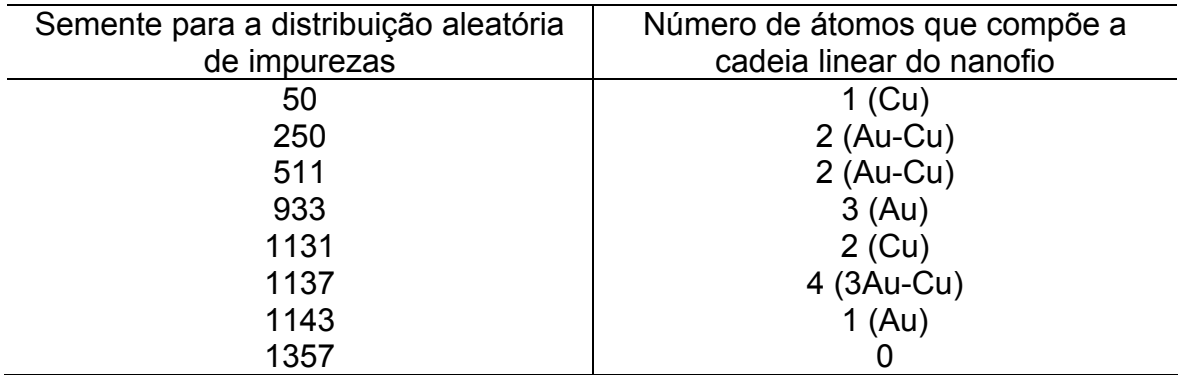

Tabela IV-1 Representa o número de átomos que compõe a cadeia linear do nanofio conforme a semente para a distribuição aleatória de impurezas. Essas simulações foram realizadas com ligas de ouro e cobre do tipo [111] contendo 50% de cobre como impurezas e com dimensões iniciais iguais a  $n_x = 5$ ,  $n_y = 15$  e  $n<sub>z</sub> = 6$ . Utilizou-se, também, em cada uma dessas simulações, a semente de valor 1000 para gerar as velocidades iniciais e, temperaturas inicial e final para a rampa de aquecimento igual a 200K e 325K, respectivamente. A velocidade de estiramento foi de 6 m/s para essas simulações.

A Tabela IV-1, é relevante, pois, mostra como a distribuição inicial dos átomos de ouro e cobre na rede cristalina interfere no tamanho e composição do fio gerado. Dessas oito simulções realizadas, a de semente 1357 não apresentou a formação de uma cadeia linear atômica; enquanto que as outras simulções mostraram a formação de uma cadeias lineares com um, dois, três e quatro átomos. A semente de valor 1137 foi quem deu origem a cadeia linear composta pelo maior número de átomos: quatro (três de ouro e um de cobre).

A Tabela IV-2, que vem a seguir, apresenta os resultados de mais outras oito simulções onde o único parâmetro que difere das simulações anteriores, cujos resultados se encontram na Tabela IV-1 (acima), é a temperatura final da rampa de aquecimento que assume o valor fixo de 350K e que se mantem até o final da simulação.

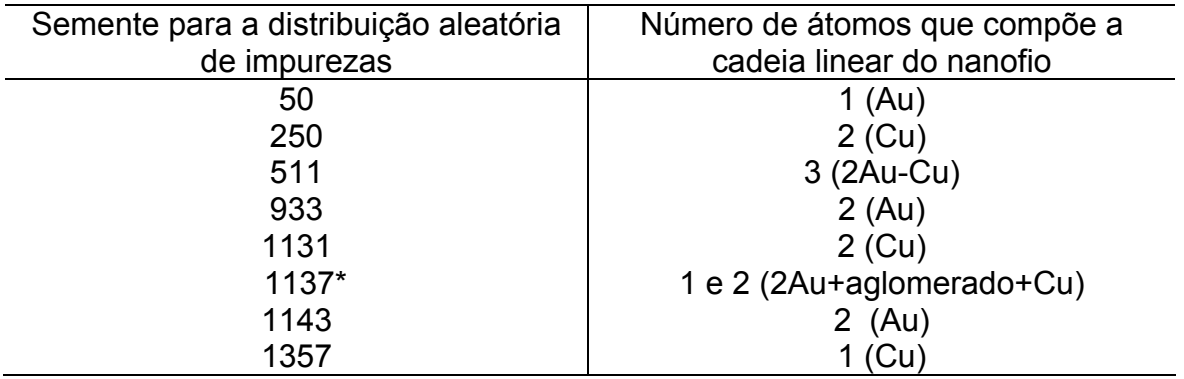

Tabela IV-2 Representa o número de átomos que compõe a cadeia linear do nanofio conforme a semente para a distribuição aleatória de impurezas. Essas simulações foram realizadas sobre uma liga de ouro e cobre do tipo [111] contendo 50% de cobre como impurezas e com dimensões iniciais iguais a  $n_x = 5$ ,  $n_v$  = 15 e  $n_z$  = 6. Utilizou-se, também, em cada uma dessas simulações, a semente de valor 1000 para gerar as velocidades iniciais e, temperaturas inicial e final para a rampa de aquecimento igual a 200K e 350K, respectivamente. A velocidade de estiramento foi de 6 m/s.

A cadeia linear mais longa foi obtida com a semente de valor 511 para a

distribuição de impurezas. Esse cadeia foi composto por três átomos, um de cobre

e dois de ouro. Vale ressaltar o resultado obtido com a semente de valor 1137,

marcada por um asterisco na Tabela IV-2, neste caso a cadeia linear foi formada

por um átomo de cobre que estava ligado a um aglomerado de átomos que, por

sua vez, estava ligado com dois átomos de ouro dispostos linearmente, conforme

ilustra a Figura IV-2 a seguir. Este fenômeno já se fez presente em simulação

mostrada anteriormente.

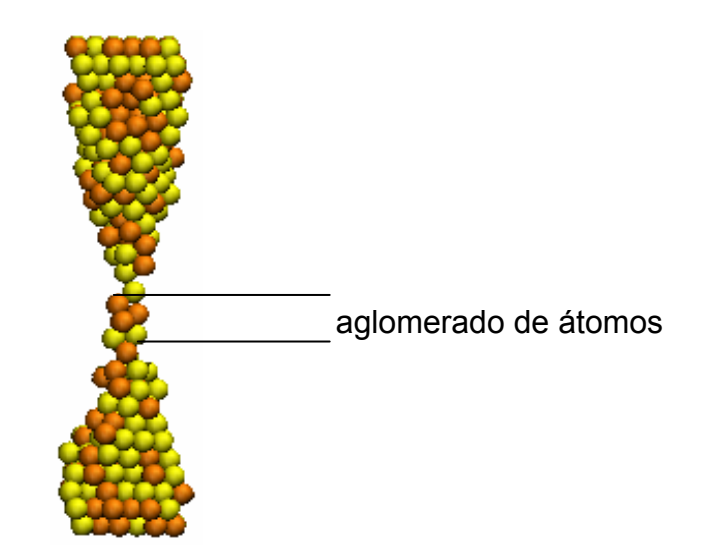

Figura IV-2 Refere-se a simulação da Tabela IV-2 cuja semente de distribuição de impurezas é igual a 1137.

Comparando os resultados apresentados pelas Tabelas IV-1 IV-2, podemos verificar como a mudança de um único parametro, neste caso, a temperatura final da rampa de aquecimento, modifica a composição da cadeia linear atômica desenvolvida.

Para assegurar um estudo ainda mais completo com as ligas de ouro e cobre construídas com orientação cristalográfica [111], fizemos variar agora a semente para a distribuição das velocidades iniciais das partículas e mantivemos fixo o valor de 1137 para a semente de distribuição de impurezas. A Tabela IV-3 abaixo mostra os resultados de nove simulações com semente de distribuição de velocidades iniciais diferentes.

Esta tabela nos mostra que o valor de 133 para a semente de distribuição de velocidades iniciais é que fornece a cadeia linear de átomos mais longa (composto por três átomos de ouro e um de cobre). As outras simulações forneceram cadeias lineares com um, dois e três átomos. Sendo que a semente

419, indicada por um asterisco, gerou duas cadeias lineares conectadas também

por um aglomerado de átomos.

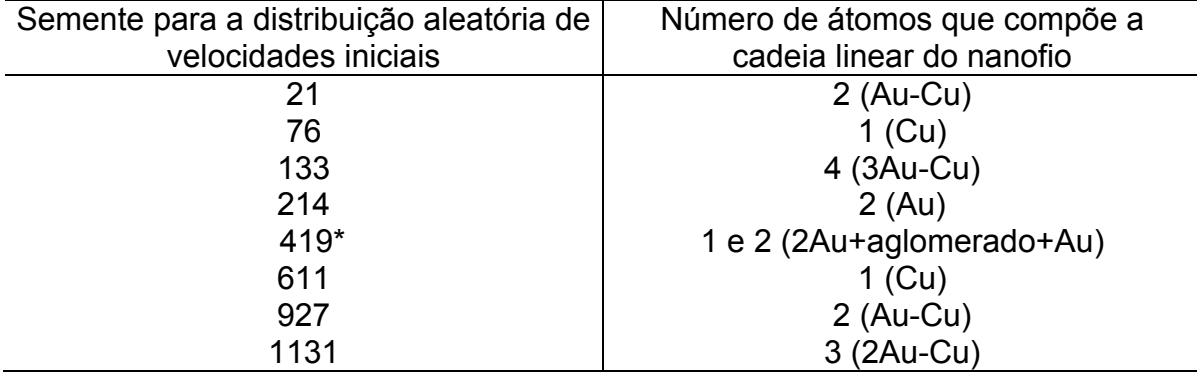

Tabela IV-3 Representa o número de átomos que compõe a cadeia linear do nanofio conforme a semente para a distribuição aleatória de velocidades iniciais. Essas simulações foram realizadas sobre uma liga de ouro e cobre do tipo [111] com dimensões iniciais dadas por  $n_x = 5$ ,  $n_y = 15$  e  $n_z = 6$  e com uma concentração de impurezas de 50% de cobre. Utilizou-se a semente para a distribuição de impurezas de valor igual a 1137 e as temperaturas inicial e final da rampa de aquecimento foram de 200K e 350K, respectivamente. A velocidade de estiramento foi de 6 m/s.

## **4.2 Ligas de ouro e cobre com orientação cristalográfica [110].**

A maioria das ligas de ouro e cobre formada com uma rede cristalina de orientação cristalográfica do tipo [110] que foram estudadas, apresentaram como principal característica formação de múltiplos nanofios, instantâneos ou não, nas estruturas. O fator que determina se uma estrutura dessas desenvolverá durante a simulação um nanofio apenas ou vários nanofios, é sua dimensão. A razão de aspecto ("aspect ratio") dessas estruturas aparece como fator determinante na formação de múltiplos fios, ou não, que surgem durante o processo de dinâmica molecular e, não fatores como velocidades iniciais das partículas, velocidade de estiramento e temperatura da rampa de aquecimento que têm influência na formação da cadeia linear quanto ao tamanho e espécies químicas envolvidas. Para mostrar a importância da razão de aspecto na formação ou não de várias cadeias lineares numa dessas liga de ouro e cobre, apresentamos a seguir duas simulações realizadas com estruturas de dimensões bem diferentes.

Os primeiros resultados a serem apresentados, que constam na Tabela IV-4 abaixo, são de simulações realizadas sobre uma liga de ouro e cobre formada por 420 átomos, dimensões iniciais iguais a  $n_x = 5$ ,  $n_z = 14$  e  $n_y = 6$  (conforme orientação adotada neste trabalho) e contendo 50% de ouro e 50% de cobre como impureza. Para essas simulações, as temperaturas inicial e final da rampa de aquecimento foram mantidas fixas em 200K e 350K, respectivamente (mantendo a temperatura de 350K até o final da simulação), semente de distribuição de impurezas de valor igual a 1137 e velocidade de estiramento igual a 6(m/s). Foi monitorado neste caso, o número de átomos que compõe a cadeia linear em função da semente de distribuição de velocidades iniciais das partículas. Vejamos os resultados a seguir para essas ligas.

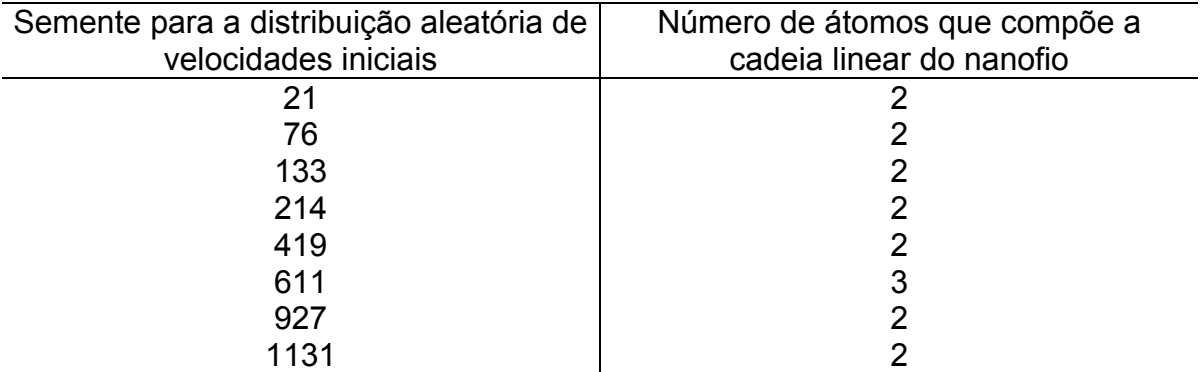

Tabela IV-4 Representa o número de átomos que compõe a cadeia linear em função da semente de distribuição aleatória de velocidades iniciais. Essas simulações foram realizadas sobre uma liga de ouro e cobre do tipo [110] com dimensões iniciais dadas por  $n_x = 5$ ,  $n_y = 14$  e  $n_z = 6$  e com uma concentração de impurezas de 50% de ouro e 50% de cobre (impureza). Para essas simulações, utilizou-se também a semente para a distribuição de impurezas de valor igual a 1137 e as temperaturas inicial e final da rampa de aquecimento foram de 200K e 350K, respectivamente. A velocidade de estiramento foi de 6 m/s.

Os resultados da Tabela IV-4 mostram que em todas as simulações ocorreu a formação de apenas uma cadeia linear e, também, que em sete simulações realizadas, de um total de oito, houve o desenvolvimento de cadeias lineares contendo dois átomos. Somente a semente de valor 611 deu origem a uma cadeia linear constituída de três átomos (dois de ouro e um de cobre). Isto mostra que essa liga em particular fornece, de uma maneira geral, cadeias lineares com dois átomos. Passamos em seguida, à construção de ligas de ouro e cobre com rede cristalográfica [110] e dimensões  $n_x = 9$ ,  $n_z = 10$  e  $n_y = 10$ , o que implica numa estrutura contendo 900 átomos. Com estas dimensões surge a confirmação definitiva de que a razão de aspecto é fundamental para o aparecimento de múltiplos fios numa estrutura quando sofrem um estiramento durante a simulação. Pois, os resultados das simulações realizadas com as ligas constituídas com essas dimensões, mostraram a ocorrência de vários nanofios na estrutura durante a dinâmica. Ou seja, a razão de aspecto da dimensão envolvida é um ponto crucial para a formação de múltiplas cadeias lineares numa estrutura.

O Gráfico IV-5 mostra os resultados das simulações realizadas com as ligas de dimensões  $n_x = 9$ ,  $n_z = 10$  e  $n_y = 10$ . O único parâmetro que variou durante essas simulações foi o percentual de impurezas (cobre), nessas estruturas a princípio de ouro. Os outros dados da simulação são: temperaturas inicial e final igual a 200K e 350K, respectivamente, semente de distribuição de impurezas de valor igual a 100, semente de distribuição de velocidades iniciais de valor igual 1000 e velocidade de estiramento igual 5,0m/s. O eixo vertical do gráfico indica o número de átomos na cadeia linear em função do percentual de impurezas (cobre) indicado no eixo horizontal. As duas colunas que aparecem no gráfico para cada

percentual, representam as duas cadeias lineares que se formaram na estrutura.

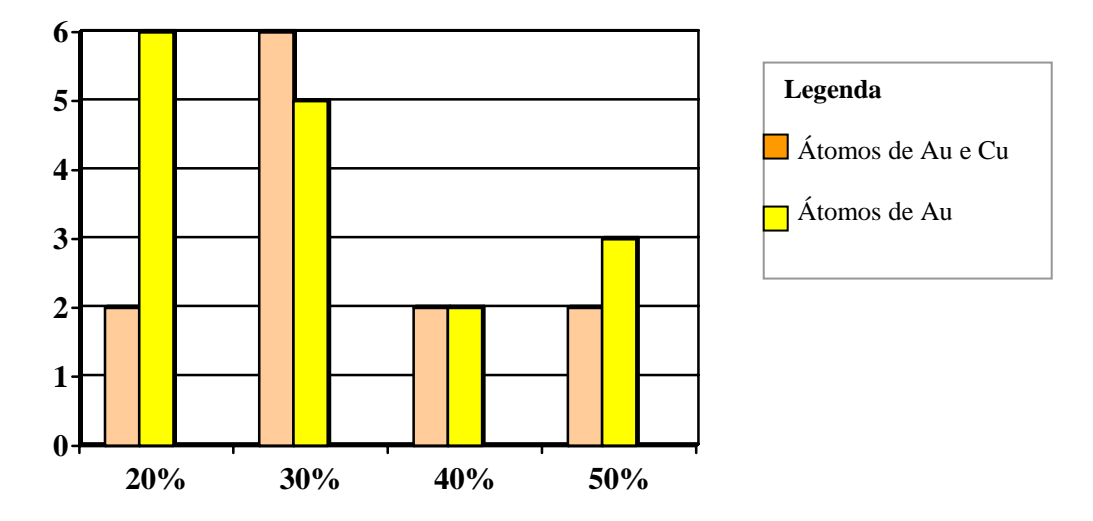

Gráfico IV-5 Representa o número de átomos que compõe a cadeia linear (eixo vertical) em função da concentração de impurezas (eixo horizontal). Cada barra vertical do gráfico representa uma cadeia linear que se formou na liga**.**

Os resultados mostram que, para 30% de cobre, formam-se duas cadeias lineares de maior comprimento: uma formada por cinco átomos de ouro, e outra formada por seis átomos (5Au+1Cu). Na Figura IV-3 está uma seqüência de configurações instantâneas dessa simulação.

Na configuração ilustrada pela Figura IV-3(b), t = 2,00ps, começa haver a fadiga do material, ou seja, os buracos começam a se formar na estrutura. Entretanto, conforme ocorre o estiramento, esses buracos aumentam de tamanho. A Figura IV-3(d), t = 14,04ps, mostra o momento que se tem três colunas de átomos na estrutura (que dão origem a dois buracos). A coluna do meio, formada por uma cadeia linear composta por um átomo, se rompe rapidamente e, com isso, passa a se desenvolverem as duas colunas laterais que irão formar as duas cadeias lineares aproximadamente paralelas.

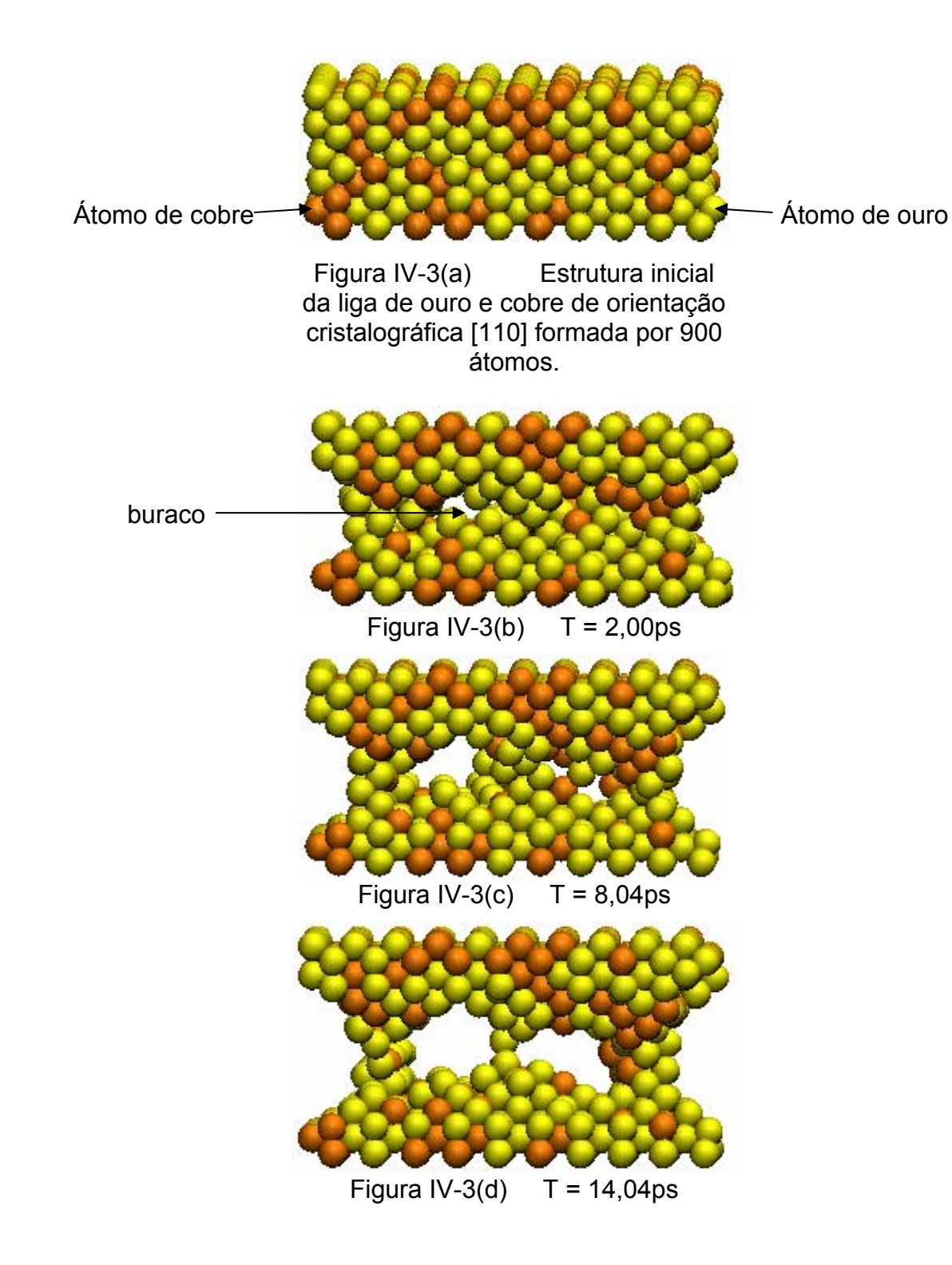

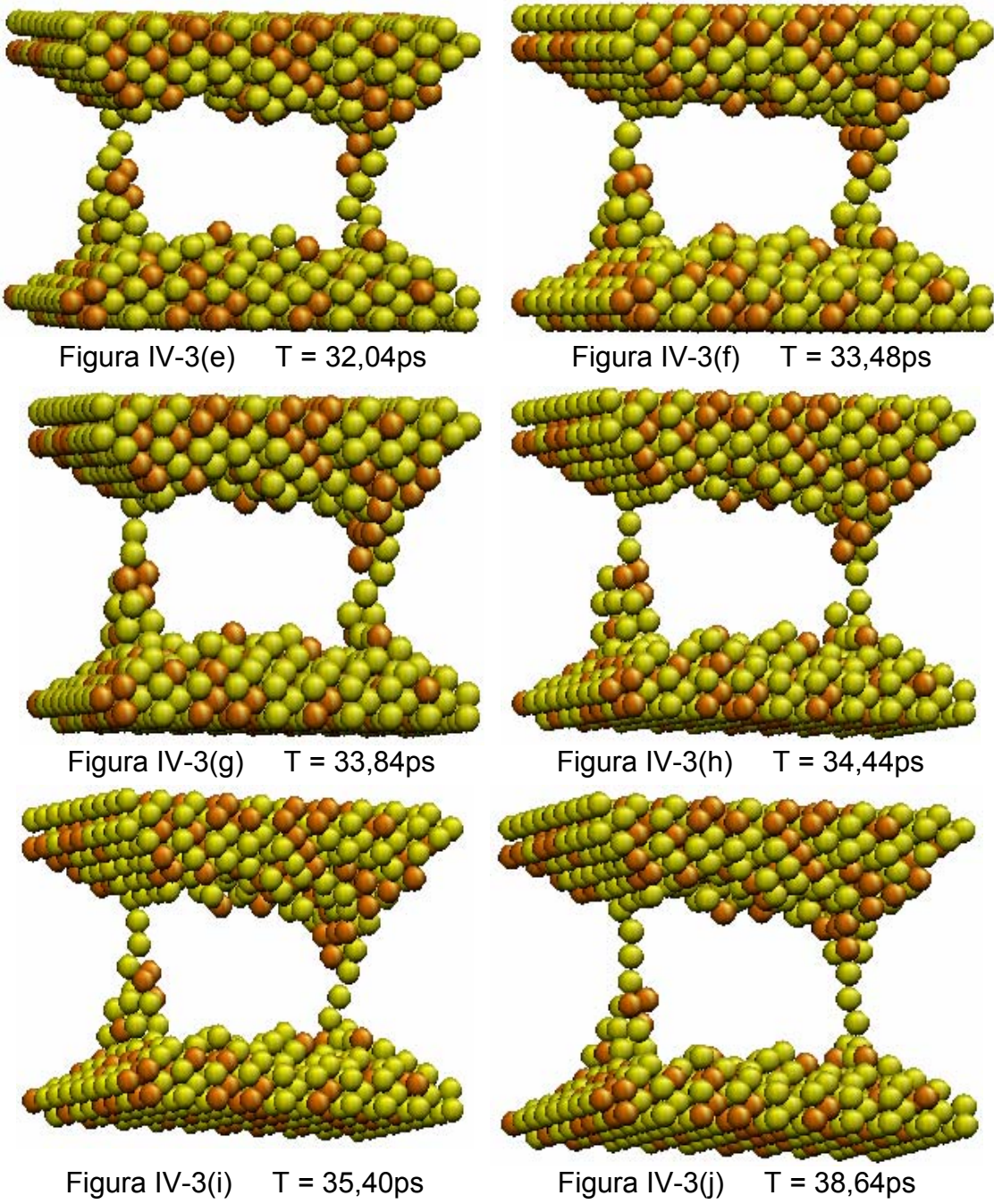

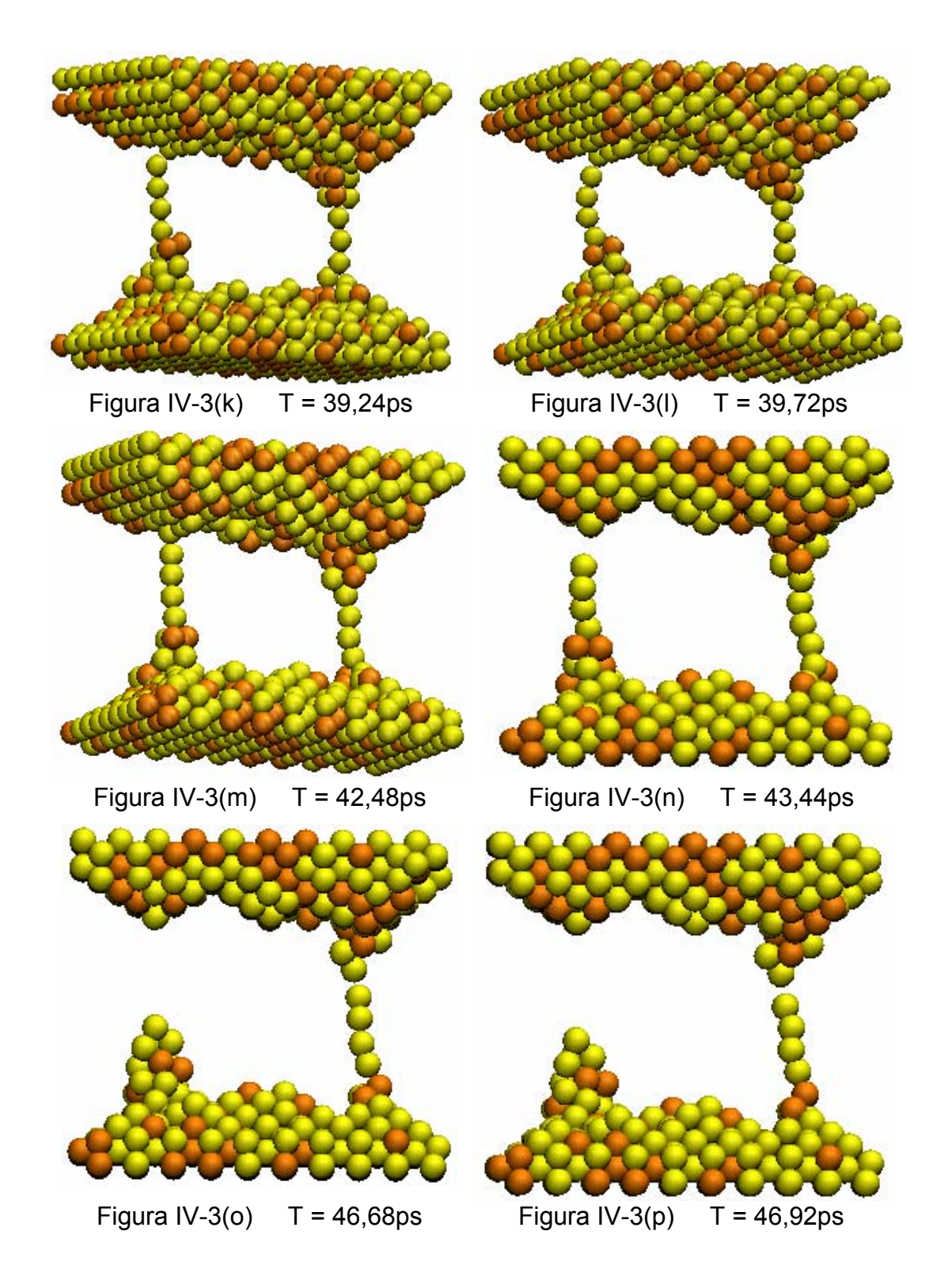

Figura IV-3 Seqüências de configurações instantâneas da liga de ouro e cobre com orientação cristalográfica [110] composta de 900 átomos, com 30% de cobre (impurezas). A velocidade de estiramento foi de 5,0m/s e a temperatura inicial e final da rampa de aquecimento foi de 200K a 350K, respectivamente.

Na configuração da Figura IV-3(e), t = 32,04ps, já se caracteriza à formação de uma cadeia linear de átomos (coluna da esquerda), composta por dois átomos de ouro. À distância entre essas duas colunas de átomos nessa configuração é da ordem de 23.01 Å. Já na Figura IV-3(f) t = 33,48ps, a cadeia linear que continha dois átomos de ouro aparece com três átomos em sua conformação. Além disso, a coluna da direita (ainda Figura IV-3(f)) começa a caracterizar a formação de uma cadeia linear formada de um átomo. As Figuras IV-3(g) e IV-3(h) ilustram com clareza os instantes  $t = 33,84$ ps e  $t = 34,44$ ps, respectivamente, em que a cadeia linear da coluna da direita evoluiu para dois átomos de ouro, enquanto que, a coluna da esquerda, manteve a cadeia linear com três átomos de ouro.

Conforme a dinâmica molecular vai ocorrendo, a estrutura vai mudando sua conformação. Em seguida, as Figuras IV-3(i), t = 35,40ps, e IV-3(j), 38,64ps, mostram a cadeia linear da esquerda desenvolvendo-se para quatro átomos de ouro enquanto que a coluna da direita tem a cadeia linear acrescida para três átomos de ouro. Essa mesma quantidade de átomos é mantida em cada fio até a configuração que surge no instante t = 39,12ps, quando então, a seguir, observase uma mudança significativa na estrutura.

Do instante t = 39,24ps até a configuração correspondente ao instante t = 43,32ps, a cadeia linear da esquerda evolui para cinco átomos enquanto que cadeia linear da direita evolui para quatro.(ver Figuras IV-3(k), IV-3(l) e IV-3(m)).

Na Figura IV-3 $(n)$ ,  $t = 43,44$ ps, o fio da esquerda se rompe; mas, o fio da direita evolui e passa a conter cinco átomos de ouro. Essa cadeia linear se desenvolve ainda mais durante a simulação conforme vai ocorrendo o estiramento, chegando então a formar uma cadeia linear composta de seis

átomos: cinco de ouro e um de cobre (Figura IV-3(o), t = 46,68ps). Logo a seguir, Figura IV-3(p), t = 46,92ps, essa cadeia linear também se rompe.

#### **4.3 Liga Cu3Au de orientação cristalográfica [110].**

Os parâmetros usados para o potencial (Equação I-18) da liga Cu<sub>3</sub>Au e as informações experimentais, tais como: energia de coesão, as constantes elásticas independentes e o parâmetro de rede foram:

| Espécies Energia<br>Atômicas Coesão (Å) (Mbar) (Mbar) (Mbar) | (eV)                                                   | $a_0$ $C_{11}$ | $C_{12}$ $C_{44}$ | $A_{ii}$<br>(eV)               | $\xi_{ii}$<br>(eV) | р | q |
|--------------------------------------------------------------|--------------------------------------------------------|----------------|-------------------|--------------------------------|--------------------|---|---|
| Au-Cu                                                        | -3,545 3,736 1,89 1,32 0,74 0,1539 1,5605 11,050 3,047 |                |                   |                                |                    |   |   |
| Cu-Cu                                                        | -3,544 3,615 1,76 1,25 0,82 0,0855 1,224 10,960 2,278  |                |                   |                                |                    |   |   |
| Au-Au                                                        | $-3.779$ 4.079                                         | 1,87           | 1,54              | 0,45 0,2061 1,790 10,229 4,036 |                    |   |   |

Cada simulação realizada sobre a liga Cu<sub>3</sub>Au, formada por 420 átomos, dimensões  $n_x = 5$ ;  $n_y = 14$ ;  $n_z = 6$  e, orientação cristalográfica do tipo [110], deu origem a uma cadeia linear de átomos apenas na estrutura.

O Gráfico IV-6, abaixo, mostra os resultados de cinco simulações em que exibe o número de átomos que compõe a cadeia linear em função da velocidade de estiramento. Para essas simulações a temperatura inicial e final da rampa de aquecimento foi fixada em 300K e 800K, respectivamente. Estudamos este sistema com uma temperatura mais elevada acreditando que por estar mais maleável o sistema poderia desenvolver cadeias lineares mais longas e com mais átomos de cobre em sua estrutura. Usamos a semente de distribuição de velocidades iniciais de valor igual a 200.

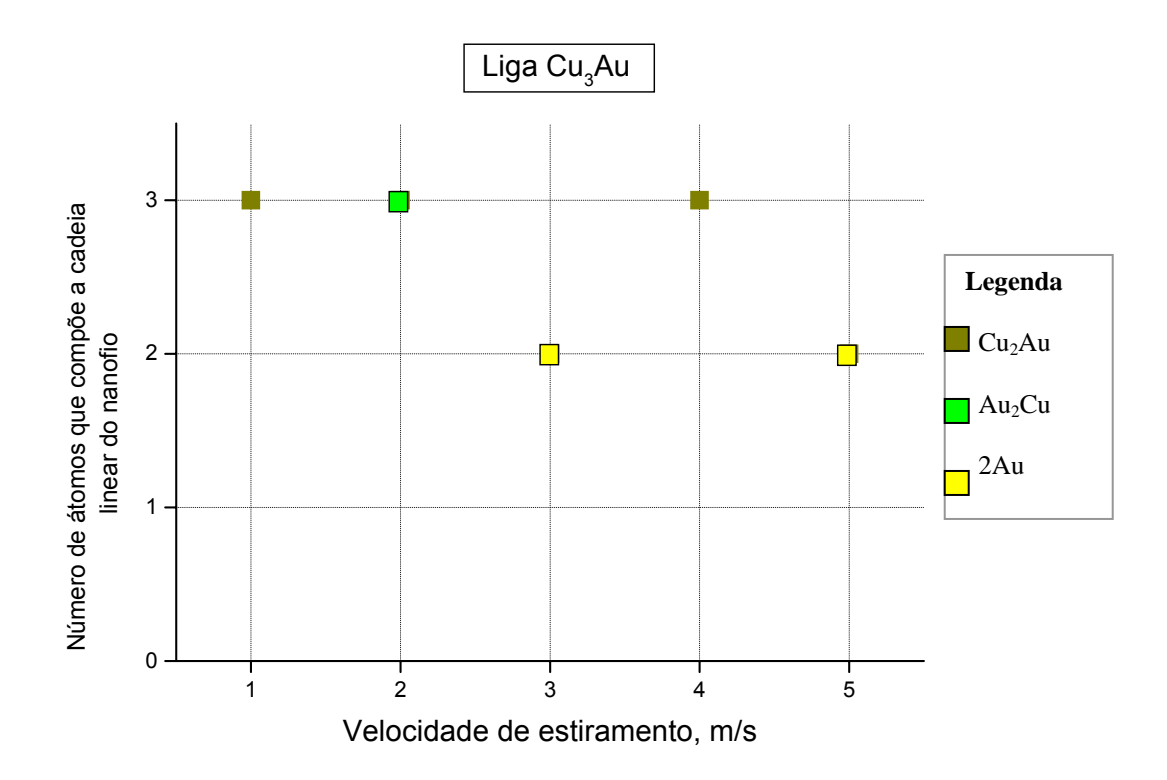

Gráfico IV-6 Representa o número de átomos que compõe a cadeia linear em função da velocidade de estiramento ao longo da direção [110] para uma liga Cu3Au. A semente de distribuição de velocidades iniciais foi 200, a rampa de aquecimento foi de 200-800(K) e temperatura 800(K).

 Apesar do número de simulações ser pequeno, podemos observar no Gráfico IV-6 um resultado raro até aqui alcançado em que aparecem dois átomos de cobre numa mesma cadeia linear e podemos observar também que a liga Cu3Au nestas condições tem tendência em formar cadeias lineares compostas por três átomos quando comparadas as demais ligas estudadas neste trabalho.

#### **4.4 Variação no percentual de cobre em certas regiões da liga durante o processo de simulação.**

A seguir, apresentamos os Gráficos IV-7 e IV-8 contendo alguns resultados de simulações realizadas com duas ligas: liga com 30% de cobre e 70% de ouro e orientação cristalográfica tipo [110] e liga com 40% de cobre e 60% de ouro e orientação cristalográfica tipo [111]. Estes gráficos mostram como a porcentagem de cobre se altera em certas regiões da liga conforme a simulação evolui no tempo.

A Figura IV-4, abaixo, representa um bloco de uma liga de ouro e cobre. Esta Figura representa o formato inicial de uma estrutura metálica a ser estudada que foi dividida em cinco regiões (zonas) com o propósito de podermos monitorar o percentual de cobre nessas regiões durante o processo de simulação; ou seja, conforme vai acontecendo o estiramento no sentido das setas indicativas.

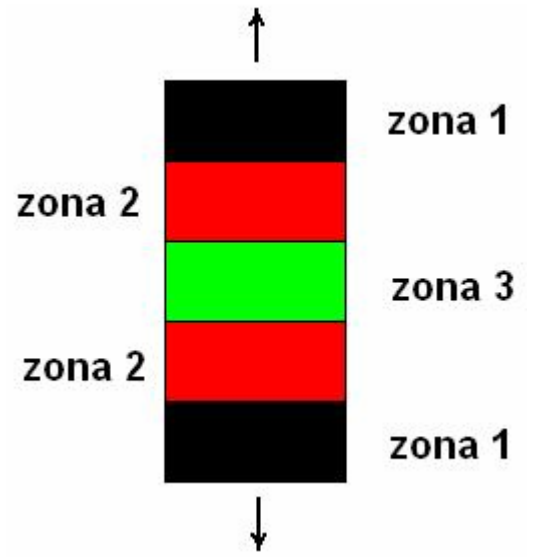

Figura IV-4 – representa um bloco de liga de ouro-cobre dividido em zonas (regiões).

Para contabilizar o número de partículas e espécies químicas em cada uma destas regiões, durante a simulação, mantivemos as alturas das zonas 1 e 2 fixas enquanto variou-se a altura da zona 3 (central) onde ocorre a formação do nanofio devido ao estiramento. Cada partícula do sistema tem seu identificador (espécie química – Au ou Cu). Com isso, um programa identifica em qual região (1, 2 ou 3) se encontra uma determinada partícula e verifica também se é um átomo de cobre ou de ouro. Contabilizando assim, o número de espécies químicas em uma certa região da estrutura.

Segue, então, os resultados obtidos.

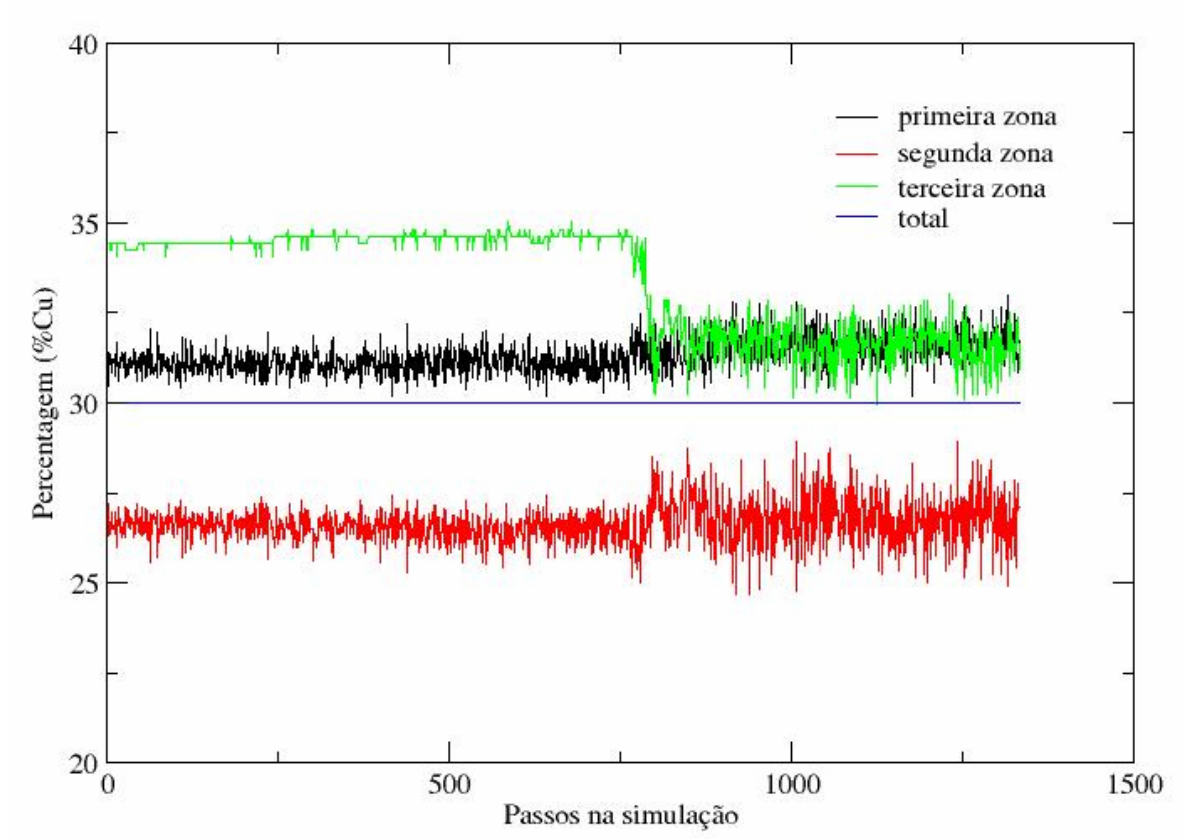

Percentagem de cobre - [110] - 900 átomos

Gráfico IV-7 - representa a variação de cobre nas regiões correspondentes a Figura IV-4 durante o processo de simulação para uma liga contendo 30% de cobre e 70% de ouro e orientação cristalográfica [110].

 O gráfico acima mostra que durante a fase de aquecimento e relaxamento (0–750 passos) a concentração de cobre nas regiões previamente definidas da
estrutura (conforme Figura IV-4) praticamente não se altera. Porém, ao se iniciar a fase de estiramento da estrutura átomos de cobre que se encontram na região central (de cor verde) imigram para as regiões intermediárias (de cor vermelha). Deixando, assim, a região onde se forma o nanofio e, conseqüentemente, a cadeia linear pobre em átomos de cobre e com uma quantidade relevante de átomos de ouro para formar os fios compridos e paralelos.

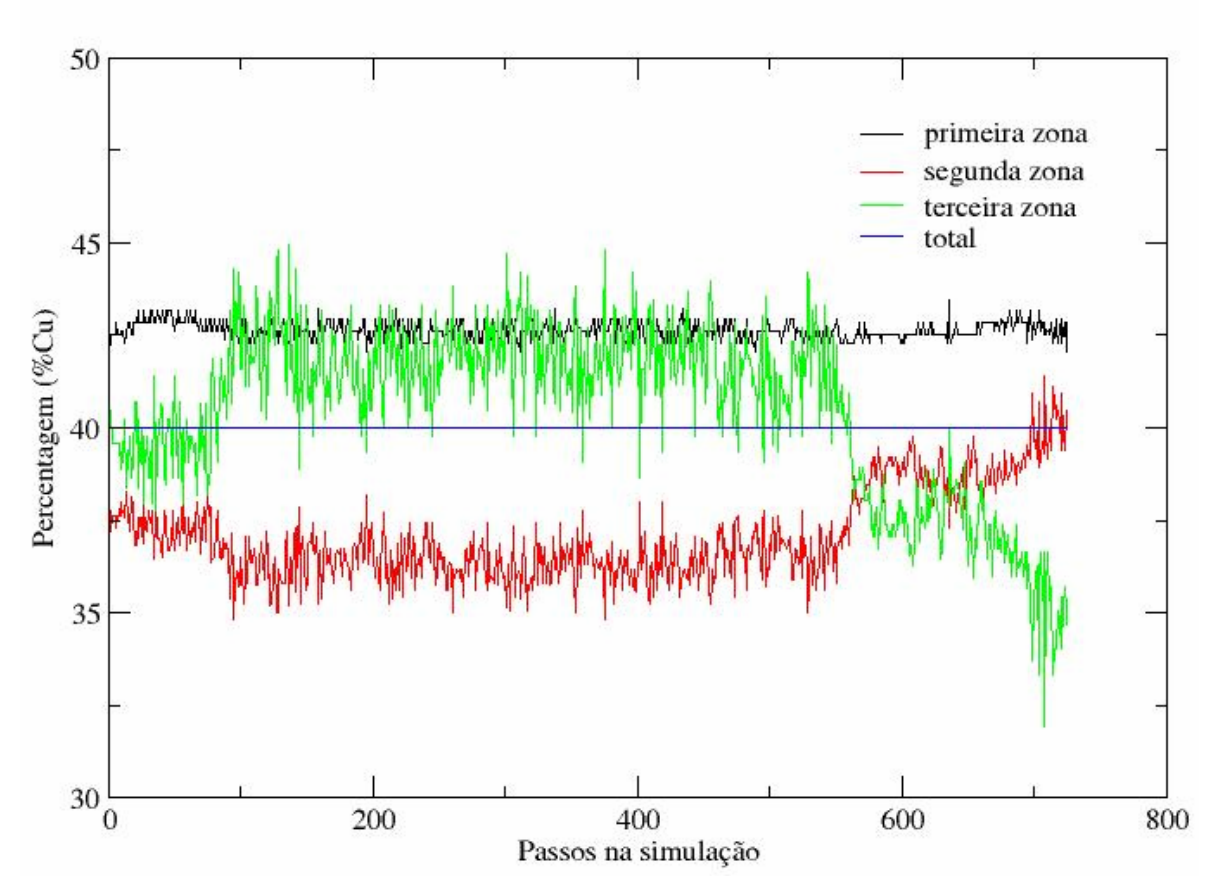

Percentagem de cobre em ouro - [111] - 450 átomos

Gráfico IV-8 - representa a variação de cobre nas regiões correspondentes a Figura IV-4 durante o processo de simulação para uma liga contendo 40% de cobre e 60% de ouro e orientação cristalográfica [111].

 O Gráfico IV-8, acima, mostra que no início da fase de aquecimento (0–90 passos) o percentual de átomos de cobre na região central da estrutura (cor verde) e também o percentual de átomos de cobre nas regiões intermediárias (cor

vermelha) se mantêm aproximadamente constantes. Nas proximidades do passo 90 (ainda na fase de aquecimento) começa a ocorrer transferência de átomos de cobre das regiões intermediárias (cor vermelha) para a região central (cor verde). Após, podemos verificar que as proporções de cobre nessas regiões mantêm aproximadamente constantes até o final da fase de relaxamento (passo ~580). Ao iniciar-se a fase de estiramento (a partir do passo 580), átomos de cobre que se encontravam na região central da estrutura (cor verde) começam a migrar para as regiões intermediárias (cor vermelha) deixando a região central pobre em átomos de cobre, porém, com uma quantidade relevante de átomos de ouro que faz gerar a cadeia linear.

### **4.5 Um exemplo típico de obtenção experimental de nanofios.**

O objetivo desta breve seção é de informar os leitores ainda que este trabalho seja todo teórico, estão sendo realizados, atualmente, trabalhos experimentais na área utilizando-se de algumas espécies metálicas. Um exemplo de trabalho deste tipo [7] segue descrito a seguir.

Um grande esforço tem sido feito no sentido de produzir experimentalmente nanofios metálicos e conseqüentemente cadeias lineares atômicas, buscando visualizar e entender as características de formação desses fios. Nanofios de ouro foram gerados de maneira experimental no LME/LNLS em Campinas – Brasil, utilizando a técnica de microscopia de transmissão eletrônica de alta resolução (HRTEM) [6, 9, 20-24] método desenvolvido pelo grupo de Takayanagi [10]. Nesse experimento, foi usado um microscópio eletrônico tipo JEM 3010 URP, 300kV com 0,17nm de resolução. Feixes de elétrons (de densidade de corrente igual a 100

A/cm<sup>2</sup>) são disparados pelo microscópio sobre um filme fino de ouro com 5nm de espessura depositado sobre uma grade de carbono formando buracos em diferentes lugares e, conseqüentemente, pontes nanométricas entre os buracos vizinhos. Essas pontes, denominadas nanofios, ficam naturalmente cada vez mais finas e geram, assim, cadeias lineares de átomos no material. No entanto, para fazer a aquisição das imagens desses nanofios durante a experiência (em resolução atômica), a intensidade do feixe eletrônico é reduzida para aproximadamente 30 A/cm $^2$ .

A Figura IV-4 apresenta uma seqüência de registros feitos em determinados instantes durante a evolução espontânea do nanofio de ouro que tem a orientação cristalográfica [100] e que resulta na formação de uma cadeia linear de átomos de ouro. Essa cadeia linear varia seu comprimento, passando de dois átomos (Figura IV-4d) para três átomos (Figura IV-4e), quando então, as pontas do material se retraem. A Figura IV-5, também a seguir, mostra os tipos de nanofios que foram obtidos experimentalmente usando a técnica HRTEM. Os nanofios [111] e [100] são formados entre partes bicôncavas e evoluem para um átomo apenas que faz a conexão entre essas partes (ver Figuras IV-5a e IV-5b). Por outro lado, os nanofios [110] mostram-se com comprimentos mais longos (Figura IV-5c) e se rompem abruptamente quando têm uma espessura de 3 ou 4 átomos.

Sabendo que os átomos que compõem a estrutura que irá se desenvolver num nanofio e, em seguida, numa cadeia linear de átomos suspensos, podem se arranjar de três maneiras diferentes: com orientações cristalográficas do tipo [111], [100] e [110], é fácil verificar através dessas Figuras que as características estrutural e dinâmica dessas cadeias lineares atômicas são bem diferentes, e

dependem do tipo de orientação cristalográfica de que a estrutura é formada. Devemos notar que experimentalmente aparecem tensões no nanofio na direção cristalográfica do material como também na direção transversal conforme podemos observar na Figura IV-4 a seguir.

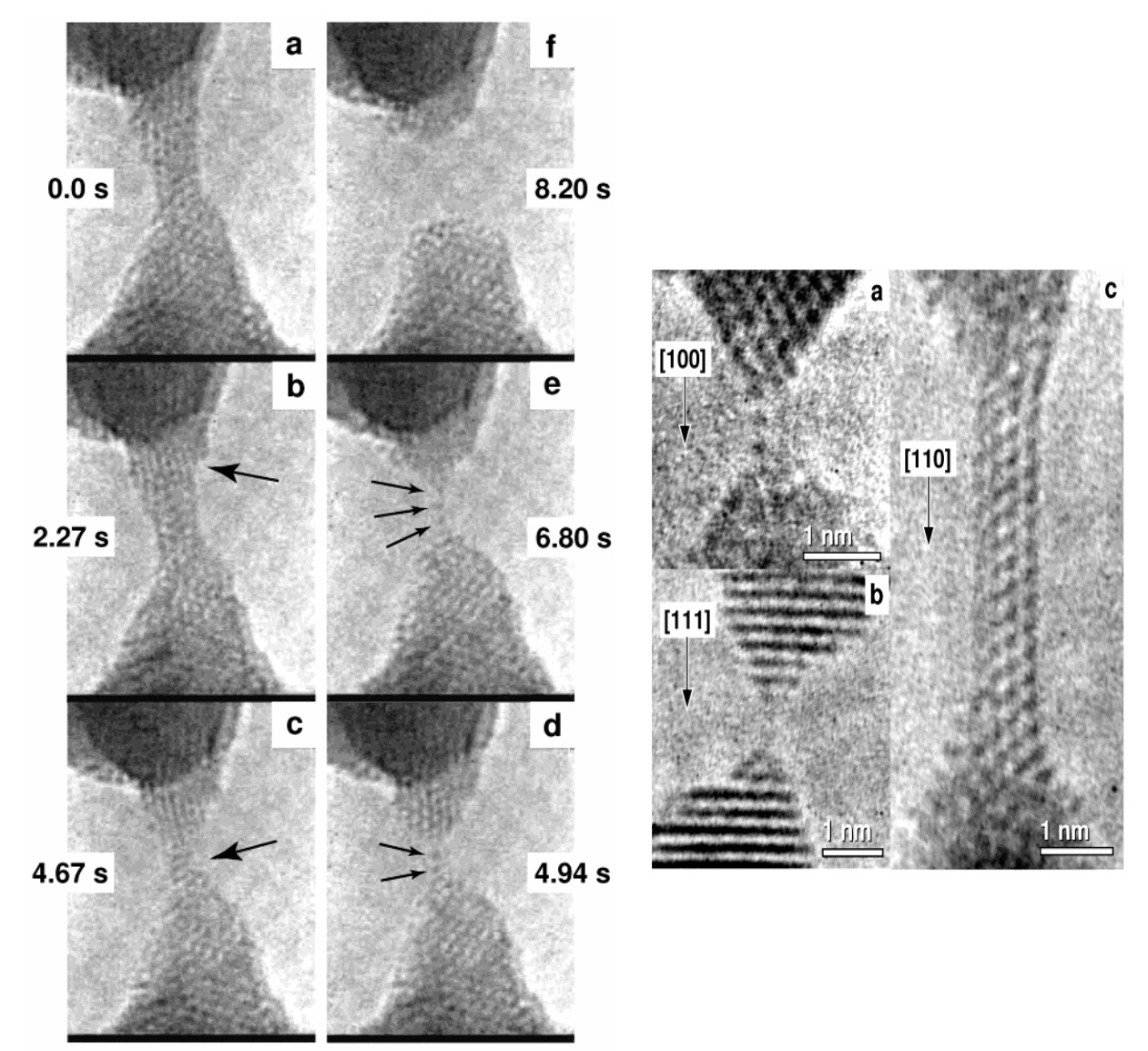

Figura IV-4 Imagens HRTEM de nanofios de ouro [100] evoluindo no tempo. Uma cadeia linear com dois átomos é formada em (d) e, em (e) o número de átomos aumenta para três (indicados por setas) antes de acontecer a ruptura do nanofio (f).

Figura IV-5 Imagens HRTEM de nanofios de ouro que foram gerados em estruturas de diferentes arranjos cristalográficos.

# **Capítulo V: Condutância em nanofios**

 As propriedades de transporte em nanofios metálicos têm sido experimentalmente estudadas por vários grupos, em particular vamos nos concentrar nos resultados recentemente obtidos pelo Grupo do Prof. Daniel Ugarte do IFGW/UNICAMP e LNLS. A técnica utilizada nas medidas é a de quebra mecânica controlada de junções [4,5], duas superfícies metálicas são colocadas em contato e depois são separadas formando os nanofios.

Os gráficos abaixo exibem a medidas de condutância, na forma de histogramas, associadas a nanofios de (i) ouro [26] e (ii) cobre [24] efetuadas à temperatura ambiente. Os gráficos internos mostram curvas de transporte típicas evidenciando patamares de condutância referentes à formação de nanofios específicos.

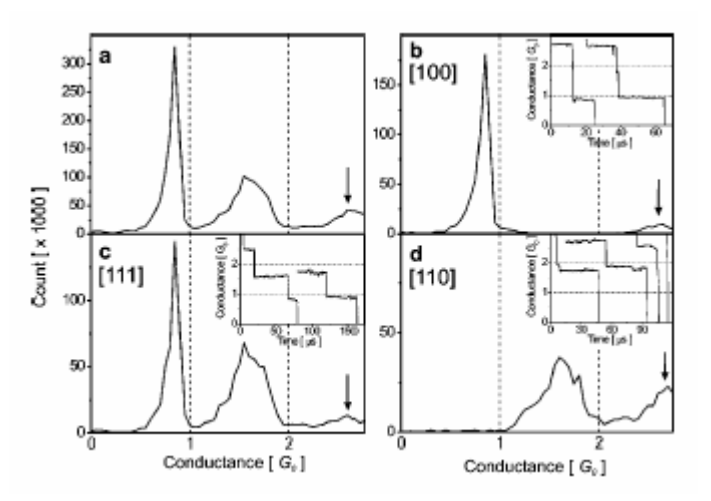

(i) Ouro:

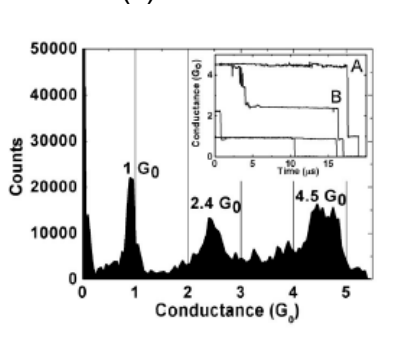

(ii) Cobre:

O gráfico (i-a) exibe os histogramas globais de medidas de condutância, independente da orientação que por ventura possa existir (soma dos histogramas (i-b), (i-c) e (i-d)). Quando analisamos a condutância com dependência da orientação cristalográfica, observamos: (a) a ausência do sinal próximo de  $1.6G<sub>0</sub>$ na direção [100] e 1 $G_0$  na direção [110], (b) o sinal em 2.7 $G_0$  aparece em todas as direções cristalográficas e (c) todos os sinais estão presentes na direção [111].

O gráfico (ii), neste caso, como esperado: (a) todas as orientações cristalográficas ([100], [110] e [111]) exibem condutância próximo de  $1G_0$ , (b) o pico a  $2.4G_0$  pode estar associado apenas com [110] e finalmente (c) o pico em 4.5 $G_0$  à orientação [100].

Além destas observações existem vários sinais que surgem nos histogramas, que mesmo a altas contagens (para melhorar a estatística das medidas experimentais) ainda sobrevivem (observar ambos os gráficos (i) e (ii)).

O transporte através de uma molécula submetida a uma diferença de potencial é essencialmente um problema quântico de não equilíbrio. Efetuar contatos numa molécula com dois terminais efetivamente 'abre' o sistema, substituindo os níveis de energia moleculares por uma densidade de estados contínua e estabelecendo um potencial eletroquímico e um conseqüente

alinhamento de bandas entre os contatos e a molécula. Sob a diferença de potencial, os dois potenciais eletroquímicos dos contatos se separam, e a molécula, na tentativa de estabelecer o equilíbrio entre os contatos, é levada fortemente para fora do equilíbrio [28]. O fluxo de corrente requer, portanto, um tratamento formal de transporte de não equilíbrio, através de uma técnica conveniente de funções de onda (teoria de espalhamento) ou de funções de Green. O formalismo de funções de Green fora do equilíbrio (NEGF) de Keldysh-Kadanoff-Baym nos proporciona uma base teórica rigorosa para descrever o transporte quântico através deste sistema a nível atômico [29,30].

A quantidade central em NEGF é a função de correlação temporal de dois tempos, cuja componente de tempos idênticos relaciona a matriz densidade que descreve como os níveis do dispositivo são preenchidos através dos contatos de uma forma correlacionada. Sob várias aproximações, as equações de NEGF simplificam para gerar outros formalismos de transportes largamente empregados. Por exemplo, para um transporte tipo banda e espalhamento fortemente incoerente que causa a perda de sua memória de fase, o formalismo de NEGF se reduz ao formalismo de Boltzmann, enquanto a ausência do processo de defasamento, é o equivalente ao formalismo de transmissão de Landauer [29]. Além disso, para pequenas diferenças de potencial, o formalismo de Landauer pode ser mapeado na teoria de Marcus para a transferência eletrônica para uma ponte molecular entre espécies doadora e aceitadora [31].

As informações e métodos de Física em escala mesoscópica do final da década de 1980 são relevantes para o campo de eletrônica molecular. Uma diferença significante, entretanto, é que a Física em escala mesoscópica está

focada na condutância a baixa temperatura, e baixa diferença de potencial (resposta linear), que é determinada basicamente pelas características de transmissão no nível de Fermi. Por outro lado, vários fatos interessantes em eletrônica molecular envolvem a forma da curva corrente-voltagem característica (condutância não linear), a qual é profundamente afetada pelo perfil do potencial aplicado [32,33].

Em particular estamos interessados somente na determinação da condutância no regime de resposta linear, ou seja, pequena diferença de potencial entre os contatos. Assim a teoria de Landauer é apropriada, que passaremos a descrever com mais detalhe.

## **Teoria:**

A definição de um fio molecular na sua forma mais simples consiste de uma molécula conectada a dois reservatórios de elétrons. Os orbitais moleculares da molécula, quando acoplada aos contatos proporciona caminhos favoráveis para os elétrons. Tais sistemas foram sugeridos no início da década de 1970 por Aviram e Ratner como possuindo a habilidade de retificar corrente [34]. Estudos teóricos de condutância eletrônica de fios moleculares fundiram diferentes métodos da Física e Química. A química quântica é utilizada para modelar as propriedades energéticas da molécula. Ela também é incorporada no estudo do acoplamento entre a molécula e os reservatórios metálicos. Uma vez que estes problemas foram solucionados é possível proceder ao problema de transporte eletrônico. Atualmente, a teoria de Landauer [35] é utilizada para correlacionar a condutância com a probabilidade de transmissão eletrônica.

Para sistemas mesoscópicos com níveis de energia discretos (como os fios moleculares) conectados a reservatórios, a probabilidade de transmissão exibe picos de resonância. Outro fenômeno potencialmente importante que tem sido predito é o surgimento de anti-resonâncias [36,37]. Isto ocorre quando a probabilidade de transmissão é nula e corresponde aos elétrons incidentes sendo perfeitamente refletidos pela molécula.

Consideramos o transporte de elétrons através de um sistema molecular modelando-o como um problema de espalhamento elástico de um elétron. A molécula age como um defeito entre dois reservatórios metálicos de elétrons. Um elétron incidente a partir do contato fonte com uma energia E, possui a probabilidade de transmissão T(E) para espalhar através da molécula até o contato dreno. Um modelo esquemático deste sistema é mostrado na Figura V-1.

Determinando a probabilidade de transmissão para uma faixa de energias ao redor da energia de Fermi ( $\varepsilon_F$ ) do contato fonte, a fórmula de Landauer, a temperatura e diferença de potencial finitos, pode ser usada para calcular a corrente transmitida I como função da diferença de potencial, V, aplicada entre a fonte (contato a esquerda) e o dreno (contato direito). A Figura V-2 exibe como a diferença de potencial modifica os níveis de energia do sistema.

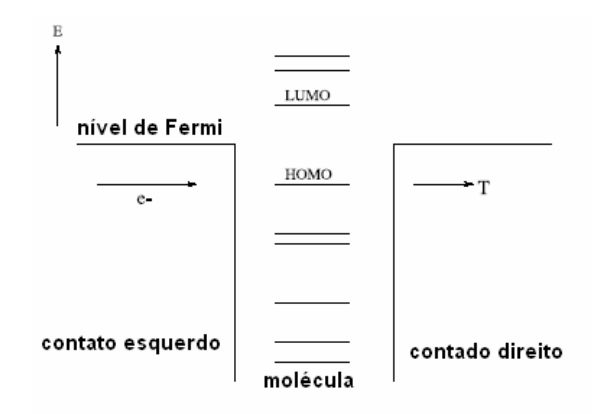

Figura V-1 – Diagrama de energia esquemático para o fio molecular. Os contatos acoplam os níveis de energia da molécula e os elétrons incidem a partir da esquerda e com energia de Fermi. Eles espalham através da molécula e possuem a probabilidade, T, de entrar a direita.

A corrente transmitida pode ser escrita como:

$$
I(V) = \frac{2e}{h} \int_{-\infty}^{\infty} T(E) \left( \frac{1}{\exp[(E - \mu_f)/kT] + 1} - \frac{1}{\exp[(E - \mu_d)/kT] + 1} \right) dE
$$
 (V-1)

Os dois potenciais químicos  $\mu_f e \mu_d$  se referem, respectivamente, a fonte e dreno. Eles são definidos como sendo:

$$
\mu_f = \varepsilon_F + \frac{eV}{2}, \quad \mu_d = \varepsilon_F - \frac{eV}{2}.
$$
 (V-2)

A condutância diferencial é proporcionada pela derivada da corrente com relação à voltagem.

 A probabilidade de transmissão T(E) é utilizada na fórmula de Landauer (Equação V-1), resolvendo a equação de Schrödinger diretamente para a função de onda espalhada do elétron. O elétron esta inicialmente propagando numa onda de Bloch em um dos modos do contato fonte. A molécula irá refletir parte desta onda de volta em vários modos no contato fonte. A molécula é representada por um conjunto de orbitais moleculares através dos quais o elétron pode tunelar.

Assim, parte da onda será transmitida através da molécula em vários modos no contato dreno. Encontrando a função de onda espalhada é então possível determinar o quanto foi transmitido T(E).

Iniciamos com a equação de Schrödinger:

$$
H|\Psi^{\alpha}\big\rangle = E|\Psi^{\alpha}\big\rangle
$$

onde H é o Hamiltoniano do sistema consistindo de contatos e molécula,  $\ket{\Psi^\alpha}$  é a função de onda do elétron propagando inicialmente no α-ésimo modo do contato a esquerda com energia E. Ela é expressa em termos dos coeficientes de transmissão e reflexão,  $t_{\alpha,\alpha}$  e  $r_{\alpha,\alpha}$  e possui formas diferentes para o contato a esquerda (F), molécula (M) e contato a direita (D). A função de onda total é a soma destes três termos,

$$
\left|\Psi^{\alpha}\right\rangle = \left|\Psi_{F}^{\alpha}\right\rangle + \left|\Psi_{M}^{\alpha}\right\rangle + \left|\Psi_{D}^{\alpha}\right\rangle \tag{V-3}
$$

onde

$$
\left|\Psi_{F}^{\alpha}\right\rangle = \left|\Phi_{+}^{\alpha}\right\rangle + \sum_{\alpha} r_{\alpha,\alpha} \left|\Phi_{-}^{\alpha}\right\rangle, \tag{V.4a}
$$

$$
\left| \Psi_M^{\alpha} \right\rangle = \sum_j c_j \left| \phi_j \right\rangle, \tag{V.4b}
$$

$$
\left|\Psi_{D}^{\alpha}\right\rangle = \sum_{\alpha} t_{\alpha,\alpha} \left|\Phi_{+}^{\alpha}\right\rangle.
$$
 (V.4c)

As funções de onda  $|\Phi_{\pm}^{\alpha}\rangle$  são as funções de Bloch que se propagam para a direita/esquerda no  $\alpha$ -ésimo modo, e  $\big|\phi_j\big>$  é o j-ésimo orbital molecular da molécula.

 Quando consideramos nosso Hamiltoniano na aproximação tight-binding (ou Hückel) e utilizamos a equação de Schrödinger para encontrar um sistema de equações lineares com as seguintes quantidades desconhecidas  $c_j$ ,  $t_{\alpha,\alpha}$  e  $r_{\alpha,\alpha}$ . Este sistema de equações é resolvido numericamente para os coeficientes de transmissão e reflexão para cada modo de propagação α à direita com energia E no contato a esquerda. O coeficiente total de transmissão é dado por:

$$
T(E) = \sum_{\alpha \in F} \sum_{\alpha \in D} \frac{v^{\alpha}}{v^{\alpha}} \Big| t_{\alpha, \alpha} \Big|^2 , \qquad (V-5)
$$

onde *ν<sup>α</sup>* é a velocidade do elétron no α-ésimo modo se propagando para a direita. A soma sobre  $\alpha^{'}$  na expressão para T é sobre os modos de propagação a direita com energia E no contato a direita. Com a determinação de T(E) a corrente e a condutância diferencial podem ser determinadas utilizando a Equação V-1.

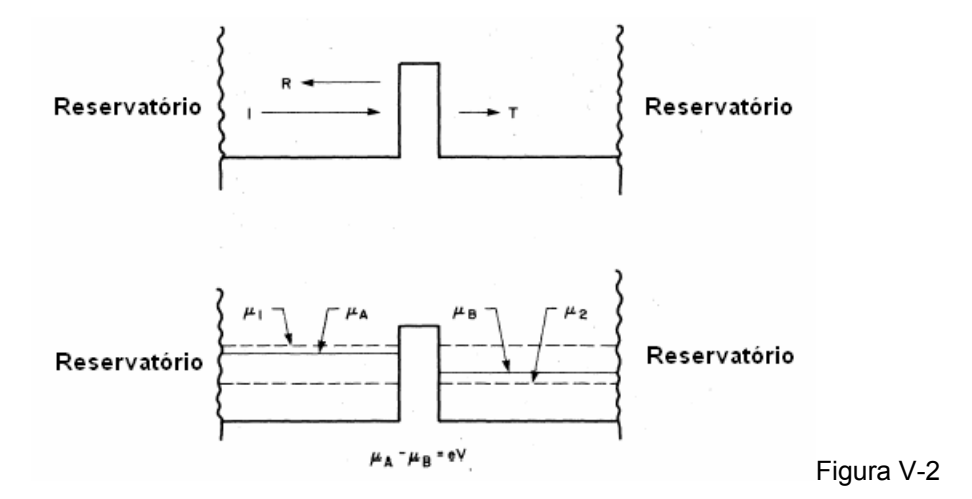

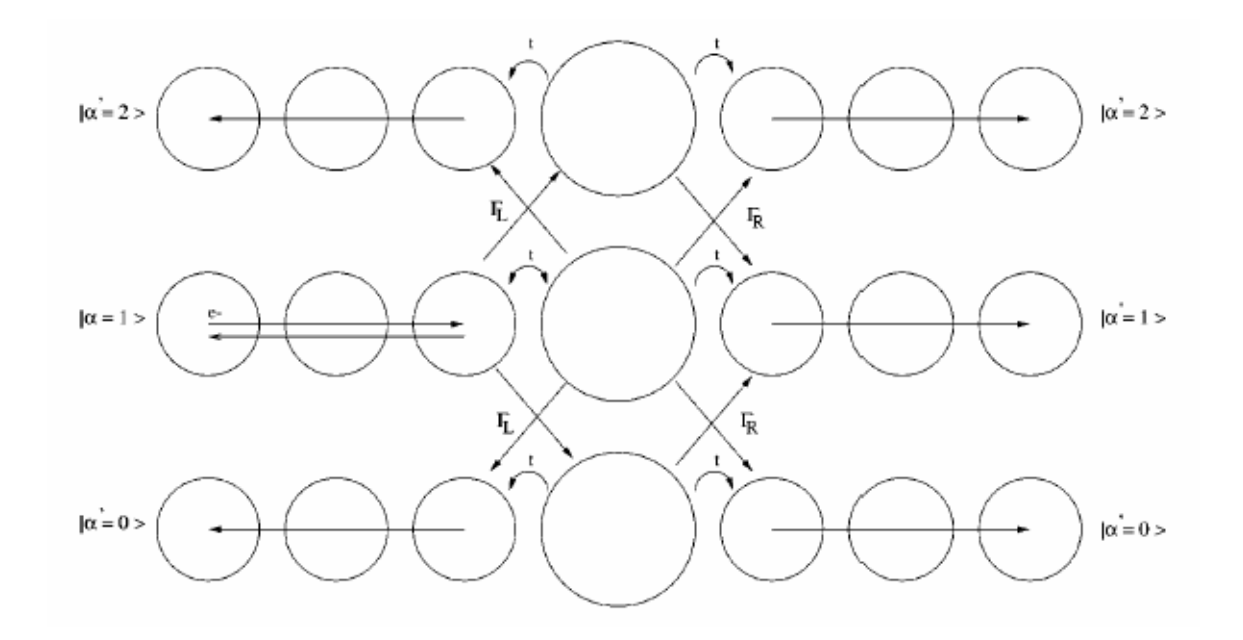

## **5.1 Cálculos de condutância**

 Para os cálculos de condutância utilizamos o programa Green [11] baseado na teoria descrita acima.

### **5.1.1 Condutância em estruturas de ouro contendo um fio apenas**

 Primeiramente, realizamos cálculos de condutância em estruturas de ouro contendo um fio. Utilizamos para esses cálculos seis estruturas que diferem entre si pelo número de átomos de ouro que compõe a cadeia linear, conforme Figuras V-1(a), V-1(b) e V-1(c) abaixo.

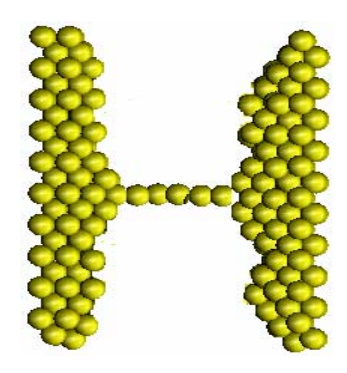

Figura V-1(a) Estrutura de ouro com uma cadeia linear de 6 átomos.

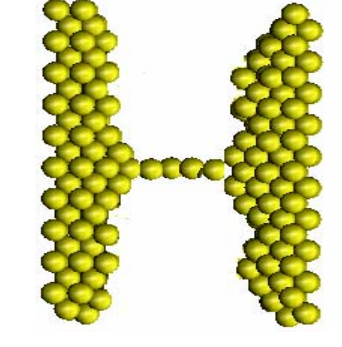

 Figura V-1(b) Estrutura de ouro com uma cadeia linear de 5 átomos.

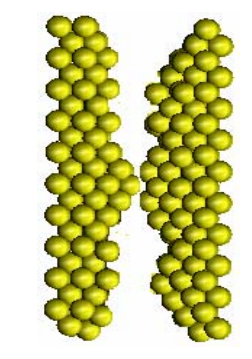

Figura V-1(c) Estrutura de ouro com uma cadeia linear de 1 átomo.

 A Tabela V-1, abaixo, mostra o valor da condutância para seis estruturas de ouro puro que tem um único nanofio.

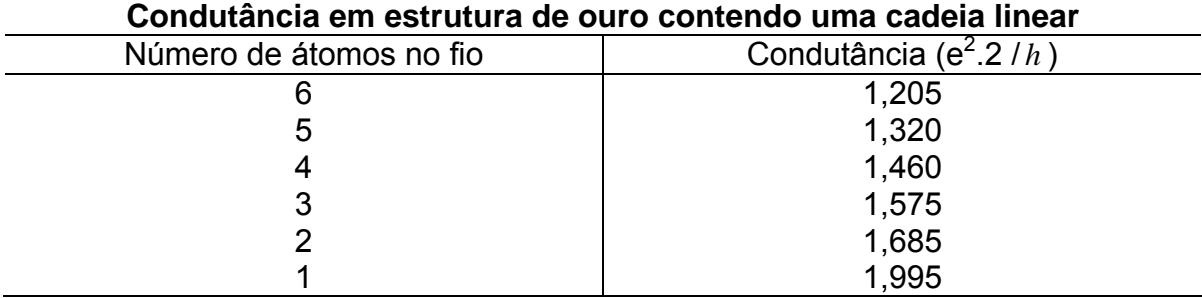

Tabela V-1 - mostra como a condutância na estrutura de ouro puro, que contém apenas uma cadeia linear, varia conforme o número de átomos na cadeia (Ver figuras V-1(a), V-1(b) e V-1(c) acima).

Os resultados apresentados pela Tabela V-1, acima, mostram que quanto menor o comprimento da cadeia linear ou então, quanto mais próximas estão as paredes da estrutura, maior é a condutância nessa região do material. Isto se deve ao fato de que as "paredes" da estrutura ficam cada vez mais próximas uma da outra, causando maior sobreposição das funções de onda eletrônicas associadas aos dois reservatórios (esquerda e direita) o que contribuiu (neste modelo) para o aumento da condutância.

Continuando o estudo sobre condutância em estruturas de ouro puro, outros cálculos foram realizados sendo que, desta vez, em estruturas de ouro puro contendo duas cadeias atômicas lineares paralelas. Nessas simulações, variamos a distância entre essas cadeias lineares de ouro formadas por seis átomos cada uma e, observamos como a condutância varia conforme essas cadeias lineares se encontram cada vez mais próxima uma da outra (ver Figuras V-2(a) e V-2(b)). Os resultados estão na Tabela V-2 a seguir.

**5.1.2 Condutância em estrutura de ouro puro contendo duas cadeias lineares paralelas formada com 6 átomos de ouro cada uma.** 

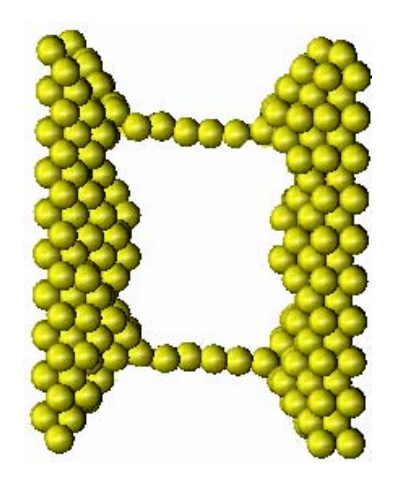

Figura V-2(a) Ilustração de estrutura de ouro contendo duas cadeias lineares atômicas, com 6 átomos cada uma, situadas bem distantes uma da outra.

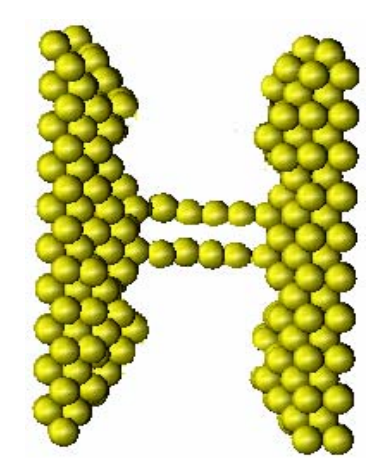

 Figura V-2(b) Ilustração de estrutura de ouro contendo duas cadeias lineares atômicas, com 6 átomos cada uma, situadas bem próximas uma da outra.

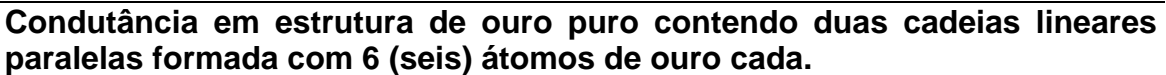

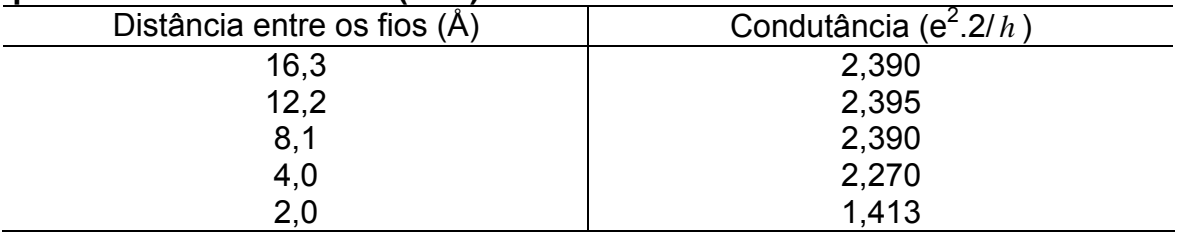

Tabela V-2 - mostra a condutância na estrutura de ouro puro contendo duas cadeias lineares paralelas em função da distância entre elas (Ver Figuras ilustrativas V-2(a) e V-2(b) acima).

Vemos pela Tabela V-6, acima, que quando as cadeias lineares estão separadas pela distância de 16,3 Å, a condutância na estrutura é de 2,390 (e 2 .2/h). Quando essas cadeias lineares estão a uma distância de 2,03950 Å uma da outra a condutância cai de maneira significativa para 1,413 (e<sup>2</sup>.2/h). Ou seja, quando as cadeias lineares estão muito próximas, ocorre a formação de uma única banda eletrônica (canal eletrônico).

Devemos ressaltar que estes resultados envolvem apenas os orbitais de valência do átomo de ouro numa abordagem "tight-binding". Portanto, cálculos mais precisos envolvendo abordagem de métodos de primeiros princípios seriam mais adequados para a descrição destes efeitos de sobreposição de orbitais.

De qualquer forma, estes resultados nos possibilitam ainda fazer comparações com resultados obtidos experimentalmente. Os resultados experimentais exibem, além do aparecimento de condutâncias quantizadas; vários outros valores de condutância que na nossa avaliação não podem estar associados apenas a ruídos, e sim, primordialmente, a condutâncias que surgem devido às estruturas tipo colunas paralelas. Num experimento não temos muita liberdade de escolher uma determinada razão de aspecto e uma orientação cristalográfica particular; também, os sistemas normalmente são policristalinos. Daí a diversidade de resultados envolvendo os experimentos de condutância.

### **5.2 Condutância em estruturas de cobre contendo um fio.**

 Foram construídas três estruturas de cobre para realizar as simulações de condutância. A primeira delas tem uma cadeia linear com 3 átomos, a segunda contém uma cadeia linear formada por dois átomos e a terceira tem entre as suas "paredes" um único átomo que também vem sendo chamado de cadeia linear (ver Figura V-3).

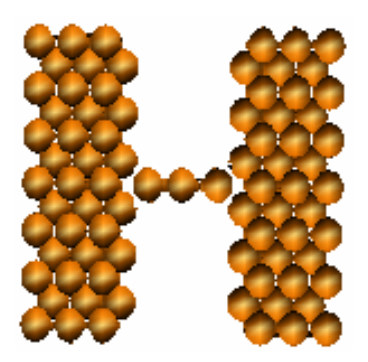

Figura V-3 - Estrutura de cobre contendo uma cadeia linear formada por três átomos. Esta estrutura foi utilizada no cálculo de condutância.

Os resultados obtidos com essas simulações (ver Tabela V-7 abaixo) mostram que conforme a "parede" da estrutura está mais próxima uma da outra, o que ocorre para cadeias lineares cada vez menores, a condutância no material conseqüentemente aumenta. Isto está em acordo com os resultados obtidos com as estruturas de ouro contendo apenas uma cadeia linear citados na Tabela V-1. As explicações para esses resultados também são as mesmas já citadas para as estruturas de ouro com uma cadeia linear.

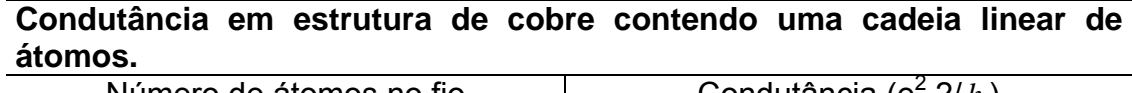

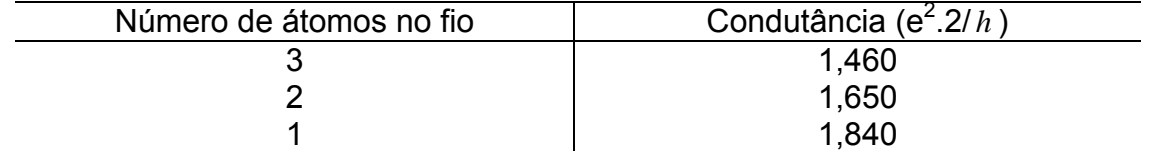

Tabela V-3 - mostra como a condutância na estrutura de cobre puro, que contém apenas uma cadeia linear, varia conforme o número de átomos que a compõe.

# **Capítulo VI Conclusões**

As diversas simulações realizadas com a estrutura de cobre puro com dimensões iniciais  $n_x=5$ ,  $n_y=15$  e  $n_z=6$ , formada por 450 átomos e orientação cristalográfica [111], mostraram que houve à formação de apenas uma cadeia linear de átomos nessas estruturas durante a dinâmica molecular. Ou seja, em cada simulação, durante a evolução do sistema no decorrer do tempo, observamos apenas um nanofio na estrutura que evoluiu e formou de modo geral uma cadeia linear composta por dois átomos. Para a estrutura de cobre com 1800 átomos, dimensões iniciais  $n_x=10$ ,  $n_y=15$  e  $n_z=12$  e orientação cristalográfica do tipo [110], as simulações mostraram que conforme acontecia o estiramento da estrutura iam aparecendo fissuras que deram origem a um buraco no interior do material e que conseqüentemente contribuíram para a formação de a um par de nanofios na estrutura. Porém, os nanofios não são longos e, constituem cadeias lineares compostas por um ou dois átomos.

Para as várias ligas de ouro-cobre que foram elaboradas com a orientação cristalográfica do tipo [111] e dimensões  $n_x=5$ ,  $n_y=15$  e  $n_z=6$ , onde a diferença entre essas ligas estava na porcentagem de ouro e cobre que as compunham, todas as simulações realizadas mostraram a ocorrência de formação de um só nanofio nessas estruturas durante a dinâmica molecular; sendo que, à maioria desses nanofios evoluíram, em geral, para uma cadeia linear formada por dois átomos. Porém, nanofios de cadeias lineares mais longas também foram gerados durante algumas dessas simulações, como exemplo, temos a simulação feita com liga formada de 50% de ouro (como impurezas) e 50% de cobre que deu origem a

uma cadeia linear composta por quatro átomos, dois de ouro e dois de cobre, para uma velocidade de estiramento igual a 4,5m/s.

Situações de relevante importância pôde ser observada nas simulações que foram realizadas com as ligas de ouro e cobre de orientação cristalográfica [110]. Observamos que a formação de um ou mais nanofios numa estrutura, durante a dinâmica, depende também das dimensões iniciais do sistema. Vimos que , de um modo geral, estruturas com dimensões  $n_x=5$ ,  $n_y=14$  e  $n_z=6$  (formadas por 420 átomos) desenvolveram um nanofio apenas, ou seja, uma única cadeia linear formada por dois átomos. No entanto, todas as ligas com orientação [110] e dimensões n<sub>x</sub>=9, n<sub>v</sub>=10 e n<sub>z</sub>=10 (contendo 900 átomos), deram origem durante a simulação, a múltiplos fios e, conseqüentemente, a várias cavidades no interior da estrutura. Restando, até o final da simulação, um par de nanofios quase paralelos que evoluíram para cadeias lineares atômicas longas contendo cinco átomos (de ouro) numa cadeia linear e seis átomos na outra (cinco de ouro e um de cobre), até se romperem, como ocorreu na simulação com a liga de ouro e cobre com 30% de cobre como impurezas. Esses resultados nos permitem concluir que à escolha das dimensões,  $n_x$ ,  $n_y$  e  $n_z$  (razão de aspecto) da estrutura inicial representa um importante papel para se obter um ou mais nanofios na estrutura e com tamanhos bem diferenciados durante a simulação.

Os cálculos de condutância realizados com as estruturas de ouro contendo uma cadeia linear e com estruturas de cobre também contendo uma cadeia linear, mostraram que a condutância varia conforme o tamanho dessas cadeias lineares que são ligadas de um lado a outro às "paredes" do material. Melhor dizendo, ao diminuir o número de átomos na cadeia linear ("paredes" mais próximas) a

condutividade aumenta consideravelmente (Tabelas V-1 e V-3). Acreditamos, para esses casos, que isso se deve ao fato de que alguns dos elétrons são conduzidos pela cadeia linear atômica do material enquanto outros transpõem de uma parede a outra do metal.

As simulações de condutância realizadas com estruturas de ouro contendo duas cadeias lineares de átomos quase paralelas entre as paredes do material, mostraram que a condutância decresce conforme os fios estão cada vez mais próximos um do outro (Tabela V-2) Isso se deve a efeitos quânticos em que às funções de onda dos elétrons num fio se estende também para o outro fio dandolhe a probabilidade de estar numa região espacial mais ampla e dificultando assim a condutância no material.

### **Apêndice A-I**

### **Teoria e desenvolvimento para a obtenção das expressões que relacionam**  as constantes de rigidez elástica independentes, c<sub>11, C12</sub> e c<sub>44</sub>, com a derivada **segunda da energia de coesão para metais.**

 Este apêndice trata do desenvolvimento teórico para a obtenção das expressões analíticas das constantes de rigidez elástica independentes,  $c_{11}$ ,  $c_{12}$  e c44, utilizadas neste trabalho de tese.

#### **A) O tensor de "stress" – Tensor de rank dois**

 Considere um elemento de volume situado dentro de um corpo tencionado. Podemos denotar dois tipos de forças que atuam sobre esse elemento. O primeiro, corresponde a força da gravidade cuja magnitude é proporcional ao volume do elemento. O segundo tipo corresponde as forças exercidas sobre as superfícies do elemento realizadas pelo material que as envolve. A força exercida sobre uma determinada superfície do elemento é proporcional a área dessa superfície. E, a força por unidade de área é denominada "stress". Um "stress" é dito homogêneo se as forças que atuam sobre as superfícies de um elemento de orientação e forma fixa são independentes da localização do elemento dentro do corpo. A Figura AI-1, abaixo, mostra as componentes de "stress" atuando sobre as superfícies de um elemento cúbico num corpo tencionado homogeneamente.

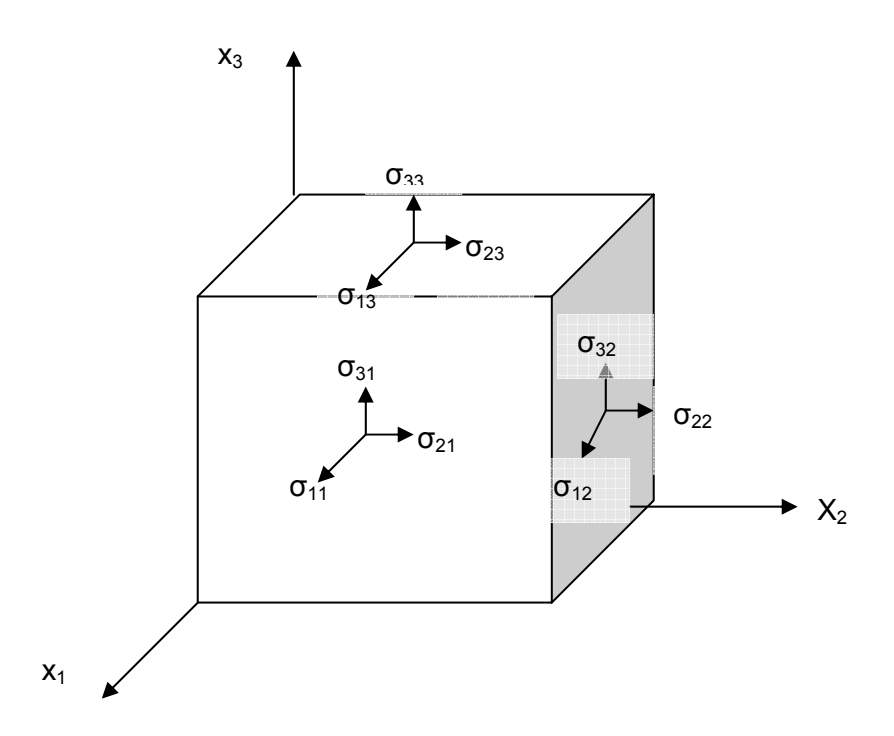

**Figura AI-2 -** Forças sobre as faces de uma unidade cúbica contida em um corpo tencionado homogeneamente.

Nós denotamos por σ<sub>*ij*</sub> a componente de "stress" aplicada na direção +Ox<sub>i</sub> sobre a face que é perpendicular a direção Ox<sub>J</sub>. Na Figura Al-1,  $\sigma_{11}$ ,  $\sigma_{22}$  e  $\sigma_{33}$  são componentes normais às superfícies e  $\sigma_{12}$ ,  $\sigma_{21}$ ,  $\sigma_{23}$  etc são as componentes "shear". Adotamos que valores positivos de  $\sigma_{11}$ ,  $\sigma_{22}$  e  $\sigma_{33}$  implicam em "stress" conforme os indicados na Figura AI-1; e que valores negativos implicam em compressões de "stress". Para o desenvolvimento a seguir vamos fazer as seguintes considerações: 1) a tensão aplicada é homogênea em todo o corpo; 2) todas as partes do corpo estão em equilíbrio estático e 3) não há torques sobre o corpo.

### **B) Tensores constantes elásticas – Tensores de rank quatro**

#### **Lei de Hooke**

 Um corpo sólido muda a sua forma quando está submetido a "stress". Contanto que o "stress" aplicado esteja abaixo de um certo valor limite, o limite elástico, o corpo retorna a sua forma original quando o "stress" é removido. É observado ainda mais, que para "stresses" suficientemente pequenos o "strain" é proporcional a magnitude do "stress" aplicado (Lei de Hooke). Por exemplo, supomos uma barra de um sólido isotrópico sujeita a um tensão pura tal que a tensão ("stress") é <sup>σ</sup> . O "strain" longitudinal, <sup>ε</sup> , é igual a Δ*L* / *L* , onde Δ*L* é o acréscimo no comprimento e *L* o comprimento original. A Lei de Hooke diz que

$$
\varepsilon = s\sigma, \tag{Al-1}
$$

onde s é chamada de constante elástica de comprimento. Podemos escrever também

$$
\sigma = c\varepsilon \,,\tag{Al-2}
$$

com *c* = 1/*s*, onde c é a constante de rigidez elástica.

O "stress" homogêneo,  $\sigma$ , e o "strain" homogêneo,  $\varepsilon$ , são especificados por tensores de rank dois. Se um "stress" homogêneo, σ<sub>ij</sub>, é aplicado ao cristal, o "strain" homogêneo resultante,  $\varepsilon_{ij}$ , é tal que cada componente está linearmente relacionada com todas as componentes de "stress". Por exemplo,

 $\varepsilon_{11} = s_{1111}\sigma_{11} + s_{1112}\sigma_{12} + s_{1113}\sigma_{13} + s_{1121}\sigma_{21} + s_{1122}\sigma_{22} + s_{1123}\sigma_{23} + s_{1131}\sigma_{31} + s_{1132}\sigma_{32} + s_{1133}\sigma_{33}$ e oito equações similares para as outras oito componentes de  $\varepsilon_{ij}$ , onde os  $\overline{s}$  's são constantes. A Lei de Hooke pode ser escrita como

$$
\varepsilon_{ij} = s_{ijkl} \sigma_{kl} \tag{A1-3}
$$

Podemos escrever também a equação acima para o "stress" como

$$
\sigma_{ij} = c_{ijkl} \varepsilon_{kl} \tag{AI-4}
$$

Onde os  $c_{ijkl}$  são as 81 constantes de rigidez do cristal (nove para cada  $\sigma_{ij}$ ).

Se o corpo está em equilíbrio estático, tem-se

$$
\sigma_{ij} = \sigma_{ji} \tag{Al-5}
$$

Se nós aplicarmos apenas uma componente de "stress", digo  $\sigma_{11}$ , a Equação (AI-3) implica que todos os componentes de "strain", não apenas  $\varepsilon_{11}$ , podem ser diferentes de zero. Segue que, se um cristal na forma de um bloco retangular está sofrendo uma tensão iniaxial aplicada paralela a um conjunto de arestas, ele não estará apenas sendo estirado na direção da tensão; mas, pode também tosquiar fazendo com que os ângulos retos entre certas arestas se tornem diferentes de 90<sup>0</sup>. Para melhor explicar tal situação, segue a seguir um breve desenvolvimento para "strain" em duas dimensões.

#### **"Strain" em duas dimensões**

 Consideremos a deformação de um lençol plano. Escolhemos a origem fixa na origem (Figura AI-2) e estudaremos como o deslocamento de pontos do lençol varia com suas coordenadas.

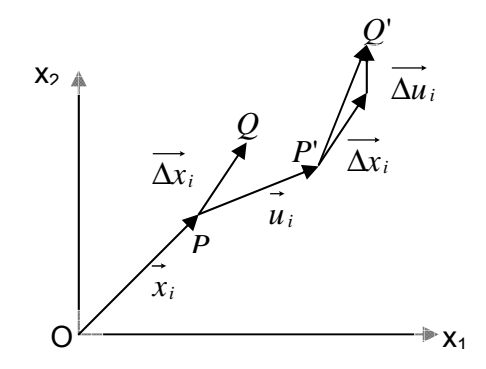

**Figura AI-2 –** Deformação ("strain") em duas dimensões.

Seja o ponto P cujas coordenadas no espaço são (x<sub>1</sub>, x<sub>2</sub>) antes da deformação, que se move para *P'* com coordenadas (*x1+u1, x2+u2*). O vetor *u*i é o deslocamento de *P*. Para especificar o "strain" neste ponto do lençol vamos primeiro definir quatro quantidades:

$$
e_{11} = \frac{\partial u_1}{\partial x_1}, \quad e_{12} = \frac{\partial u_1}{\partial x_2}, \quad e_{21} = \frac{\partial u_2}{\partial x_1} \quad \text{e} \quad e_{22} = \frac{\partial u_2}{\partial x_2}
$$

ou coletivamente, *j i ij x u e* ∂  $=\frac{\partial u_i}{\partial x_i}$  (*i,j* = 1,2).

Então, para determinar o significado geométrico dos  $e_{ij}$ 's nós consideramos um ponto Q alinhado próximo ao ponto P tal que *PQ* = Δ*xi* (ver Figura AI-3). Depois da deformação Q move para a posição Q' e, *P*'*Q*' é a soma de dois vetores,  $\overrightarrow{\Delta x}_i + \overrightarrow{\Delta u}_i$ . Onde  $\overrightarrow{\Delta u}_i$  é o acréscimo dado a distância entre os pontos P e Q separados inicialmente por Δ*xi* . Assim, desde que as componentes de *u <sup>i</sup>* são funções da posição, podemos escrever

$$
\begin{cases}\n\Delta u_1 = \frac{\partial u_1}{\partial x_1} \Delta x_1 + \frac{\partial u_1}{\partial x_2} \Delta x_2 \\
\Delta u_2 = \frac{\partial u_2}{\partial x_1} \Delta x_1 + \frac{\partial u_2}{\partial x_2} \Delta x_2\n\end{cases}
$$
\n(AI-6)

ou de modo geral

$$
\Delta u_i = \frac{\partial u_i}{\partial x_j} \Delta x_j = e_{ij} \Delta x_j
$$

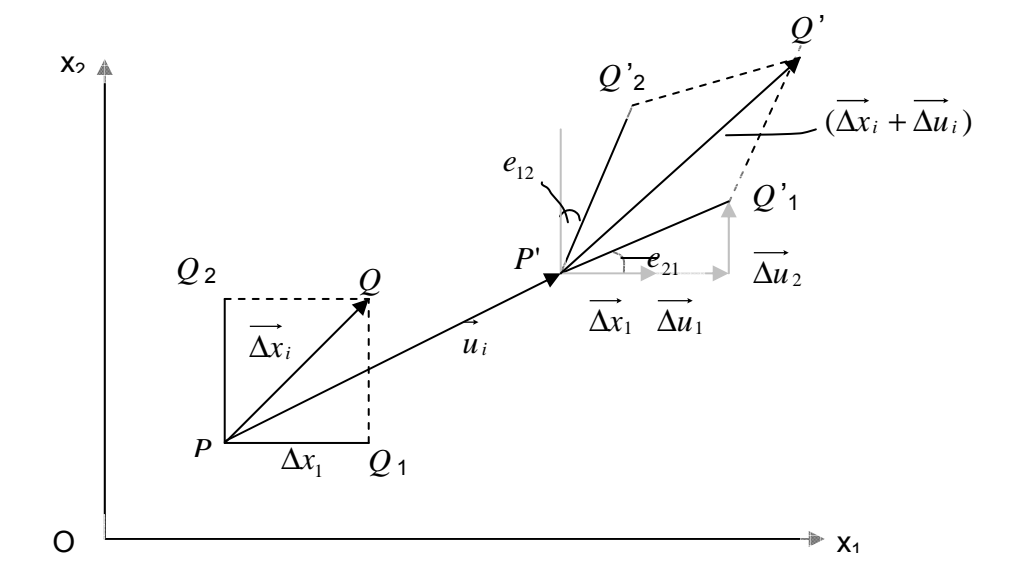

**Figura AI-3 –** Significado das componentes de deformação ("strain") em uma deformação bi-dimensional.

Sendo que  $\overrightarrow{\Delta u_i}$  e  $\overrightarrow{\Delta x_i}$  são vetores e  $e_{ij}$  é um tensor.

 Vamos agora tomar duas posições particulares do vetor Δ*xi* , primeiro paralelo a Ox<sub>1</sub> ( $\overline{PQ}_1$ ) e depois paralelo a Ox<sub>2</sub> ( $\overline{PQ}_2$ ), e desta maneira determinar como um elemento retangular em P é distorcido. Para  $\overline{PQ}_1$  colocamos  $\Delta x_2 = 0$ , e as Equações AI-6 tornam-se

$$
\begin{cases}\n\Delta u_1 = \frac{\partial u_1}{\partial x_1} \Delta x_1 = e_{11} \Delta x_1 \\
\Delta u_2 = \frac{\partial u_2}{\partial x_1} \Delta x_1 = e_{21} \Delta x_1\n\end{cases}
$$
\n(AI-7)

Segue então que  $e_{11}$  mede a extensão por unidade de comprimento de  $\overline{PQ}_1$ ao longo de  $Ox_1$ , dado por

$$
\frac{\Delta u_1}{\Delta x_1} = \frac{\partial u_1}{\partial x_1} = e_{11}.
$$

E, <sup>21</sup> *e* mede a rotação anti-horária de *PQ*1 de um ângulo θ dado por

$$
\tan \theta = \frac{\Delta u_2}{\Delta x_1 + \Delta u_1}.
$$

Num caminho similar,  $e_{22}$  é igual a extensão por unidade de comprimento de  $\overline{PQ}_2$ na direção Ox<sub>2</sub>, e  $e_{12}$  mede a pequena rotação horária de  $PQ_2$  para  $\overline{P'Q_2}$  .

 Para contornar o fato de que a teoria até aqui desenvolvida não produz para uma rotação pura de corpo rígido sem distorção (sem mudar a forma do lençol) todos os  $e_{ij}$ 's nulos (sem distorção do lençol todos  $e_{ij}$ 's deveriam ser nulos), vamos tratar o tensor de rank dois [ $e_{ij}$ ] como uma soma de um tensor simétrico com um tensor anti-simétrico. Tal que

$$
e_{ij} = \varepsilon_{ij} + \omega_{ij} \tag{A1-8}
$$

onde

$$
\varepsilon_{ij} = \frac{1}{2} (e_{ij} + e_{ji})
$$
\n
$$
\omega_{ij} = \frac{1}{2} (e_{ij} - e_{ji}).
$$
\n(AI-9)

 $[\varepsilon_{ij}]$  é definido como um tensor simétrico, tal que  $\varepsilon_{ij} = \varepsilon_{ji}$  e  $[\omega_{ij}]$  é definido como um tensor anti-simétrico, onde  $\omega_{ij} = \omega_{ji}$ .

O tensor [ $e_{ii}$ ] que dá a deformação igual a um "strain" é dito simétrico e o tensor [ $e_{ij}$ ] que dá uma rotação pura é anti-simétrico.

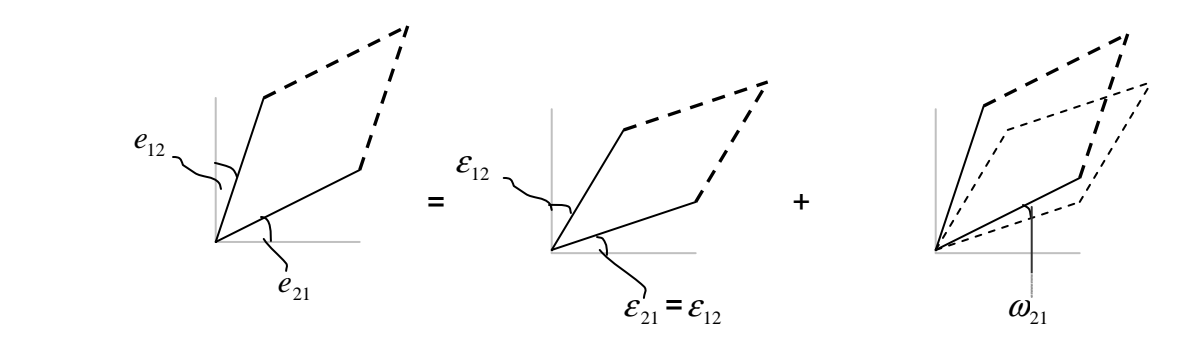

**Figura AI-4 –** Uma ilustração bi-dimensional da proposição descrita acima: onde a deformação geral (diagrama da esquerda) é igual a um "strain" (diagrama do centro) mais uma rotação (diagrama da direita).

Nós entretanto, definimos a parte simétrica de  $[e_{ij}]$ , isto é  $[e_{ij}]$ , como o "strain". Então, na forma completa,

$$
\begin{bmatrix} \varepsilon_{11} & \varepsilon_{12} \\ \varepsilon_{12} & \varepsilon_{22} \end{bmatrix} = \begin{bmatrix} e_{11} & \frac{1}{2}(e_{12} + e_{21}) \\ \frac{1}{2}(e_{12} + e_{21}) & e_{22} \end{bmatrix}.
$$

## **C) Obtenção das expressões para as constantes de rigidez elástica, cijkl, a partir da energia de coesão.**

 Consideremos um cristal onde na situação de equilíbrio possua a forma de um cubo unitário, vamos supor que ele seja submetido a uma pequena deformação homogênea  $\varepsilon_i$ . Agora vamos permitir que todas as componentes de deformação sejam alteradas para ε<sub>i</sub>+dε<sub>i</sub>. Assim, o trabalho efetuado pela componente de força  $\sigma_i$  agindo na face do cubo é:

$$
dW = \sigma_i d\varepsilon_i ,
$$

 $(com i = 1, 2, 3, \ldots, 6).$ 

 Se o processo de deformação é isotérmico e reversível o trabalho efetuado é igual ao aumento da energia do sistema e pode ser escrito como:

$$
dE = dW = \sigma_i d\varepsilon_i.
$$

Se a Lei de Hooke é válida:

$$
dE = C_{ij} \varepsilon_j d\varepsilon_i.
$$

Portanto:

$$
\frac{\partial E}{\partial \varepsilon_i} = C_{ij} \varepsilon_j ,
$$

diferenciando ambos os lados em relação a  $\varepsilon_i$  temos:

$$
\frac{\partial}{\partial \varepsilon_j} \left( \frac{\partial E}{\partial \varepsilon_i} \right) = C_{ij} .
$$

 Uma vez que E é uma função do estado do sistema, especificado pelas componentes de deformação, a ordem da diferenciação não importa, e o lado esquerdo desta equação é simétrico em relação à troca de índices. Assim,

$$
C_{ij}=C_{ji}.
$$

A presença de simetria no cristal reduz ainda mais o número de  $C_{ij}$ independentes. Deve ser observado que a elasticidade é uma propriedade centrosimétrica. Isto significa dizer que, se os eixos de referência são transformados por uma operação de simetria, as componentes  $C_{ijkl}$  permanecem inalteradas. No caso de um cristal cúbico as constantes elásticas independentes (não nulas) são  $C_{11}$ , C12 e C44. No caso de materiais isotrópicos:

$$
C_{44} = \frac{1}{2} (C_{11} - C_{12})
$$

e

$$
C_{44} > 0, C_{11} > |C_{12}|, C_{11} + 2C_{12} > 0.
$$

As derivadas segundas, ou seja, os valores de  $C_{ii}$  são avaliados numericamente. Por exemplo, com o cristal cúbico alinhado ao longo dos eixos cartesianos, se desejarmos obter  $C_{11}$  pequenas deformações são efetuadas ao redor da posição de equilíbrio ao longo do eixo x (ou y para obter  $C_{22}$ , ou z para obter  $C_{33}$  – num sistema cúbico  $C_{11}$ =  $C_{22}$ =  $C_{33}$ ) e as energias correspondentes são avaliadas e a derivada segunda é obtida numericamente. O mesmo procedimento ocorre para obter  $C_{12}$ , pequenas deformações ao longo de x e y simultaneamente; e para C44 pequenas deformações simultâneas ao longo dos eixos y e z.

## **d) Derivação analítica das constantes de rigidez elásticas, cijkl, de estruturas formadas de uma única espécie atômica.**

 Existe também uma derivação analítica que permite obter as constantes de rigidez elástica de um material, formado de apenas uma espécie atômica, e que se assemelha ao desenvolvimento matemático desenvolvido pelo método do átomo embebido para a obtenção destas constantes [17].

Para o nosso modelo, a equação da energia de coesão (Equação I-18) pode ser escrita da seguinte forma:

$$
E_{cos\tilde{a}o} = \sum_i \sum_{j\neq i} \phi_{ij} (r_{ij}) + \sum_i F_i (\rho^*),
$$

onde

$$
F_i(\rho^*) = -\left[\sum_{j \neq i} \xi_{ij}^2 \exp\left\{-2q_{ij} \left[\frac{r_{ij}}{r_{ij}^0(0)} - 1\right]\right\}\right]^{\frac{1}{2}} = -\rho^{*1/2}
$$

é a energia de banda para um átomo i e

$$
\phi_{ij}(r_{ij}) = A_{ij} \exp\left\{-p_{ij}\left[\frac{r_{ij}}{r_{ij}^0(0)} - 1\right]\right\}.
$$

é o potencial de par repulsivo entre os íons i e j.

 Por causa que todos os átomos são equivalentes, podemos escrever *F = Fi,*   $\phi = \phi_{ij}$  e, para cada sítio i,  $\rho^* = \sum_{m=1}^{N} \phi_{ij}$  $\rho(a^m)$ , onde os  $a^m$  são as distâncias entre o sítio i e seus vizinhos com a soma sendo feita sobre os vizinhos. Também definimos  $\overline{\phi} = \sum \phi(a^m)$  $\overline{\phi} = \sum_{m} \phi(a^{m}).$ 

A constante de rede é dada pela condição de equilíbrio  $A_{ij} + F^{\dagger}(\rho^*)V_{ij} = 0$ , onde  $A_{ij} = \frac{1}{2} \sum_i \phi_m^i a_i^m a_j^m / a^m$ *m i m*  $A_{ij} = \frac{1}{2} \sum_{m} \phi_{m} a_{i}^{m} a_{j}^{m} / a^{m}$  **e**  $V_{ij} = \sum_{m} \rho_{m} a_{i}^{m} a_{j}^{m} / a^{m}$ *m i*  $V_{ij} = \sum_{m} \rho_m a_i^m a_j^m / a^m$ , em que  $a_i^m$  é a i-ésima componente do vetor posição para o m-ésimo vizinho,  $\phi_m = \left[ d\phi(r) / dr \right]_{r=a^m}$ , e  $\rho_m = \left[ d\rho(r)/dr \right]_{r = a^m}$ .

As constantes elásticas são dadas por:

$$
C_{ijkl} = (B_{ijkl} + F^{i}(\rho^{*})W_{ijkl} + F^{i}(\rho^{*})V_{ij}V_{kl})/\Omega_{0}
$$

onde  $\Omega_0$  é o volume da célula não deformada, e

$$
B_{ijkl} = \frac{1}{2} \sum_{m} (\phi_m^{\dagger} - \phi_m^{\dagger} / a^m) a_i^m a_j^m a_k^m a_l^m / (a^m)^2,
$$
  

$$
W_{ijkl} = \sum_{m} (\rho_m^{\dagger} - \rho_m^{\dagger} / a^m) a_i^m a_j^m a_k^m a_l^m / (a^m)^2,
$$

onde  $\phi_m^{\dagger} = [d^2 \phi(r)/dr^2]_{r=a^m}$  e  $\rho_m^{\dagger} = [d^2 \rho(r)/dr^2]_{r=a^m}$ .

 Para cristais cúbicos as constantes elásticas independentes, em notação de Voigt, são:

$$
C_{11} = [B_{11} + F^{'}(\rho^*)W_{11} + F^{''}(\rho^*) (V_{11})^2]/\Omega_0,
$$
  
\n
$$
C_{12} = [B_{12} + F^{'}(\rho^*)W_{12} + F^{''}(\rho^*) (V_{11})^2]/\Omega_0,
$$
  
\n
$$
C_{44} = [B_{12} + F^{'}(\rho^*)W_{12}]/\Omega_0.
$$

# **Apêndice A-II**

**Diagrama Ilustrativo e descrição das sub-rotinas empregadas na simulação** 

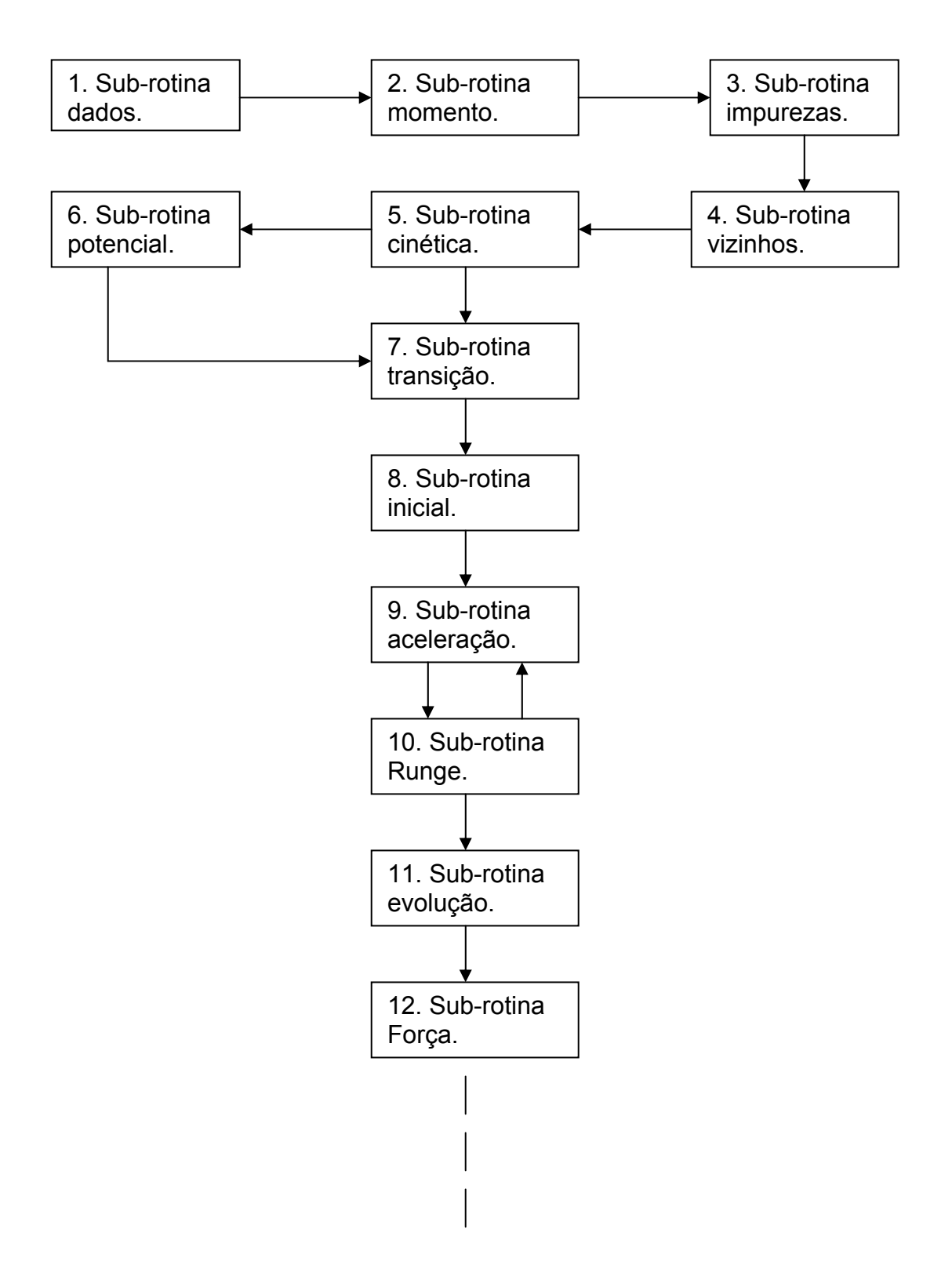

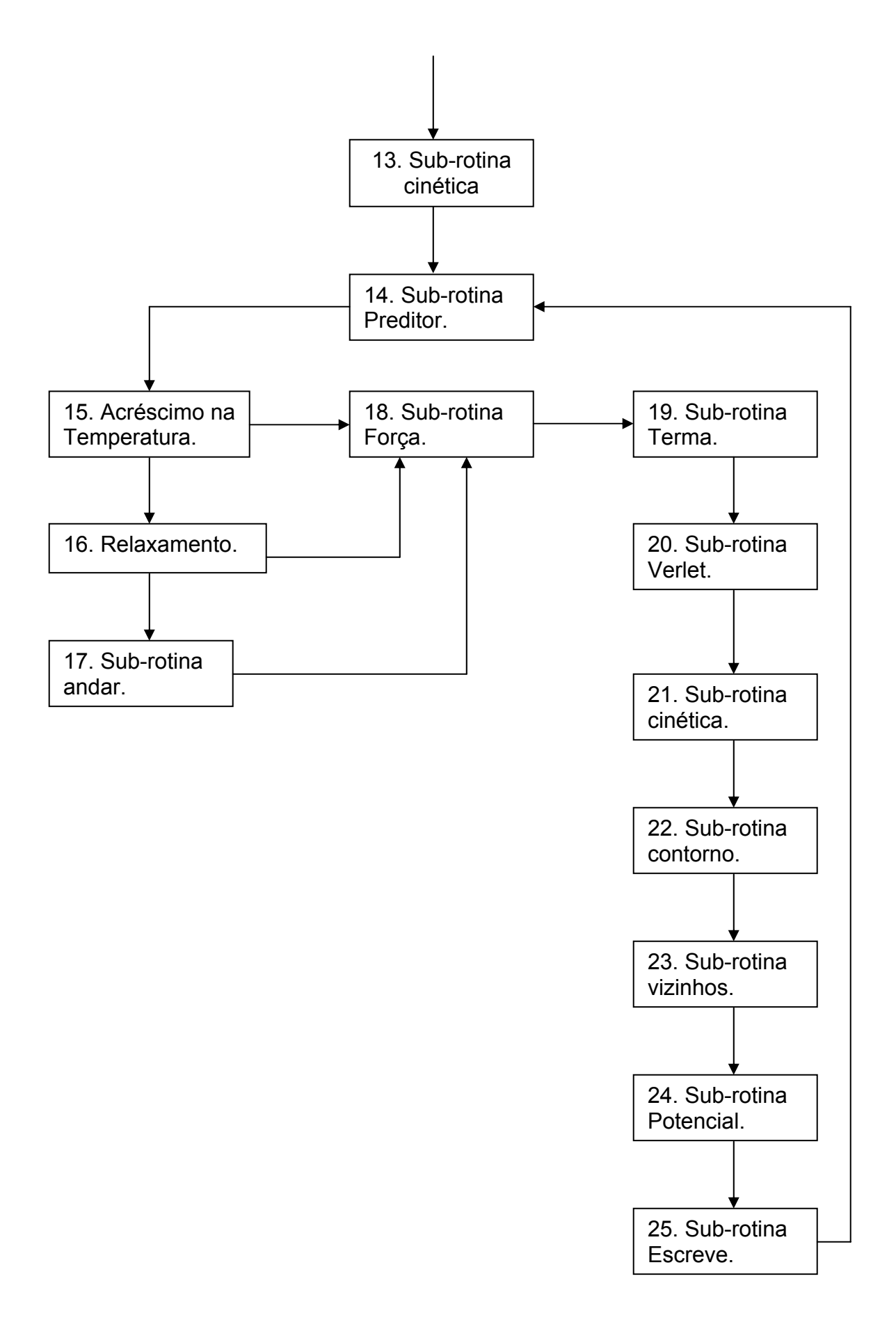

**Descrição de cada sub-rotina do programa conforme a seqüência descrita acima:** 

- 1. Na sub-rotina "Dados", o programa "lê" os dados de entrada como: orientação cristalográfica, velocidade de estiramento, número total de passos da simulação, temperaturas final e inicial da rampa de aquecimento, etc. Também "lê" os parâmetros como: as constantes de rede do cristal, os parâmetros referentes à equação matemática que fornece a energia de coesão (Equação I-18) em estruturas metálicas e o valor das massas das espécies químicas. Essa sub-rotina ainda monta a estrutura cristalina do metal que pode ter rede cristalográfica do tipo [111], [110] ou [100] conforme a orientação que é atribuída como dado de entrada. Em seguida, gera, aleatoriamente, as velocidades iniciais das partículas do sistema.
- 2. Na sub-rotina "momento", ocorre um ajuste das velocidades das partículas para manter o centro de massa do sistema em repouso.
- 3. A sub-rotina "impurezas" distribui os átomos da espécie química que é considerada como impureza.
- 4. A sub-rotina "vizinhos" determina as distâncias entre um átomo e os seus vizinhos dentro do raio de corte para a tabela de Verlet [21]. Esta sub-rotina prepara o programa para, posteriormente, calcular a aceleração de cada partícula que interage com os vizinhos situados dentro do raio de corte para o potencial. Sendo, obviamente, o raio de corte para o potencial menor que o raio de corte para a tabela de Verlet.
- 5. Na seqüência, vem a sub-rotina "cinética". Nessa parte é calculada a energia cinética total dos átomos do sistema compreendidos entre as três

primeiras camadas e as três últimas camadas na direção do alongamento (direção y). E, com isso, calcula-se a temperatura do sistema utilizando a expressão  $\,E_{\textrm{\tiny{cim\'e}ifica}}\!=\!\frac{3}{2}NkT$ . Em que  $\,E_{\textrm{\tiny{cim\'e}ifica}}\,$  é a energia cinética total do sistema; ou seja, a soma das energias cinéticas dos átomos individuais. Onde,T, corresponde à temperatura do sistema; N, o número de partículas e k a constante de Boltzmann.

- 6. O próximo cálculo é o da energia potencial do sistema. Para esse cálculo, utilizou-se a Equação I-18 que fornece a energia de coesão entre os átomos de uma rede cristalina metálica. Em seguida, essa energia potencial é somada a energia cinética do sistema para fornecer a energia total.
- 7. A sub-rotina "Transição" engloba todas as outras sub-rotinas que dão a dinâmica do programa.
- 8. A sub-rotina inicial só ocorre para j=1, ou seja, uma única vez. Essa subrotina chama as posições e as velocidades das partículas para serem suas posições e as velocidades iniciais.
- 9. Continuando, na sub-rotina "aceleração", é calculada a aceleração das partículas. Sendo que, para calcular a aceleração de um átomo, considerou-se a interação do mesmo com apenas os seus cinco primeiros vizinhos. Contudo, para determinar a força exercida sobre um átomo i, foi utilizada a Equação I-18; onde, o negativo da derivada da energia de coesão em relação à distância entre um átomo i e seu vizinho j, fornece a força sofrida por i em conseqüência da interação com esse átomo vizinho, j.
Feito isso, tem-se a aceleração da partícula conforme pode ser visto no desenvolvimento abaixo.

$$
\vec{F}_i = m \vec{a}_i = -\frac{\partial E_{\text{cosšio.}}}{\partial r_{ij}} \hat{r} \qquad \therefore \ E_{\text{cosšio}} \text{ é dada pela Equação I-18.}
$$

$$
\Rightarrow m(a_x \hat{i} + a_y \hat{j} + a_z \hat{k}) = -\frac{\partial E_{\cos \tilde{a}_x}}{\partial x} \hat{i} - \frac{\partial E_{\cos \tilde{a}_0}}{\partial y} \hat{j} - \frac{\partial E_{\cos \tilde{a}_0}}{\partial z} \hat{k}
$$

tal que: *x r r E x*  $ma_x = -\frac{\partial E_{cos\tilde{a}o}}{\partial x} = -\frac{\partial E_{cos\tilde{a}o}}{\partial r}\frac{\partial}{\partial r}$ ∂  $=-\frac{\partial E_{cos\tilde{a}o}}{\partial x}=-\frac{\partial E_{cos\tilde{a}o}}{\partial r}\frac{\partial r}{\partial x}$ (análogo para as componentes a<sub>y</sub> e a<sub>z</sub>)

∴ r =  $(x^2 + y^2 + z^2)^{1/2}$ , com r igual à distância entre os átomos i e j.

- 10. sub-rotina "Runge" calcula as posições e as velocidades das partículas em pontos intermediários utilizando o método Runge-Kutta [18]. Esses cálculos são obtidos utilizando-se as posições iniciais e as velocidades iniciais do item 7 e, também, as acelerações calculadas no item 8.
- 11. A seguir, a sub-rotina "evolução" calcula a nova configuração espacial do sistema (posição das partículas) e as novas velocidades das partículas.
- 12. Fazendo uso das posições dos átomos que foram obtidas pela sub-rotina do item 10, acima, a sub-rotina "Força" determina as distâncias entre os átomos e, em seguida, calcula as novas acelerações das partículas conforme o procedimento descrito no item 8.
- 13. Nesse momento da simulação, chama-se novamente a sub-rotina "cinética" (ver item 4).
- 14. A sub-rotina "Preditor" calcula a nova configuração do sistema, ou seja, as novas posições atômicas, utilizando os valores das posições, velocidades e acelerações previamente determinadas. As novas posições das partículas,

num instante t+dt, são determinadas por meio do algoritmo modificado de Beeman para as posições [20], que pode ser escrito da seguinte forma:

$$
\vec{r}(t+dt) = \vec{r}(t) + dt\dot{\vec{r}}(t) + \frac{dt^2}{6} \left[ 4\ddot{\vec{r}}(t) - \ddot{\vec{r}}(t - dt) \right],
$$

onde  $\vec{r}(t)$  é a posição da i-ésima partícula no instante t,  $\dot{\vec{r}}(t)$  é a velocidade,  $\ddot{\vec{r}}(t)$  a aceleração e dt é o intervalo de tempo usado na integração dessa equação de movimento.

- 15. Após a sub-rotina "Preditor", o programa "pergunta" se deve ocorrer o acréscimo na temperatura do sistema. Esse acréscimo na temperatura é feito a cada certo intervalo de passos (que é pré-estipulado como dado de entrada para o programa) e, acontece até a temperatura do sistema atingir o valor da temperatura final da rampa de aquecimento. Se a temperatura do sistema ainda não atingiu a temperatura final da rampa de aquecimento o programa chama a sub-rotina "Força" (de número 18 no diagrama) e segue a seqüência de sub-rotinas indicadas pelas setas.
- 16. A sub-rotina "relaxamento", que deixa o sistema relaxar por um certo número de passos, só é chamada quando a temperatura do sistema atinge a temperatura final da rampa de aquecimento. Ou seja, após o término da rampa de aquecimento do sistema. Enquanto houver o relaxamento, não há estiramento (sub-rotina "andar") e a próxima sub-rotina a ser chamada é a sub-rotina "Força" e assim por adiante.
- 17. Se já ocorreu a rampa de aquecimento e a fase de relaxamento do sistema, vem à sub-rotina "andar". Nessa sub-rotina é que ocorre o estiramento da

estrutura numa determinada direção (Y). Ela também armazena a nova componente y da posição de cada uma das partículas (as componentes x e z da posição, que foram calculadas previamente pela sub-rotina "Preditor", mantêm-se inalteradas durante o estiramento).

- 18. Da sub-rotina "andar" o programa passa para a sub-rotina "Força" (ver item 11) que determina novas acelerações das partículas.
- 19. A próxima sub-rotina, "Terma", corrige as velocidades das partículas para estarem de acordo com a temperatura de equilíbrio do sistema. Essa subrotina faz menção à expressão  $\sum\limits_{i}\int_{\gamma}M_{i}V_{i}^{2}=\frac{\gamma}{\gamma}\gamma N K_{b}T_{\text{\tiny ins}}$ *N i*  $M_i V_i^2 = \frac{3}{2} N K_b T_i$ 2 1 1  $\sum_{i=1}^{n} \frac{1}{2} M_i V_i^2 =$ . Onde Mi é a massa da i-ésima partícula,  $V_i$  a velocidade da i-ésima partícula no instante t,  $K_b$  a constante de Boltzmann e  $T_{ins}$  a temperatura do sistema num certo instante da simulação. No entanto, para o sistema manter-se em equilíbrio, a subrotina "Terma" multiplica as velocidades V<sub>i</sub> por  $\left(T\middle/T_{_{ins}}\right)^{\not\!2}$ . Onde  $T$  é a temperatura de equilíbrio.
- 20. A sub-rotina "Verlet" calcula as velocidades das partículas no final do passo fazendo uso das velocidades e acelerações pré-calculadas. Para esses cálculos utilizou-se o seguinte algoritmo de Beeman para as velocidades [20]:

$$
\dot{\vec{r}}(t+dt) = \dot{\vec{r}}(t) + \frac{dt}{6} \left[ 5\ddot{\vec{r}}(t) + 2\ddot{\vec{r}}(t+dt) - \ddot{\vec{r}}(t-dt) \right],
$$

onde  $\dot{\vec{r}}(t)$  é a velocidade da i-ésima partícula num instante t,  $\ddot{\vec{r}}(t)$  a aceleração e dt é o intervalo de tempo usado na integração dessa equação de movimento. 21. Em seguida tem-se novamente a sub-rotina "cinética" (ver item 4).

- 22. A sub-rotina "contorno" aplica as condições de "contorno" para as direções X Y e Z da estrutura para impedir uma "fuga" de átomos da estrutura.
- 23. Nesse momento da simulação chama-se novamente a sub-rotina "vizinhos" (ver item 4).
- 24. Depois, chama-se a sub-rotina "Potencial" e, novamente, calcula-se a energia potencial do sistema que em seguida é somada energia cinética para fornecer a energia total.
- 25. Para armazenar os resultados das posições, das velocidades, o resultado da energia potencial, da energia cinética e da energia total do sistema no final de um número estipulado de passos da simulação, tem-se a sub-rotina "Escreve" que escreve e armazena todos esses dados.

## **REFERÊNCIAS**

[1] Landman, U.; Luedtke, W. D.; Burnham, N. A.; Colton, R. J. Science 1990, 248, 454.

- [2] Krans, J. M.; van Ruitenbeek, J. M.; Fisun, V. V.; Yanson, I. K.; de Jongh, L. J. Nature (London) 1995, 375, 767.
- [3] Landman, U.; Luedtke, W. D.; Salisbury, B. E.; Whetten, R. L. Phys. Rev. Lett. 1996, 77, 1362.
- [4] Ohnishi, H.; Kondo, Y.; Takayanagi, K, Nature (London) 1998, 395, 780.
- [5] Yanson, A., I.; Rubio Bollinger, G.; van den Brom, H. E.; Agrait, N.; van
- Ruitenbeek, J. M. Nature (london) 1998, 395, 783.
- [6] Sánchez-Portal, D.; Artacho, E.; Junqueira, J.; Ordejón, P.; García, A.; Soler, J.
- M. Phys. Ver. Lett. 1999, 83, 3884.
- [7] Rodrigues, V.; Fuhrer, T.; Ugart, D. Phys. Ver. Lett. 2000, 85, 4124.
- [8] Agrait, N.; Yeyati, A. L.; van Ruitenbeek, J. M. Phys. Rep. 2003, 377, 81.
- [9] Correia, A.; Marquéz, M. I.; García, N. In Nanowires, P. A. Serena and N.

García. NATO ASI Series, Series E: Applied Sciences 1997, 340, 311

[10] Koizumi, H.; Oshima, Y.; Kondo, Y.; Takayanagi, K. *Ultramicroscopy* 

2001, *88*, 17.

- [11] Cerdá, J.; Soria, F. Phys. Rev. B 2000; 61, 7965.
- [12] Allen, M. P.; Tildesley, D. J. Computer Simulation of Liquids; Oxford University Press: Oxford, 1996.
- [13] Cleri, F.; Rosato, V. Phys.. Rev. B 1993, 48, 22.
- [14] Tomànek, D.; Aligia, A. A.; Balseiro, C. A. Phys. Rev. B 1985, 32, 5051.
- [15] Hoshi, T; Fujiwara, T. RIKEN Review 2000,  $n^{\circ}$  29, 45.
- [16] Williams, A. R.; Feibelman, P. J.; Lang, N. D. Phys. Rev. B 1982, 26, 5433.
- [17] Daw, M. S.; Baskes, I. Phys. Rev. B 1984, 29, 6443.
- [18] Rodger, P. M.; On the accuracy of some commom molecular dynamics algorithms, Mol. Simul. 1989, 3, 263.
- [19] Beeman, D. *Some multistep methods for use in molecular dynamics calculations*, J. Comp. Phys.1976, 20, 130.
- [20] Refson, K. *Molecular dynamics simulation of solid n-butane*, Phys. 131B 1985, 256.
- [21] Verlet, L. Phys. Rev., 1967, nº 159, p. 98.
- [22] Coura, P. Z.; Legoas, S. B.; Moreira, A. S.; Sato, F; Rodrigues, V.; Dantas, S.
- O.; Ugarte, D.; Galvão, D. S. Nano Letters 2004, 4, 1187.
- [23] Materials Science and Engineering An Introduction (Quinta edição) William
- D. Callister, Jr. John Wiley & Sons, Inc, New York 2000.
- [24] Gonzalez, J.; Rodrigues, V.; Bettini, J.; Rego, L.; Rocha, A. ; Coura, P. Z. ; Dantas, S. O. ; Sato, F. ; Galvão, D. S. ; Ugart, D. Phys. Rev. Lett., 2004, 93, 126103.
- [25] Rodrigues, V.; Ugarte, D. Phys. Rev. B 2001, 63, 073405.
- [26] Rego, L. G. C.; Rocha, A. R.; Rodrigues, V.; Ugarte, D. Phys. Rev. B 2003, 67, 045412.
- [27] Rubio-Bollinger, G.; Bahn, S. R.; Agrait, N.; Jacobsen, K. w.; Vieira, S. Phys. Rev. Lett. 2001, 87, 026101.
- [28] Ghosh, A. W.; Datta, S. *Jour. Comput. Electron.* 2002, 1, 515 e referências.
- [29] Datta, S. *Electronic Transport in Mesoscopic Systems* (Cambridge University Press, Cambridge, UK, 1995).

[30] Haug, H.; Jauho, A. P., *Quantum Kinetics in Transport and Optics of Semicondutors* (Springer-Verlag, Berlin, 1996).

[31] Nitzan, A. Jour. Phys. Chem. A 2001, 105, 2677.

[32] Liang, G. C.; Ghosh, A. W.; Paulsson, M.; Datta, S. *Phys. Rev. B* 2004, 69, 115302.

[33] Datta, S.; Tian, W.; Hong, S.; Reifenberger, R.; Henderson,J. I.; Kubiak, C. P.

*Phys. Rev. Lett.* 1997, 79, 2530. Tian, W.; Datta, S.; Hong, S.; Reifenberger, R.;

Henderson, J. I.; Kubiak, C. P. *Jour. Chem. Phys.* 1998, 109, 2874.

[34] Aviram, A.; Ratner, M. A. *Chem. Phys. Lett.* 1974, 29, 257.

[35] Landauer, R. *IBM J. Res. Dev.* 1957, 1, 223. Landauer, R. *Phys. Lett. A* 1981, 85, 91.

[36] Kemp, M.; Roitberg, A.; Mujica, V.; Wanta, T.; Ratner, M. A. *J. Phys. Chem* 1996, 100, 8349.

[37] Emberly, E.; Kirczenow, G. *Phys. Rev. Lett.* 1998, 81, 5205.